ที่ อบ ๕๑๐๐๖/วิ. วิ. ๗๐๘

องค์การบริหารส่วนจังหวัดอุบลราชธานี ถนนสุรศักดิ์ อบ ๓๔๐๐๐

เท ฮิ ตุลาคม ๒๕๖๕

ส่งสำเนาคำสั่งแต่งตั้งคณะกรรมการฯ เรื่อง

ผู้อำนวยการโรงพยาบาลส่งเสริมสุขภาพตำบล (รพ.สต.) ในสังกัดองค์การบริหาร เรียน ส่วนจังหวัดอุบลราชธานี

ลงวันที่ได*ส*์ ตุลาคม ๒๕๖๕ สิ่งที่ส่งมาด้วย สำเนาคำสั่งฯ

จำนวน ๑ ชุด

ตามที่ องค์การบริหารส่วนจังหวัดอุบลราชธานี ได้รับการถ่ายโอนภารกิจสถานีอนามัย เฉลิมพระเกียรติ ๖๐ พรรษา นวมินทราชินี (สอน.) และโรงพยาบาลส่งเสริมสุขภาพตำบล (รพ.สต.) จำนวน ๕๔ แห่ง ในปีงบประมาณ พ.ศ.๒๕๖๖ นั้น

เพื่อให้การจ่ายเงินค่าตอบแทนเจ้าหน้าที่ที่ปฏิบัติงานให้แก่โรงพยาบาลส่งเสริมสุขภาพตำบล (รพ.สต.) ในสังกัดองค์การบริหารส่วนจังหวัดอุบลราชธานี เป็นไปด้วยความเรียบร้อย จึงมีคำสั่งแต่งตั้ง คณะกรรมการฯ รายละเอียดปรากฏตามคำสั่งที่ส่งมาพร้อมนี้

ลึงเรียนมาเพื่อทราบ

ขอแสดงความนับถือ

 $\vdash$   $\rightarrow$ 

(นายกานต์ กัลป์ตินันท์) นายกองค์การบริหารส่วนจังหวัดอุบลราชธานี

กองสาธารณสุข ฝ่ายบริหารงานสาธารณสุข โทร. o-๔๕๒๕-๕๘๔๔ ต่อ ๒๑๐๒ โทรสาร ๐-๔๕๒๕-๕๘๔๔ ต่อ ๒๑๙๙ www.ubon.go.th คุณนิมมลา เบอร์โทร ๐๘๑-๒๖๕๕๕๖๔

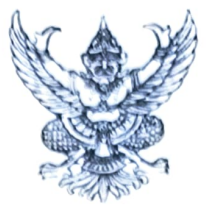

### คำสั่งองค์การบริหารส่วนจังหวัดอุบลราชธานี ที่ ตุดใกล้ /bobc

### เรื่อง แต่งตั้งคณะกรรมการพิจารณาจ่ายเงินค่าตอบแทนโรงพยาบาลส่งเสริมสุขภาพตำบล (รพ.สต.) สังกัดองค์การบริหารส่วนจังหวัดอุบลราชธานี

ด้วยองค์การบริหารส่วนจังหวัดอุบลราชธานี ได้รับการถ่ายโอนภารกิจสถานีอนามัย เฉลิมพระเกียรติ ๖๐ พรรษา นวมินทราชินี (สอน.) และโรงพยาบาลส่งเสริมสุขภาพตำบล (รพ.สต.) จำนวน ๕๔ แห่ง ปิงบประมาณ พ.ศ.๒๕๖๖ เพื่อให้บริการด้านสาธารณสุขแก่ประชาชน

อาศัยอำนาจตามระเบียบกระทรวงมหาดไทย ว่าด้วยเงินค่าตอบแทนเจ้าหน้าที่ที่ปฏิบัติงาน ให้แก่หน่วยบริการสาธารณสุข ขององค์กรปกครองส่วนท้องถิ่น พ.ศ. ๒๕๖๒ ข้อ ๘ (๒) คณะกรรมการพิจารณา จ่ายเงินค่าตอบแทน หน่วยบริการโรงพยาบาลส่งเสริมสุขภาพตำบล (รพ.สต.) สังกัดองค์การบริหารส่วนจังหวัด อุบลราชธานี เพื่อให้การจ่ายค่าตอบแทนเจ้าหน้าที่ที่ปฏิบัติงานให้แก่หน่วยบริการโรงพยาบาลส่งเสริมสุขภาพ ้ตำบล (รพ.สต.) สังกัดองค์การบริหารส่วนจังหวัดอุบลราชธานี ในการปฏิบัติงานในเวลาราชการ หรือนอกเวลา ราชการในหน่วยบริการโรงพยาบาลส่งเสริมสุขภาพตำบล (รพ.สต.) หรือนอกหน่วยบริการโรงพยาบาลส่งเสริม สุขภาพตำบล (รพ.สต.) หรือต่างหน่วยบริการโรงพยาบาลส่งเสริมสุขภาพตำบล (รพ.สต.) เพื่อให้การบริการ ้สนับสนุนด้านบริการ หรือร่วมให้บริการประชาชน เป็นไปตามหลักเกณฑ์ เงื่อนไข วิธีการ และอัตราตามที่ ้กระทรวงสาธารณสุขกำหนด มาบังคับใช้โดยอนุโลม จึงขอแต่งตั้งคณะกรรมการพิจารณาจ่ายเงินค่าตอบแทน หน่วยบริการโรงพยาบาลส่งเสริมสุขภาพตำบล (รพ.สต.) สังกัดองค์การบริหารส่วนจังหวัดอุบลราชธานี ดังรายชื่อต่อไปนี้

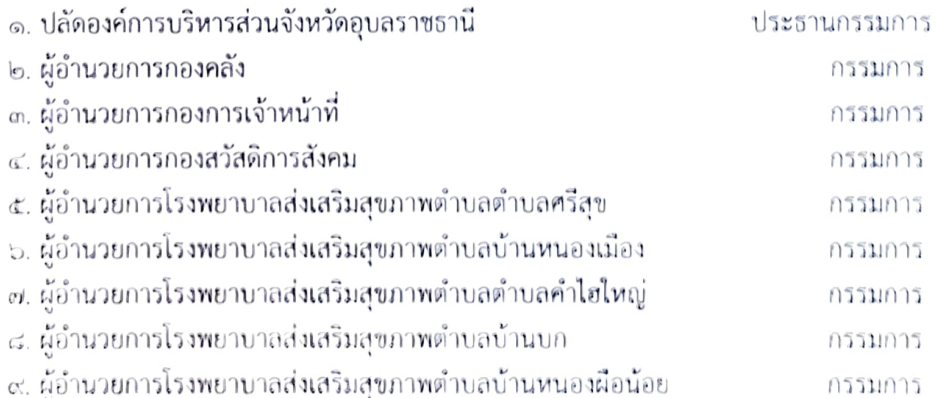

∕ ๑๐.ผู้ถ้านวยการ.

๑๐. ผู้อำนวยการโรงพยาบาลส่งเสริมสุขภาพตำบลบ้านนาเรื่อง กรรมการ ๑๑. ผู้อำนวยการกองสาธารณสุข เลขานุการ ผู้ช่วยเลขานุการ ๑๒. หัวหน้าฝ่ายบริการสาธารณสุข ุ ๑๓. นางสาวเบญจวรรณ อ่อนอรรถ ตำแหน่ง พยาบาลวิชาชีพชำนาญการ ผู้ช่วยเลขานุการ

ให้ผู้รับการแต่งตั้ง มีหน้าที่พิจารณาคุณสมบัติ ประเมินความเหมาะสมของเจ้าหน้าที่ที่ยื่นแบบ ้คำขอรับเงินค่าตอบแทน และพิจารณาเห็นชอบให้มีสิทธิได้รับเงินค่าตอบแทน

สั่ง ณ วันที่ไ<mark>ถ*อั้* ตุลาคม พ.ศ. ๒๕๖๕</mark>

#### $\vdash$   $\rightarrow$

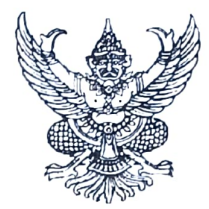

### คำสั่งองค์การบริหารส่วนจังหวัดอุบลราชธานี  $\vec{n}$  mm/ $_{51}$  or /bepe เรื่อง แต่งตั้งคณะกรรมการติดตามและประเมินผลการจ่ายเงินค่าตอบแทน โรงพยาบาลส่งเสริมสุขภาพตำบล (รพ.สต.) สังกัดองค์การบริหารส่วนจังหวัดอุบลราชธานี \*\*\*\*\*\*\*\*\*\*\*\*\*\*\*\*\*\*\*\*\*\*

ด้วยองค์การบริหารส่วนจังหวัดอุบลราชธานี ได้รับการถ่ายโอนภารกิจสถานีอนามัย เฉลิมพระเกียรติ ๖๐ พรรษา นวมินทราชินี (สอน.) และโรงพยาบาลส่งเสริมสุขภาพตำบล (รพ.สต.) จำนวน ๕๔ แห่ง ปีงบประมาณ พ.ศ.๒๕๖๖ เพื่อให้บริการด้านสาธารณสุขแก่ประชาชน

อาศัยอำนาจตามระเบียบกระทรวงมหาดไทย ว่าด้วยเงินค่าตอบแทนเจ้าหน้าที่ที่ปฏิบัติงาน ให้แก่หน่วยบริการสาธารณสุข ขององค์กรปกครองส่วนท้องถิ่น พ.ศ. ๒๕๖๒ ข้อ ๘ (๓) คณะกรรมการติดตาม และประเมินผลการจ่ายเงินค่าตอบแทน หน่วยบริการสาธารณสุข ขององค์การบริหารส่วนจังหวัดอุบลราชธานี เพื่อให้การจ่ายค่าตอบแทนเจ้าหน้าที่ที่ปฏิบัติงานให้แก่โรงพยาบาลส่งเสริมสุขภาพตำบล (รพ.สต.) สังกัด ้องค์การบริหารส่วนจังหวัดอุบลราชธานี ในการปฏิบัติงานในเวลาราชการ หรือนอกเวลาราชการในหน่วย ึบริการโรงพยาบาลส่งเสริมสุขภาพตำบล (รพ.สต.) หรือนอกหน่วยบริการโรงพยาบาลส่งเสริมสุขภาพตำบล (รพ.สต.) หรือต่างหน่วยบริการโรงพยาบาลส่งเสริมสุขภาพตำบล (รพ.สต.) เพื่อให้การบริการ สนับสนุน ด้านบริการ หรือร่วมให้บริการประชาชน เป็นไปตามหลักเกณฑ์ เงื่อนไข วิธีการ และอัตราตามที่กระทรวง สาธารณสุขกำหนด มาบังคับใช้โดยอนุโลม จึงขอแต่งตั้งคณะกรรมการติดตามและประเมินผลการจ่ายเงิน ้ค่าตอบแทนโรงพยาบาลส่งเสริมสุขภาพตำบล (รพ.สต.) สังกัดองค์การบริหารส่วนจังหวัดอุบลราชธานี ดังรายชื่อต่อไปนี้

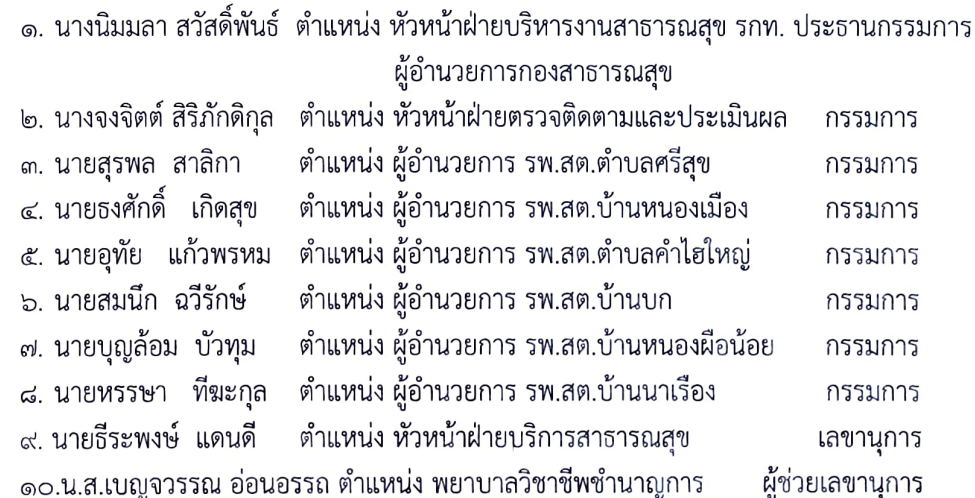

/ให้ผู้รับการแต่งตั้ง...

ให้ผู้รับการแต่งตั้ง มีหน้าที่ติดตามและประเมินประสิทธิภาพความเหมาะสมการจ่ายเงิน<br>ค่าตอบแทนเจ้าหน้าที่ให้เป็นไปตามหลักเกณฑ์ เงื่อนไข วิธีการ และอัตราที่กำหนด และรายงานผลการประเมิน ให้ปลัดองค์การบริหารส่วนจังหวัดอุบลราชธานี และผู้อนุมัติทราบปีละหนึ่งครั้ง ภายในเก้าสิบวันนับตั้งแต่วันถัดจาก วันสิ้นปีงบประมาณ

สั่ง ณ วันที่ <mark>๒ ๔</mark> ตุลาคม พ.ศ. ๒๕๖๕

#### $H - J$

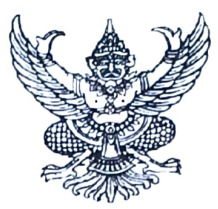

### คำสั่งองค์การบริหารส่วนจังหวัดอุบลราชธานี ที่ ทุก) ท $\circ$ /อะัอะ

# เรื่อง แต่งตั้งคณะกรรมการพิจารณาตรวจคำขอการรับเงินค่าตอบแทน โรงพยาบาลส่งเสริมสุขภาพตำบลตำบลศรีสุข สังกัดองค์การบริหารส่วนจังหวัดอุบลราชธานี

ด้วยองค์การบริหารส่วนจังหวัดอุบลราชธานี ได้รับการถ่ายโอนภารกิจสถานีอนามัย เฉลิมพระเกียรติ ๖๐ พรรษา นวมินทราชินี (สอน.) และโรงพยาบาลส่งเสริมสุขภาพตำบล (รพ.สต.) จำนวน ๕๔ แห่ง ในปีงบประมาณ พ.ศ.๒๕๖๖ เพื่อให้บริการด้านสาธารณสุขแก่ประชาชน

อาศัยอำนาจตามระเบียบกระทรวงมหาดไทย ว่าด้วยเงินค่าตอบแทนเจ้าหน้าที่ที่ปฏิบัติงาน ให้แก่หน่วยบริการสาธารณสุข ขององค์กรปกครองส่วนท้องถิ่น พ.ศ. ๒๕๖๒ ข้อ ๘ (๑) คณะกรรมการพิจารณา ตรวจคำขอการรับเงินค่าตอบแทน หน่วยบริการสาธารณสุข ขององค์การบริหารส่วนจังหวัดอุบลราชธานี เพื่อให้การจ่ายค่าตอบแทนเจ้าหน้าที่ที่ปฏิบัติงานให้แก่หน่วยบริการสาธารณสุข ขององค์การบริหารส่วนจังหวัด อุบลราชธานี ในการปฏิบัติงานในเวลาราชการ หรือนอกเวลาราชการในหน่วยบริการสาธารณสุข หรือนอกหน่วยบริการสาธารณสุข หรือต่างหน่วยบริการสาธารณสุข เพื่อให้การบริการ สนับสนุนด้านบริการ หรือร่วมให้บริการประชาชน เป็นไปตามหลักเกณฑ์ เงื่อนไข วิธีการ และอัตราตามที่กระทรวงสาธารณสุข กำหนดมาบังคับใช้โดยอนุโลม จึงขอแต่งตั้งคณะกรรมการพิจารณาตรวจคำขอการรับเงินค่าตอบแทน โรงพยาบาลส่งเสริมสุขภาพตำบลตำบลศรีสุข สังกัดองค์การบริหารส่วนจังหวัดอุบลราชธานี ดังรายชื่อต่อไปนี้

> ้ตำแหน่ง ผู้อำนวยการ รพ.สต.ตำบลศรีสุข ประธานกรรมการ ตำแหน่ง พยาบาลวิชาชีพชำนาญการ กรรมการ ๓.นางสาวศรีสุดา ฐานวิเศษ ตำแหน่ง นักวิชาการสาธารณสุขปฏิบัติการ กรรมการ ตำแหน่ง เจ้าพนักงานทันตสาธารณสุขชำนาญงาน เลขานุการ

๑.นายสุรพล สาริกา ๒.นางสาวนันทนา สาธุภาค ๔.นางสาวธวัลรัตน์ บุญมาก

ให้ผู้รับการแต่งตั้ง มีหน้าที่พิจารณาแบบคำขอรับเงินค่าตอบแทน ตรวจสอบคุณสมบัติ ประเมิน ้ความเหมาะสมของเจ้าหน้าที่ที่ยื่นแบบคำขอรับเงินค่าตอบแทน เสนอต่อคณะกรรมการพิจารณาจ่ายเงิน ค่าตอบแทนเห็นชอบ

สั่ง ณ วันที่ ๒ ๕ ตุลาคม พ.ศ. ๒๕๖๕

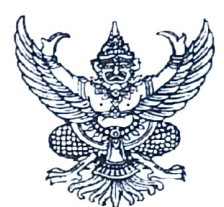

#### คำสั่งองค์การบริหารส่วนจังหวัดอุบลราชธานี ที่ ตุญ คอ /๒๕๖๕

# เรื่อง แต่งตั้งคณะกรรมการพิจารณาตรวจคำขอการรับเงินค่าตอบแทน โรงพยาบาลส่งเสริมสุขภาพตำบลบ้านไทย สังกัดองค์การบริหารส่วนจังหวัดอุบลราชธานี

ด้วยองค์การบริหารส่วนจังหวัดอุบลราชธานี ได้รับการถ่ายโอนภารกิจสถานีอนามัย เฉลิมพระเกียรติ ๖๐ พรรษา นวมินทราชินี (สอน.) และโรงพยาบาลส่งเสริมสุขภาพตำบล (รพ.สต.) จำนวน ๕๔ แห่ง ในปีงบประมาณ พ.ศ.๒๕๖๖ เพื่อให้บริการด้านสาธารณสุขแก่ประชาชน

อาศัยอำนาจตามระเบียบกระทรวงมหาดไทย ว่าด้วยเงินค่าตอบแทนเจ้าหน้าที่ที่ปฏิบัติงาน ให้แก่หน่วยบริการสาธารณสุข ขององค์กรปกครองส่วนท้องถิ่น พ.ศ. ๒๕๖๒ ข้อ ๘ (๑) คณะกรรมการพิจารณา ตรวจคำขอการรับเงินค่าตอบแทน หน่วยบริการสาธารณสุข ขององค์การบริหารส่วนจังหวัดอุบลราชธานี เพื่อให้การจ่ายค่าตอบแทนเจ้าหน้าที่ที่ปฏิบัติงานให้แก่หน่วยบริการสาธารณสุข ขององค์การบริหารส่วนจังหวัด อุบลราชธานี ในการปฏิบัติงานในเวลาราชการ หรือนอกเวลาราชการในหน่วยบริการสาธารณสุข หรือนอกหน่วยบริการสาธารณสุข หรือต่างหน่วยบริการสาธารณสุข เพื่อให้การบริการ สนับสนุนด้านบริการ หรือร่วมให้บริการประชาชน เป็นไปตามหลักเกณฑ์ เงื่อนไข วิธีการ และอัตราตามที่กระทรวงสาธารณสุข กำหนดมาบังคับใช้โดยอนุโลม จึงขอแต่งตั้งคณะกรรมการพิจารณาตรวจคำขอการรับเงินค่าตอบแทน โรงพยาบาลส่งเสริมสุขภาพตำบลบ้านไทย สังกัดองค์การบริหารส่วนจังหวัดอุบลราชธานี ดังรายชื่อต่อไปนี้

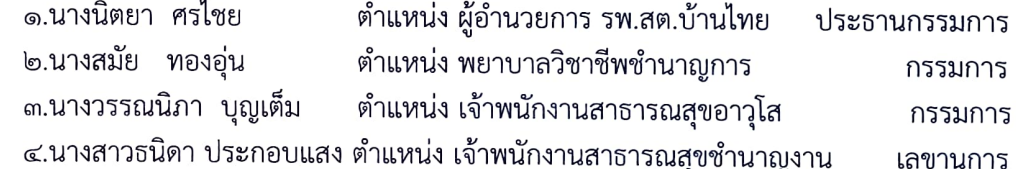

ให้ผู้รับการแต่งตั้ง มีหน้าที่พิจารณาแบบคำขอรับเงินค่าตอบแทน ตรวจสอบคุณสมบัติ ประเมิน ความเหมาะสมของเจ้าหน้าที่ที่ยื่นแบบคำขอรับเงินค่าตอบแทน เสนอต่อคณะกรรมการพิจารณาจ่ายเงิน ค่าตอบแทนเห็นชอบ

สั่ง ณ วันที่<sup>โ</sup>ชส์ ตุลาคม พ.ศ. ๒๕๖๕

(นายกานต์ กัลป์ตินันท์) นายกองค์การบริหารส่วนจังหวัดอุบลราชธานี

 $F - J$ 

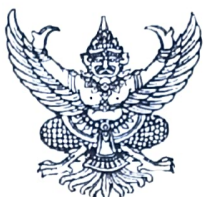

คำสั่งองค์การบริหารส่วนจังหวัดอุบลราชธานี ที่ ทุกงาท /๒๕๖๕

## เรื่อง แต่งตั้งคณะกรรมการพิจารณาตรวจคำขอการรับเงินค่าตอบแทน โรงพยาบาลส่งเสริมสุขภาพตำบลบ้านดงยาง สังกัดองค์การบริหารส่วนจังหวัดอุบลราชธานี

้ด้วยองค์การบริหารส่วนจังหวัดอุบลราชธานี ได้รับการถ่ายโอนภารกิจสถานีอนามัย เฉลิมพระเกียรติ ๖๐ พรรษา นวมินทราชินี (สอน.) และโรงพยาบาลส่งเสริมสุขภาพตำบล (รพ.สต.) จำนวน ้ ๕๔ แห่ง ในปีงบประมาณ พ.ศ.๒๕๖๖ เพื่อให้บริการด้านสาธารณสุขแก่ประชาชน

้อาศัยอำนาจตามระเบียบกระทรวงมหาดไทย ว่าด้วยเงินค่าตอบแทนเจ้าหน้าที่ที่ปฏิบัติงาน ให้แก่หน่วยบริการสาธารณสุข ขององค์กรปกครองส่วนท้องถิ่น พ.ศ. ๒๕๖๒ ข้อ ๘ (๑) คณะกรรมการพิจารณา ตรวจคำขอการรับเงินค่าตอบแทน หน่วยบริการสาธารณสุข ขององค์การบริหารส่วนจังหวัดอุบลราชธานี เพื่อให้การจ่ายค่าตอบแทนเจ้าหน้าที่ที่ปฏิบัติงานให้แก่หน่วยบริการสาธารณสุข ขององค์การบริหารส่วนจังหวัด อุบลราชธานี ในการปฏิบัติงานในเวลาราชการ หรือนอกเวลาราชการในหน่วยบริการสาธารณสุข หรือนอกหน่วยบริการสาธารณสุข หรือต่างหน่วยบริการสาธารณสุข เพื่อให้การบริการ สนับสนุนด้านบริการ หรือร่วมให้บริการประชาชน เป็นไปตามหลักเกณฑ์ เงื่อนไข วิธีการ และอัตราตามที่กระทรวงสาธารณสุข ้กำหนดมาบังคับใช้โดยอนุโลม จึงขอแต่งตั้งคณะกรรมการพิจารณาตรวจคำขอการรับเงินค่าตอบแทน โรงพยาบาลส่งเสริมสุขภาพตำบลบ้านดงยาง สังกัดองค์การบริหารส่วนจังหวัดอุบลราชธานี ดังรายชื่อต่อไปนี้

> ึด.นายเสฏฐวุฒิ โตมรศิริสกุล ตำแหน่ง ผู้อำนวยการ รพ.สต.บ้านดงยาง ประธานกรรมการ ตำแหน่ง นักวิชาการสาธารณสุขชำนาญการ ๒.นางชนันธร สุขรักษ์ กรรมการ ี ๓.นางสาวมนต์ฤดี อนุรักษา ตำแหน่ง พยาบาลวิชาชีพชำนาญการ กรรมการ ๔.นางสาวนารี ฝอยทอง ตำแหน่ง นักวิชาการสาธารณสุขปฏิบัติงาน เลขานุการ

ให้ผู้รับการแต่งตั้ง มีหน้าที่พิจารณาแบบคำขอรับเงินค่าตอบแทน ตรวจสอบคุณสมบัติ ประเมิน ้ความเหมาะสมของเจ้าหน้าที่ที่ยื่นแบบคำขอรับเงินค่าตอบแทน เสนอต่อคณะกรรมการพิจารณาจ่ายเงิน ค่าตอบแทนเห็นชอบ

สั่ง ณ วันที่ ๒ ส์ ตุลาคม พ.ศ. ๒๕๖๕

 $H - L$ 

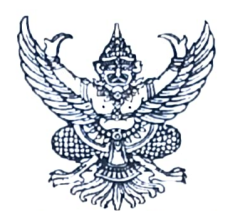

คำสั่งองค์การบริหารส่วนจังหวัดอุบลราชธานี

### ที่ กฦต่ๆ (๒๕๖๕ เรื่อง แต่งตั้งคณะกรรมการพิจารณาตรวจคำขอการรับเงินค่าตอบแทน โรงพยาบาลส่งเสริมสุขภาพตำบลบ้านกุดกระเสียน สังกัดองค์การบริหารส่วนจังหวัดอุบลราชธานี

้ด้วยองค์การบริหารส่วนจังหวัดอุบลราชธานี ได้รับการถ่ายโอนภารกิจสถานีอนามัย เฉลิมพระเกียรติ ๖๐ พรรษา นวมินทราชินี (สอน.) และโรงพยาบาลส่งเสริมสุขภาพตำบล (รพ.สต.) จำนวน ๕๔ แห่ง ในปีงบประมาณ พ.ศ.๒๕๖๖ เพื่อให้บริการด้านสาธารณสุขแก่ประชาชน

อาศัยอำนาจตามระเบียบกระทรวงมหาดไทย ว่าด้วยเงินค่าตอบแทนเจ้าหน้าที่ที่ปฏิบัติงาน ให้แก่หน่วยบริการสาธารณสุข ขององค์กรปกครองส่วนท้องถิ่น พ.ศ. ๒๕๖๒ ข้อ ๘ (๑) คณะกรรมการพิจารณา ตรวจคำขอการรับเงินค่าตอบแทน หน่วยบริการสาธารณสุข ขององค์การบริหารส่วนจังหวัดอุบลราชธานี เพื่อให้การจ่ายค่าตอบแทนเจ้าหน้าที่ที่ปฏิบัติงานให้แก่หน่วยบริการสาธารณสุข ขององค์การบริหารส่วนจังหวัด อุบลราชธานี ในการปฏิบัติงานในเวลาราชการ หรือนอกเวลาราชการในหน่วยบริการสาธารณสุข หรือนอกหน่วยบริการสาธารณสุข หรือต่างหน่วยบริการสาธารณสุข เพื่อให้การบริการ สนับสนุนด้านบริการ หรือร่วมให้บริการประชาชน เป็นไปตามหลักเกณฑ์ เงื่อนไข วิธีการ และอัตราตามที่กระทรวงสาธารณสุข กำหนดมาบังคับใช้โดยอนุโลม จึงขอแต่งตั้งคณะกรรมการพิจารณาตรวจคำขอการรับเงินค่าตอบแทน โรงพยาบาลส่งเสริมสุขภาพตำบลบ้านกุดกระเสียน สังกัดองค์การบริหารส่วนจังหวัดอุบลราชธานี ดังรายชื่อ ต่อไปนี้

> ึด.นายรัตนพล จันทร์ศรี ตำแหน่ง ผู้อำนวยการ รพ.สต.บ้านกุดกระเสียน ประธานกรรมการ ๒.นางสุกัลยา คันธจันทร์ ตำแหน่ง เจ้าพนักงานเภสัชกรรมชำนาญงาน กรรมการ .๓.น.ส.หนึ่งหทัย ทองแสน ตำแหน่ง เจ้าพนักงานทันตสาธารณสุขชำนาญงาน กรรมการ ๔.นางจินตนา สาริกา ตำแหน่ง พยาบาลวิชาชีพชำนาญการ เลขานุการ

ให้ผู้รับการแต่งตั้ง มีหน้าที่พิจารณาแบบคำขอรับเงินค่าตอบแทน ตรวจสอบคุณสมบัติ ประเมิน ้ความเหมาะสมของเจ้าหน้าที่ที่ยื่นแบบคำขอรับเงินค่าตอบแทน เสนอต่อคณะกรรมการพิจารณาจ่ายเงิน ค่าตอบแทนเห็นชอบ

สั่ง ณ วันที่ ๒๔ ตุลาคม พ.ศ. ๒๕๖๕

 $\vdash$   $\lnot$ 

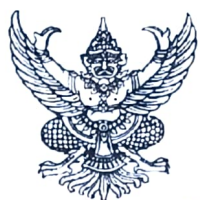

คำสั่งองค์การบริหารส่วนจังหวัดอุบลราชธานี ที่ ดูญ่ๆส /๒๕๖๕

### เรื่อง แต่งตั้งคณะกรรมการพิจารณาตรวจคำขอการรับเงินค่าตอบแทน โรงพยาบาลส่งเสริมสุขภาพตำบลบ้านศรีบัว สังกัดองค์การบริหารส่วนจังหวัดอุบลราชธานี

้ด้วยองค์การบริหารส่วนจังหวัดอุบลราชธานี ได้รับการถ่ายโอนภารกิจสถานีอนามัย เฉลิมพระเกียรติ ๖๐ พรรษา นวมินทราชินี (สอน.) และโรงพยาบาลส่งเสริมสุขภาพตำบล (รพ.สต.) จำนวน ้๕๔ แห่ง ในปีงบประมาณ พ.ศ.๒๕๖๖ เพื่อให้บริการด้านสาธารณสุขแก่ประชาชน

อาศัยอำนาจตามระเบียบกระทรวงมหาดไทย ว่าด้วยเงินค่าตอบแทนเจ้าหน้าที่ที่ปฏิบัติงาน ให้แก่หน่วยบริการสาธารณสุข ขององค์กรปกครองส่วนท้องถิ่น พ.ศ. ๒๕๖๒ ข้อ ๘ (๑) คณะกรรมการพิจารณา ตรวจคำขอการรับเงินค่าตอบแทน หน่วยบริการสาธารณสุข ขององค์การบริหารส่วนจังหวัดอุบลราชธานี ่ เพื่อให้การจ่ายค่าตอบแทนเจ้าหน้าที่ที่ปฏิบัติงานให้แก่หน่วยบริการสาธารณสุข ขององค์การบริหารส่วนจังหวัด ้อุบลราชธานี ในการปฏิบัติงานในเวลาราชการ หรือนอกเวลาราชการในหน่วยบริการสาธารณสุข หรือนอกหน่วยบริการสาธารณสุข หรือต่างหน่วยบริการสาธารณสุข เพื่อให้การบริการ สนับสนุนด้านบริการ หรือร่วมให้บริการประชาชน เป็นไปตามหลักเกณฑ์ เงื่อนไข วิธีการ และอัตราตามที่กระทรวงสาธารณสุข ้กำหนดมาบังคับใช้โดยอนุโลม จึงขอแต่งตั้งคณะกรรมการพิจารณาตรวจคำขอการรับเงินค่าตอบแทน โรงพยาบาลส่งเสริมสุขภาพตำบลบ้านศรีบัว สังกัดองค์การบริหารส่วนจังหวัดอุบลราชธานี ดังรายชื่อต่อไปนี้

> ๑.นางสาวเจนจิรา ทองบ่อ ตำแหน่ง ผู้อำนวยการ รพ.สต.บ้านศรีบัว ประธานกรรมการ ๒.นางชุติกาญจน์ พงศ์เพ็งธรรม ตำแหน่ง พยาบาลวิชาชีพชำนาญการ กรรมการ ตำแหน่ง พยาบาลวิชาชีพชำนาญการ ๓.นายเอกชัย วรรณสุข กรรมการ ้ตำแหน่ง เจ้าพนักงานทันตสาธารณสุขชำนาญงาน เลขานุการ ๔.นางสาวศิวพร ศรีสรรค์

ให้ผู้รับการแต่งตั้ง มีหน้าที่พิจารณาแบบคำขอรับเงินค่าตอบแทน ตรวจสอบคุณสมบัติ ประเมิน ้ ความเหมาะสมของเจ้าหน้าที่ที่ยื่นแบบคำขอรับเงินค่าตอบแทน เสนอต่อคณะกรรมการพิจารณาจ่ายเงิน ค่าตอบแทนเห็นชอบ

สั่ง ณ วันที่ โตษ์ ตุลาคม พ.ศ. ๒๕๖๕

 $L \cdot L$ 

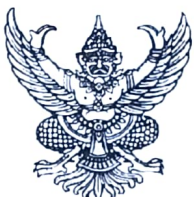

#### คำสั่งองค์การบริหารส่วนจังหวัดอุบลราชธานี ที่ ตูดงดรั / ตุสุธส

## เรื่อง แต่งตั้งคณะกรรมการพิจารณาตรวจคำขอการรับเงินค่าตอบแทน โรงพยาบาลส่งเสริมสุขภาพตำบลบ้านหัวดอน สังกัดองค์การบริหารส่วนจังหวัดอุบลราชธานี

ด้วยองค์การบริหารส่วนจังหวัดอุบลราชธานี ได้รับการถ่ายโอนภารกิจสถานีอนามัย เฉลิมพระเกียรติ ๖๐ พรรษา นวมินทราชินี (สอน.) และโรงพยาบาลส่งเสริมสุขภาพตำบล (รพ.สต.) จำนวน ๕๔ แห่ง ในปีงบประมาณ พ.ศ.๒๕๖๖ เพื่อให้บริการด้านสาธารณสุขแก่ประชาชน

อาศัยอำนาจตามระเบียบกระทรวงมหาดไทย ว่าด้วยเงินค่าตอบแทนเจ้าหน้าที่ที่ปฏิบัติงาน ให้แก่หน่วยบริการสาธารณสุข ขององค์กรปกครองส่วนท้องถิ่น พ.ศ. ๒๕๖๒ ข้อ ๘ (๑) คณะกรรมการพิจารณา ตรวจคำขอการรับเงินค่าตอบแทน หน่วยบริการสาธารณสุข ขององค์การบริหารส่วนจังหวัดอุบลราชธานี เพื่อให้การจ่ายค่าตอบแทนเจ้าหน้าที่ที่ปฏิบัติงานให้แก่หน่วยบริการสาธารณสุข ขององค์การบริหารส่วนจังหวัด อุบลราชธานี ในการปฏิบัติงานในเวลาราชการ หรือนอกเวลาราชการในหน่วยบริการสาธารณสุข หรือนอกหน่วยบริการสาธารณสุข หรือต่างหน่วยบริการสาธารณสุข เพื่อให้การบริการ สนับสนุนด้านบริการ หรือร่วมให้บริการประชาชน เป็นไปตามหลักเกณฑ์ เงื่อนไข วิธีการ และอัตราตามที่กระทรวงสาธารณสุข กำหนดมาบังคับใช้โดยอนุโลม จึงขอแต่งตั้งคณะกรรมการพิจารณาตรวจคำขอการรับเงินค่าตอบแทน โรงพยาบาลส่งเสริมสุขภาพตำบลบ้านหัวดอน สังกัดองค์การบริหารส่วนจังหวัดอุบลราชธานี ดังรายชื่อต่อไปนี้

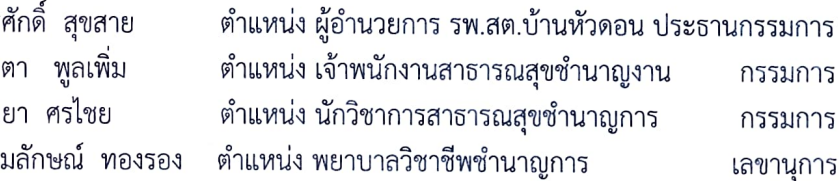

๑.นายสุร ๒.นางศศิ ๓.นางนิต ๔.นางอด

ให้ผู้รับการแต่งตั้ง มีหน้าที่พิจารณาแบบคำขอรับเงินค่าตอบแทน ตรวจสอบคุณสมบัติ ประเมิน ความเหมาะสมของเจ้าหน้าที่ที่ยื่นแบบคำขอรับเงินค่าตอบแทน เสนอต่อคณะกรรมการพิจารณาจ่ายเงิน ค่าตอบแทนเห็นชอบ

สั่ง ณ วันที่ <mark>๗ สั</mark> ตุลาคม พ.ศ. ๒๕๖๕

 $h - 1$ 

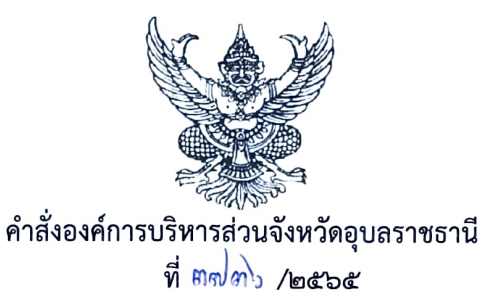

### เรื่อง แต่งตั้งคณะกรรมการพิจารณาตรวจคำขอการรับเงินค่าตอบแทน โรงพยาบาลส่งเสริมสุขภาพตำบลตำบลนาคำใหญ่ สังกัดองค์การบริหารส่วนจังหวัดอุบลราชธานี \*\*\*\*\*\*\*\*\*\*\*\*\*\*\*\*\*

้ด้วยองค์การบริหารส่วนจังหวัดอุบลราชธานี ได้รับการถ่ายโอนภารกิจสถานีอนามัย เฉลิมพระเกียรติ ๖๐ พรรษา นวมินทราชินี (สอน.) และโรงพยาบาลส่งเสริมสุขภาพตำบล (รพ.สต.) จำนวน ้ ๕๔ แห่ง ในปีงบประมาณ พ.ศ.๒๕๖๖ เพื่อให้บริการด้านสาธารณสุขแก่ประชาชน

อาศัยอำนาจตามระเบียบกระทรวงมหาดไทย ว่าด้วยเงินค่าตอบแทนเจ้าหน้าที่ที่ปฏิบัติงาน ให้แก่หน่วยบริการสาธารณสุข ขององค์กรปกครองส่วนท้องถิ่น พ.ศ. ๒๕๖๒ ข้อ ๘ (๑) คณะกรรมการพิจารณา ตรวจคำขอการรับเงินค่าตอบแทน หน่วยบริการสาธารณสุข ขององค์การบริหารส่วนจังหวัดอุบลราชธานี เพื่อให้การจ่ายค่าตอบแทนเจ้าหน้าที่ที่ปฏิบัติงานให้แก่หน่วยบริการสาธารณสุข ขององค์การบริหารส่วนจังหวัด อุบลราชธานี ในการปฏิบัติงานในเวลาราชการ หรือนอกเวลาราชการในหน่วยบริการสาธารณสุข หรือนอกหน่วยบริการสาธารณสุข หรือต่างหน่วยบริการสาธารณสุข เพื่อให้การบริการ สนับสนุนด้านบริการ หรือร่วมให้บริการประชาชน เป็นไปตามหลักเกณฑ์ เงื่อนไข วิธีการ และอัตราตามที่กระทรวงสาธารณสุข กำหนดมาบังคับใช้โดยอนุโลม จึงขอแต่งตั้งคณะกรรมการพิจารณาตรวจคำขอการรับเงินค่าตอบแทน โรงพยาบาลส่งเสริมสุขภาพตำบลตำบลนาคำใหญ่ สังกัดองค์การบริหารส่วนจังหวัดอุบลราชธานี ดังรายชื่อ ต่อไปนี้

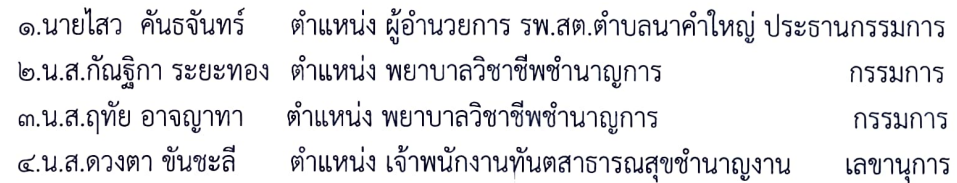

ให้ผู้รับการแต่งตั้ง มีหน้าที่พิจารณาแบบคำขอรับเงินค่าตอบแทน ตรวจสอบคุณสมบัติ ประเมิน ้ความเหมาะสมของเจ้าหน้าที่ที่ยื่นแบบคำขอรับเงินค่าตอบแทน เสนอต่อคณะกรรมการพิจารณาจ่ายเงิน ค่าตอบแทนเห็นชอบ

สั่ง ณ วันที่ <mark>๒๔</mark> ตุลาคม พ.ศ. ๒๕๖๕

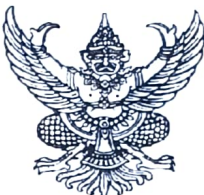

คำสั่งองค์การบริหารส่วนจังหวัดอุบลราชธานี ที่ ดุฟตุฟ/๒๕๖๕

### เรื่อง แต่งตั้งคณะกรรมการพิจารณาตรวจคำขอการรับเงินค่าตอบแทน โรงพยาบาลส่งเสริมสุขภาพตำบลบ้านหัวทุ่ง สังกัดองค์การบริหารส่วนจังหวัดอุบลราชธานี \*\*\*\*\*\*\*\*\*\*\*\*\*\*\*\*\*\*\*

ด้วยองค์การบริหารส่วนจังหวัดอุบลราชธานี ได้รับการถ่ายโอนภารกิจสถานีอนามัย เฉลิมพระเกียรติ ๖๐ พรรษา นวมินทราชินี (สอน.) และโรงพยาบาลส่งเสริมสุขภาพตำบล (รพ.สต.) จำนวน ๕๔ แห่ง ในปีงบประมาณ พ.ศ.๒๕๖๖ เพื่อให้บริการด้านสาธารณสุขแก่ประชาชน

อาศัยอำนาจตามระเบียบกระทรวงมหาดไทย ว่าด้วยเงินค่าตอบแทนเจ้าหน้าที่ที่ปฏิบัติงาน ให้แก่หน่วยบริการสาธารณสุข ขององค์กรปกครองส่วนท้องถิ่น พ.ศ. ๒๕๖๒ ข้อ ๘ (๑) คณะกรรมการพิจารณา ตรวจคำขอการรับเงินค่าตอบแทน หน่วยบริการสาธารณสุข ขององค์การบริหารส่วนจังหวัดอุบลราชธานี เพื่อให้การจ่ายค่าตอบแทนเจ้าหน้าที่ที่ปฏิบัติงานให้แก่หน่วยบริการสาธารณสุข ขององค์การบริหารส่วนจังหวัด อุบลราชธานี ในการปฏิบัติงานในเวลาราชการ หรือนอกเวลาราชการในหน่วยบริการสาธารณสุข หรือนอกหน่วยบริการสาธารณสุข หรือต่างหน่วยบริการสาธารณสุข เพื่อให้การบริการ สนับสนุนด้านบริการ หรือร่วมให้บริการประชาชน เป็นไปตามหลักเกณฑ์ เงื่อนไข วิธีการ และอัตราตามที่กระทรวงสาธารณสุข กำหนดมาบังคับใช้โดยอนุโลม จึงขอแต่งตั้งคณะกรรมการพิจารณาตรวจคำขอการรับเงินค่าตอบแทน โรงพยาบาลส่งเสริมสุขภาพตำบลบ้านบ้านหัวทุ่ง สังกัดองค์การบริหารส่วนจังหวัดอุบลราชธานี ดังรายชื่อ ต่อไปนี้

> ๑.นายอภิชาติ วรรณสุข ตำแหน่ง ผู้อำนวยการ รพ.สต.บ้านหัวทุ่ง ประธานกรรมการ ๒.นางสาวศิวพร ศรีสรรค์ ตำแหน่ง เจ้าพนักงานทันตสาธารณสุขชำนาญงาน กรรมการ ๓.นายเอกชัย วรรณสข ตำแหน่ง พยาบาลวิชาชีพชำนาญการ กรรมการ ๔.นางชุติกาญจน์ พงศ์เพ็งธรรม ตำแหน่ง พยาบาลวิชาชีพชำนาญการ เลขานุการ

ให้ผู้รับการแต่งตั้ง มีหน้าที่พิจารณาแบบคำขอรับเงินค่าตอบแทน ตรวจสอบคุณสมบัติ ประเมิน ้ความเหมาะสมของเจ้าหน้าที่ที่ยื่นแบบคำขอรับเงินค่าตอบแทน เสนอต่อคณะกรรมการพิจารณาจ่ายเงิน ค่าตอบแทนเห็นชอบ

สั่ง ณ วันที่ <mark>ม ะั</mark> ตุลาคม พ.ศ. ๒๕๖๕

 $H - J$ 

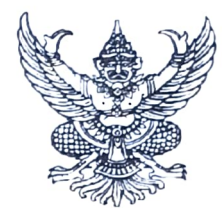

### คำสั่งองค์การบริหารส่วนจังหวัดอุบลราชธานี

### ที่ ๆญ ค ส /๒๕๖๕ เรื่อง แต่งตั้งคณะกรรมการพิจารณาตรวจคำขอการรับเงินค่าตอบแทน โรงพยาบาลส่งเสริมสุขภาพตำบลบ้านส้มป่อย สังกัดองค์การบริหารส่วนจังหวัดอุบลราชธานี

้ด้วยองค์การบริหารส่วนจังหวัดอุบลราชธานี ได้รับการถ่ายโอนภารกิจสถานีอนามัย เฉลิมพระเกียรติ ๖๐ พรรษา นวมินทราชินี (สอน.) และโรงพยาบาลส่งเสริมสุขภาพตำบล (รพ.สต.) จำนวน ๕๔ แห่ง ในปีงบประมาณ พ.ศ.๒๕๖๖ เพื่อให้บริการด้านสาธารณสุขแก่ประชาชน

อาศัยอำนาจตามระเบียบกระทรวงมหาดไทย ว่าด้วยเงินค่าตอบแทนเจ้าหน้าที่ที่ปฏิบัติงาน ให้แก่หน่วยบริการสาธารณสุข ขององค์กรปกครองส่วนท้องถิ่น พ.ศ. ๒๕๖๒ ข้อ ๘ (๑) คณะกรรมการพิจารณา ตรวจคำขอการรับเงินค่าตอบแทน หน่วยบริการสาธารณสุข ขององค์การบริหารส่วนจังหวัดอุบลราชธานี เพื่อให้การจ่ายค่าตอบแทนเจ้าหน้าที่ที่ปฏิบัติงานให้แก่หน่วยบริการสาธารณสุข ขององค์การบริหารส่วนจังหวัด อุบลราชธานี ในการปฏิบัติงานในเวลาราชการ หรือนอกเวลาราชการในหน่วยบริการสาธารณสุข หรือนอกหน่วยบริการสาธารณสุข หรือต่างหน่วยบริการสาธารณสุข เพื่อให้การบริการ สนับสนุนด้านบริการ หรือร่วมให้บริการประชาชน เป็นไปตามหลักเกณฑ์ เงื่อนไข วิธีการ และอัตราตามที่กระทรวงสาธารณสุข กำหนดมาบังคับใช้โดยอนุโลม จึงขอแต่งตั้งคณะกรรมการพิจารณาตรวจคำขอการรับเงินค่าตอบแทน โรงพยาบาลส่งเสริมสุขภาพตำบลบ้านส้มป่อย สังกัดองค์การบริหารส่วนจังหวัดอุบลราชธานี ดังรายชื่อต่อไปนี้

> ๑.นางมลทิยา เชื้อแก้ว ตำแหน่ง ผู้อำนวยการ รพ.สต.บ้านส้มป่อย ประธานกรรมการ ตำแหน่ง พยาบาลวิชาชีพชำนาญการ ๒.นายเอกชัย วรรณสุข กรรมการ ี ๓.นางชติกาญจน์ พงศ์เพ็งธรรม ตำแหน่ง พยาบาลวิชาชีพชำนาญการ กรรมการ ๔.นางสาวสรัญญา แสนโกสิท ตำแหน่ง เจ้าพนักงานทันตสาธารณสุขชำนาญงาน เลขานุการ

ให้ผู้รับการแต่งตั้ง มีหน้าที่พิจารณาแบบคำขอรับเงินค่าตอบแทน ตรวจสอบคุณสมบัติ ประเมิน ้ความเหมาะสมของเจ้าหน้าที่ที่ยื่นแบบคำขอรับเงินค่าตอบแทน เสนอต่อคณะกรรมการพิจารณาจ่ายเงิน ค่าตอบแทนเห็นชอบ

สั่ง ณ วันที่ <mark>๓ ส์ ตุลาคม พ.ศ. ๒๕๖๕</mark>

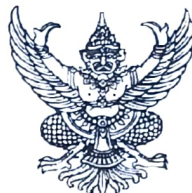

คำสั่งองค์การบริหารส่วนจังหวัดอุบลราชธานี ที่ ตุดงาง /๒๕๖๕

### เรื่อง แต่งตั้งคณะกรรมการพิจารณาตรวจคำขอการรับเงินค่าตอบแทน โรงพยาบาลส่งเสริมสุขภาพตำบลบ้านธาตุน้อย สังกัดองค์การบริหารส่วนจังหวัดอุบลราชธานี \*\*\*\*\*\*\*\*\*\*\*\*\*\*\*\*\*\*

้ด้วยองค์การบริหารส่วนจังหวัดอุบลราชธานี ได้รับการถ่ายโอนภารกิจสถานีอนามัย ้เฉลิมพระเกียรติ ๖๐ พรรษา นวมินทราชินี (สอน.) และโรงพยาบาลส่งเสริมสุขภาพตำบล (รพ.สต.) จำนวน ๕๔ แห่ง ในปีงบประมาณ พ.ศ.๒๕๖๖ เพื่อให้บริการด้านสาธารณสุขแก่ประชาชน

้อาศัยอำนาจตามระเบียบกระทรวงมหาดไทย ว่าด้วยเงินค่าตอบแทนเจ้าหน้าที่ที่ปฏิบัติงาน ให้แก่หน่วยบริการสาธารณสุข ขององค์กรปกครองส่วนท้องถิ่น พ.ศ. ๒๕๖๒ ข้อ ๘ (๑) คณะกรรมการพิจารณา ้ตรวจคำขอการรับเงินค่าตอบแทน หน่วยบริการสาธารณสุข ขององค์การบริหารส่วนจังหวัดอุบลราชธานี ้เพื่อให้การจ่ายค่าตอบแทนเจ้าหน้าที่ที่ปฏิบัติงานให้แก่หน่วยบริการสาธารณสุข ขององค์การบริหารส่วนจังหวัด ้อุบลราชธานี ในการปฏิบัติงานในเวลาราชการ หรือนอกเวลาราชการในหน่วยบริการสาธารณสุข ่ หรือนอกหน่วยบริการสาธารณสุข หรือต่างหน่วยบริการสาธารณสุข เพื่อให้การบริการ สนับสนุนด้านบริการ หรือร่วมให้บริการประชาชน เป็นไปตามหลักเกณฑ์ เงื่อนไข วิธีการ และอัตราตามที่กระทรวงสาธารณสุข กำหนดมาบังคับใช้โดยอนุโลม จึงขอแต่งตั้งคณะกรรมการพิจารณาตรวจคำขอการรับเงินค่าตอบแทน ์ โรงพยาบาลส่งเสริมสุขภาพตำบลบ้านธาตุน้อย สังกัดองค์การบริหารส่วนจังหวัดอุบลราชธานี ดังรายชื่อต่อไปนี้

> ตำแหน่ง ผู้อำนวยการ รพ.สต.บ้านธาตุน้อย ประธานกรรมการ ้ตำแหน่ง พยาบาลวิชาชีพชำนาญการ กรรมการ ตำแหน่ง นักวิชาการสาธารณสุขปฏิบัติการ กรรมการ ตำแหน่ง พยาบาลวิชาชีพปฏิบัติการ เลขานุการ

๑.นายพินิต บุญเพ็ง ๒.น.ส.ระพีพรรณ มณีวงษ์ ๓.น.ส.เจริญศรี หมายมั่น ๔.นายธีรวุฒิ สาธุภาค

ให้ผู้รับการแต่งตั้ง มีหน้าที่พิจารณาแบบคำขอรับเงินค่าตอบแทน ตรวจสอบคุณสมบัติ ประเมิน ้ความเหมาะสมของเจ้าหน้าที่ที่ยื่นแบบคำขอรับเงินค่าตอบแทน เสนอต่อคณะกรรมการพิจารณาจ่ายเงิน ค่าตอบแทนเห็นชอบ

สั่ง ณ วันที่<sup>1</sup>ฎ¢์ ตุลาคม พ.ศ. ๒๕๖๕  $H - \Delta$ 

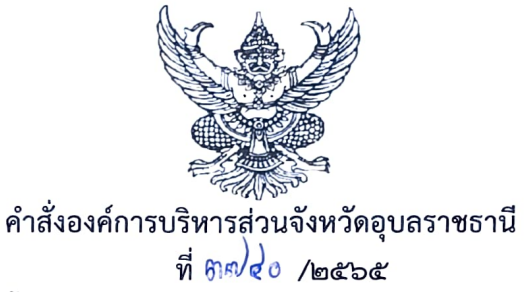

### เรื่อง แต่งตั้งคณะกรรมการพิจารณาตรวจคำขอการรับเงินค่าตอบแทน โรงพยาบาลส่งเสริมสุขภาพตำบลบ้านแดงหม้อ สังกัดองค์การบริหารส่วนจังหวัดอุบลราชธานี \*\*\*\*\*\*\*\*\*\*\*\*\*\*\*\*\*\*\*\*\*\*

้ด้วยองค์การบริหารส่วนจังหวัดอุบลราชธานี ได้รับการถ่ายโอนภารกิจสถานีอนามัย เฉลิมพระเกียรติ ๖๐ พรรษา นวมินทราชินี (สอน.) และโรงพยาบาลส่งเสริมสุขภาพตำบล (รพ.สต.) จำนวน ๕๔ แห่ง ในปีงบประมาณ พ.ศ.๒๕๖๖ เพื่อให้บริการด้านสาธารณสุขแก่ประชาชน

อาศัยอำนาจตามระเบียบกระทรวงมหาดไทย ว่าด้วยเงินค่าตอบแทนเจ้าหน้าที่ที่ปฏิบัติงาน ให้แก่หน่วยบริการสาธารณสุข ขององค์กรปกครองส่วนท้องถิ่น พ.ศ. ๒๕๖๒ ข้อ ๘ (๑) คณะกรรมการพิจารณา ตรวจคำขอการรับเงินค่าตอบแทน หน่วยบริการสาธารณสุข ขององค์การบริหารส่วนจังหวัดอบลราชธานี เพื่อให้การจ่ายค่าตอบแทนเจ้าหน้าที่ที่ปฏิบัติงานให้แก่หน่วยบริการสาธารณสุข ขององค์การบริหารส่วนจังหวัด อุบลราชธานี ในการปฏิบัติงานในเวลาราชการ หรือนอกเวลาราชการในหน่วยบริการสาธารณสุข หรือนอกหน่วยบริการสาธารณสุข หรือต่างหน่วยบริการสาธารณสุข เพื่อให้การบริการ สนับสนุนด้านบริการ หรือร่วมให้บริการประชาชน เป็นไปตามหลักเกณฑ์ เงื่อนไข วิธีการ และอัตราตามที่กระทรวงสาธารณสุข กำหนดมาบังคับใช้โดยอนุโลม จึงขอแต่งตั้งคณะกรรมการพิจารณาตรวจคำขอการรับเงินค่าตอบแทน โรงพยาบาลส่งเสริมสุขภาพตำบลบ้านแดงหม้อ สังกัดองค์การบริหารส่วนจังหวัดอุบลราชธานี ดังรายชื่อต่อไปนี้

> ๑.นายไสว คันธจันทร์ ตำแหน่ง ผู้อำนวยการ รพ.สต.ตำบลนาคำใหญ่ รกน. ประธานกรรมการ ผู้อำนวยการ รพ.สต.บ้านแดงหม้อ

๒.น.ส.กัณฐิกา ระยะทอง ตำแหน่ง พยาบาลวิชาชีพชำนาญการ กรรมการ ตำแหน่ง เจ้าพนักงานทันตสาธารณสุขชำนาญงาน ๓.น.ส.ดวงตา ขั้นชะลี กรรมการ ๔.น.ส.วันวิสา ใจมนต์ ตำแหน่ง เจ้าพนักงานทันตสาธารณสุขชำนาญงาน เลขานุการ

ให้ผู้รับการแต่งตั้ง มีหน้าที่พิจารณาแบบคำขอรับเงินค่าตอบแทน ตรวจสอบคุณสมบัติ ประเมิน ความเหมาะสมของเจ้าหน้าที่ที่ยื่นแบบคำขอรับเงินค่าตอบแทน เสนอต่อคณะกรรมการพิจารณาจ่ายเงิน ค่าตอบแทนเห็นชอบ

สั่ง ณ วันที่<sup>ไ</sup>ฬช์ ตุลาคม พ.ศ. ๒๕๖๕

 $L - L$ 

(นายกานต์ กัลป์ตินันท์) นายกองค์การบริหารส่วนจังหวัดอุบลราชธานี

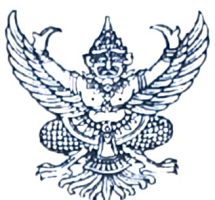

### คำสั่งองค์การบริหารส่วนจังหวัดอุบลราชธานี  $\eta$  moles /octoc

### เรื่อง แต่งตั้งคณะกรรมการพิจารณาตรวจคำขอการรับเงินค่าตอบแทน โรงพยาบาลส่งเสริมสุขภาพตำบลบ้านธาตุกลาง สังกัดองค์การบริหารส่วนจังหวัดอุบลราชธานี

ด้วยองค์การบริหารส่วนจังหวัดอุบลราชธานี ได้รับการถ่ายโอนภารกิจสถานีอนามัย เฉลิมพระเกียรติ ๖๐ พรรษา นวมินทราชินี (สอน.) และโรงพยาบาลส่งเสริมสุขภาพตำบล (รพ.สต.) จำนวน ๕๔ แห่ง ในปีงบประมาณ พ.ศ.๒๕๖๖ เพื่อให้บริการด้านสาธารณสุขแก่ประชาชน

อาศัยอำนาจตามระเบียบกระทรวงมหาดไทย ว่าด้วยเงินค่าตอบแทนเจ้าหน้าที่ที่ปฏิบัติงาน ให้แก่หน่วยบริการสาธารณสุข ขององค์กรปกครองส่วนท้องถิ่น พ.ศ. ๒๕๖๒ ข้อ ๘ (๑) คณะกรรมการพิจารณา ตรวจคำขอการรับเงินค่าตอบแทน หน่วยบริการสาธารณสุข ขององค์การบริหารส่วนจังหวัดอุบลราชธานี ้เพื่อให้การจ่ายค่าตอบแทนเจ้าหน้าที่ที่ปฏิบัติงานให้แก่หน่วยบริการสาธารณสุข ขององค์การบริหารส่วนจังหวัด อุบลราชธานี ในการปฏิบัติงานในเวลาราชการ หรือนอกเวลาราชการในหน่วยบริการสาธารณสุข ่ หรือนอกหน่วยบริการสาธารณสุข หรือต่างหน่วยบริการสาธารณสุข เพื่อให้การบริการ สนับสนุนด้านบริการ หรือร่วมให้บริการประชาชน เป็นไปตามหลักเกณฑ์ เงื่อนไข วิธีการ และอัตราตามที่กระทรวงสาธารณสุข กำหนดมาบังคับใช้โดยอนุโลม จึงขอแต่งตั้งคณะกรรมการพิจารณาตรวจคำขอการรับเงินค่าตอบแทน โรงพยาบาลส่งเสริมสุขภาพตำบลบ้านธาตุกลาง สังกัดองค์การบริหารส่วนจังหวัดอุบลราชธานี ดังรายชื่อ ต่อไปนี้

> ๑.นางมลทิยา เชื้อแก้ว ตำแหน่ง ผู้อำนวยการ รพ.สต.บ้านส้มป่อย รกน. ประธานกรรมการ ผู้อำนวยการ รพ.สต.บ้านธาตุกลาง

๒.นางนิตยา ศรไชย ้ตำแหน่ง นักวิชาการสาธารณสุขชำนาญการ กรรมการ ๓.นายไสว คันธจันทร์ ตำแหน่ง นักวิชาการสาธารณสุขชำนาญการ กรรมการ ๔.น.ส.สรัญญา แสนโกสิท ตำแหน่ง เจ้าพนักงานทันตสาธารณสุขชำนาญงาน เลขานุการ

ให้ผู้รับการแต่งตั้ง มีหน้าที่พิจารณาแบบคำขอรับเงินค่าตอบแทน ตรวจสอบคุณสมบัติ ประเมิน ความเหมาะสมของเจ้าหน้าที่ที่ยื่นแบบคำขอรับเงินค่าตอบแทน เสนอต่อคณะกรรมการพิจารณาจ่ายเงิน ค่าตอบแทนเห็นชอบ

สั่ง ณ วันที่ไสต์ ตุลาคม พ.ศ. ๒๕๖๕

(นายกานต์ กัลป์ตินันท์) นายกองค์การบริหารส่วนจังหวัดอุบลราชธานี

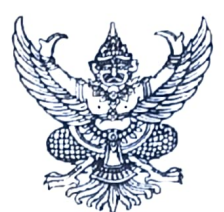

### คำสั่งองค์การบริหารส่วนจังหวัดอุบลราชธานี  $\eta$  and  $e^{\vert g \vert}$  /betog

### เรื่อง แต่งตั้งคณะกรรมการพิจารณาตรวจคำขอการรับเงินค่าตอบแทน โรงพยาบาลส่งเสริมสุขภาพตำบลบ้านบุตร สังกัดองค์การบริหารส่วนจังหวัดอุบลราชธานี

ด้วยองค์การบริหารส่วนจังหวัดอุบลราชธานี ได้รับการถ่ายโอนภารกิจสถานีอนามัย เฉลิมพระเกียรติ ๖๐ พรรษา นวมินทราชินี (สอน.) และโรงพยาบาลส่งเสริมสุขภาพตำบล (รพ.สต.) จำนวน ๕๔ แห่ง ในปีงบประมาณ พ.ศ.๒๕๖๖ เพื่อให้บริการด้านสาธารณสุขแก่ประชาชน

อาศัยอำนาจตามระเบียบกระทรวงมหาดไทย ว่าด้วยเงินค่าตอบแทนเจ้าหน้าที่ที่ปฏิบัติงาน ให้แก่หน่วยบริการสาธารณสุข ขององค์กรปกครองส่วนท้องถิ่น พ.ศ. ๒๕๖๒ ข้อ ๘ (๑) คณะกรรมการพิจารณา ตรวจคำขอการรับเงินค่าตอบแทน หน่วยบริการสาธารณสุข ขององค์การบริหารส่วนจังหวัดอุบลราชธานี เพื่อให้การจ่ายค่าตอบแทนเจ้าหน้าที่ที่ปฏิบัติงานให้แก่หน่วยบริการสาธารณสุข ขององค์การบริหารส่วนจังหวัด อุบลราชธานี ในการปฏิบัติงานในเวลาราชการ หรือนอกเวลาราชการในหน่วยบริการสาธารณสุข หรือนอกหน่วยบริการสาธารณสุข หรือต่างหน่วยบริการสาธารณสุข เพื่อให้การบริการ สนับสนุนด้านบริการ หรือร่วมให้บริการประชาชน เป็นไปตามหลักเกณฑ์ เงื่อนไข วิธีการ และอัตราตามที่กระทรวงสาธารณสุข กำหนดมาบังคับใช้โดยอนุโลม จึงขอแต่งตั้งคณะกรรมการพิจารณาตรวจคำขอการรับเงินค่าตอบแทน โรงพยาบาลส่งเสริมสุขภาพตำบลบ้านบุตร สังกัดองค์การบริหารส่วนจังหวัดอุบลราชธานี ดังรายชื่อต่อไปนี้

> ๑.นางสาวเจริญศรี หมายมั่น ตำแหน่ง นักวิชาการสาธารณสุขปฏิบัติการ รกน.ประธานกรรมการ ผู้อำนวยการ รพ.สต.บ้านบุตร

ตำแหน่ง พยาบาลวิชาชีพปฏิบัติการ กรรมการ ตำแหน่ง เจ้าพนักงานทันตสาธารณสุขชำนาญงาน กรรมการ ๔.นายมานะชัย ประทุมทอง ตำแหน่งนักวิชาการสาธารณสุขชำนาญการ เลขานุการ

๒.นายธีรวุฒิ สาธุภาค ๓.นางสาววันวิสา ใจมนต์

ให้ผู้รับการแต่งตั้ง มีหน้าที่พิจารณาแบบคำขอรับเงินค่าตอบแทน ตรวจสอบคุณสมบัติ ประเมิน ความเหมาะสมของเจ้าหน้าที่ที่ยื่นแบบคำขอรับเงินค่าตอบแทน เสนอต่อคณะกรรมการพิจารณาจ่ายเงิน ค่าตอบแทนเห็นชอบ

สั่ง ณ วันที่ ไต¢์ ตุลาคม พ.ศ. ๒๕๖๕

 $h - h$ 

(นายกานต์ กัลป์ตินันท์) นายกองค์การบริหารส่วนจังหวัดอุบลราชธานี

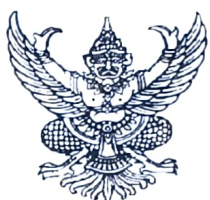

คำสั่งองค์การบริหารส่วนจังหวัดอุบลราชธานี ที่ ตุดงาส /๒๕๖๕

## เรื่อง แต่งตั้งคณะกรรมการพิจารณาตรวจคำขอการรับเงินค่าตอบแทน โรงพยาบาลส่งเสริมสุขภาพตำบลบ้านแขม สังกัดองค์การบริหารส่วนจังหวัดอุบลราชธานี

ด้วยองค์การบริหารส่วนจังหวัดอุบลราชธานี ได้รับการถ่ายโอนภารกิจสถานีอนามัย เฉลิมพระเกียรติ ๖๐ พรรษา นวมินทราชินี (สอน.) และโรงพยาบาลส่งเสริมสุขภาพตำบล (รพ.สต.) จำนวน ๕๔ แห่ง ในปีงบประมาณ พ.ศ.๒๕๖๖ เพื่อให้บริการด้านสาธารณสุขแก่ประชาชน

้อาศัยอำนาจตามระเบียบกระทรวงมหาดไทย ว่าด้วยเงินค่าตอบแทนเจ้าหน้าที่ที่ปฏิบัติงาน ให้แก่หน่วยบริการสาธารณสุข ขององค์กรปกครองส่วนท้องถิ่น พ.ศ. ๒๕๖๒ ข้อ ๘ (๑) คณะกรรมการพิจารณา ตรวจคำขอการรับเงินค่าตอบแทน หน่วยบริการสาธารณสุข ขององค์การบริหารส่วนจังหวัดอุบลราชธานี เพื่อให้การจ่ายค่าตอบแทนเจ้าหน้าที่ที่ปฏิบัติงานให้แก่หน่วยบริการสาธารณสุข ขององค์การบริหารส่วนจังหวัด อุบลราชธานี ในการปฏิบัติงานในเวลาราชการ หรือนอกเวลาราชการในหน่วยบริการสาธารณสุข หรือนอกหน่วยบริการสาธารณสุข หรือต่างหน่วยบริการสาธารณสุข เพื่อให้การบริการ สนับสนุนด้านบริการ หรือร่วมให้บริการประชาชน เป็นไปตามหลักเกณฑ์ เงื่อนไข วิธีการ และอัตราตามที่กระทรวงสาธารณสุข กำหนดมาบังคับใช้โดยอนุโลม จึงขอแต่งตั้งคณะกรรมการพิจารณาตรวจคำขอการรับเงินค่าตอบแทน

โรงพยาบาลส่งเสริมสุขภาพตำบลบ้านแขม สังกัดองค์การบริหารส่วนจังหวัดอุบลราชธานี ดังรายชื่อต่อไปนี้

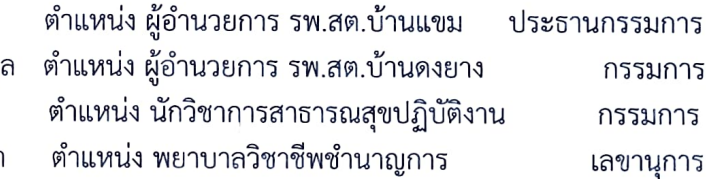

๑.นางชนันธร สุขรักษ์ ๒.นายเสฏฐวุฒิ โตมรศิริสกุ ๓.นางสาวนารี ฝอยทอง ๔.นางสาวมนต์ฤดี อนุรักษา

ให้ผู้รับการแต่งตั้ง มีหน้าที่พิจารณาแบบคำขอรับเงินค่าตอบแทน ตรวจสอบคุณสมบัติ ประเมิน ้ความเหมาะสมของเจ้าหน้าที่ที่ยื่นแบบคำขอรับเงินค่าตอบแทน เสนอต่อคณะกรรมการพิจารณาจ่ายเงิน ค่าตกบแทนเห็นชกบ

สั่ง ณ วันที่ *๒ สั* ตุลาคม พ.ศ. ๒๕๖๕

(นายกานต์ กัลป์ตินันท์) นายกองค์การบริหารส่วนจังหวัดอุบลราชธานี

 $L - L$ 

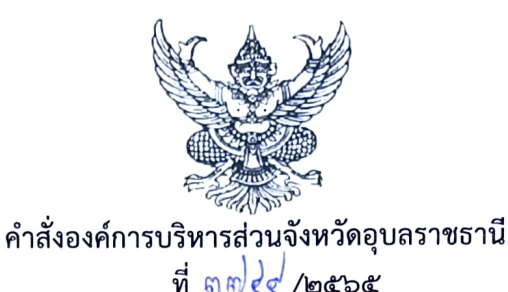

# เรื่อง แต่งตั้งคณะกรรมการพิจารณาตรวจคำขอการรับเงินค่าตอบแทน โรงพยาบาลส่งเสริมสุขภาพตำบลบ้านไผ่ สังกัดองค์การบริหารส่วนจังหวัดอุบลราชธานี

้ด้วยองค์การบริหารส่วนจังหวัดอุบลราชธานี ได้รับการถ่ายโอนภารกิจสถานีอนามัย เฉลิมพระเกียรติ ๖๐ พรรษา นวมินทราชินี (สอน.) และโรงพยาบาลส่งเสริมสุขภาพตำบล (รพ.สต.) จำนวน ้๕๔ แห่ง ในปีงบประมาณ พ.ศ.๒๕๖๖ เพื่อให้บริการด้านสาธารณสุขแก่ประชาชน

อาศัยอำนาจตามระเบียบกระทรวงมหาดไทย ว่าด้วยเงินค่าตอบแทนเจ้าหน้าที่ที่ปฏิบัติงาน ให้แก่หน่วยบริการสาธารณสุข ขององค์กรปกครองส่วนท้องถิ่น พ.ศ. ๒๕๖๒ ข้อ ๘ (๑) คณะกรรมการพิจารณา ตรวจคำขอการรับเงินค่าตอบแทน หน่วยบริการสาธารณสุข ขององค์การบริหารส่วนจังหวัดอุบลราชธานี เพื่อให้การจ่ายค่าตอบแทนเจ้าหน้าที่ที่ปฏิบัติงานให้แก่หน่วยบริการสาธารณสุข ขององค์การบริหารส่วนจังหวัด ้อุบลราชธานี ในการปฏิบัติงานในเวลาราชการ หรือนอกเวลาราชการในหน่วยบริการสาธารณสุข ่ หรือนอกหน่วยบริการสาธารณสุข หรือต่างหน่วยบริการสาธารณสุข เพื่อให้การบริการ สนับสนุนด้านบริการ หรือร่วมให้บริการประชาชน เป็นไปตามหลักเกณฑ์ เงื่อนไข วิธีการ และอัตราตามที่กระทรวงสาธารณสุข กำหนดมาบังคับใช้โดยอนุโลม จึงขอแต่งตั้งคณะกรรมการพิจารณาตรวจคำขอการรับเงินค่าตอบแทน โรงพยาบาลส่งเสริมสุขภาพตำบลบ้านไผ่ สังกัดองค์การบริหารส่วนจังหวัดอุบลราชธานี ดังรายชื่อต่อไปนี้

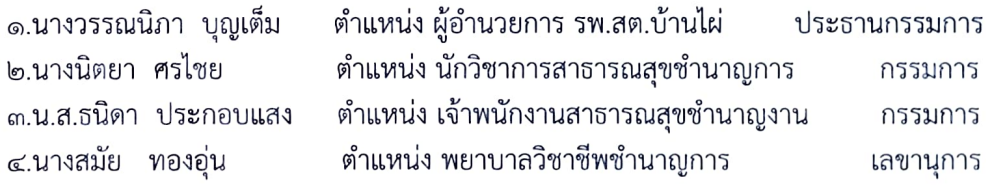

ให้ผู้รับการแต่งตั้ง มีหน้าที่พิจารณาแบบคำขอรับเงินค่าตอบแทน ตรวจสอบคุณสมบัติ ประเมิน ้ความเหมาะสมของเจ้าหน้าที่ที่ยื่นแบบคำขอรับเงินค่าตอบแทน เสนอต่อคณะกรรมการพิจารณาจ่ายเงิน ค่าตอบแทนเห็นชอบ

สั่ง ณ วันที<sup>่ ไ</sup>ต*3ั* ตุลาคม พ.ศ. ๒๕๖๕

 $\vdash$  .  $\rightharpoonup$ 

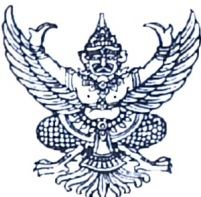

#### คำสั่งองค์การบริหารส่วนจังหวัดอุบลราชธานี ที่ ทศไอฮ์ /bococ

## เรื่อง แต่งตั้งคณะกรรมการพิจารณาตรวจคำขอการรับเงินค่าตอบแทน โรงพยาบาลส่งเสริมสุขภาพตำบลบ้านยางขึ้นก สังกัดองค์การบริหารส่วนจังหวัดอุบลราชธานี

ด้วยองค์การบริหารส่วนจังหวัดอุบลราชธานี ได้รับการถ่ายโอนภารกิจสถานีอนามัย เฉลิมพระเกียรติ ๖๐ พรรษา นวมินทราชินี (สอน.) และโรงพยาบาลส่งเสริมสุขภาพตำบล (รพ.สต.) จำนวน ๕๔ แห่ง ในปีงบประมาณ พ.ศ.๒๕๖๖ เพื่อให้บริการด้านสาธารณสุขแก่ประชาชน

อาศัยอำนาจตามระเบียบกระทรวงมหาดไทย ว่าด้วยเงินค่าตอบแทนเจ้าหน้าที่ที่ปฏิบัติงาน ให้แก่หน่วยบริการสาธารณสุข ขององค์กรปกครองส่วนท้องถิ่น พ.ศ. ๒๕๖๒ ข้อ ๘ (๑) คณะกรรมการพิจารณา ตรวจคำขอการรับเงินค่าตอบแทน หน่วยบริการสาธารณสุข ขององค์การบริหารส่วนจังหวัดอุบลราชธานี เพื่อให้การจ่ายค่าตอบแทนเจ้าหน้าที่ที่ปฏิบัติงานให้แก่หน่วยบริการสาธารณสุข ขององค์การบริหารส่วนจังหวัด อุบลราชธานี ในการปฏิบัติงานในเวลาราชการ หรือนอกเวลาราชการในหน่วยบริการสาธารณสุข หรือนอกหน่วยบริการสาธารณสุข หรือต่างหน่วยบริการสาธารณสุข เพื่อให้การบริการ สนับสนุนด้านบริการ หรือร่วมให้บริการประชาชน เป็นไปตามหลักเกณฑ์ เงื่อนไข วิธีการ และอัตราตามที่กระทรวงสาธารณสุข กำหนดมาบังคับใช้โดยอนุโลม จึงขอแต่งตั้งคณะกรรมการพิจารณาตรวจคำขอการรับเงินค่าตอบแทน โรงพยาบาลส่งเสริมสุขภาพตำบลบ้านยางขึ้นก สังกัดองค์การบริหารส่วนจังหวัดอุบลราชธานี ดังรายชื่อต่อไปนี้

> ตำแหน่ง ผู้อำนวยการ รพ.สต.บ้านยางขึ้นก ประธานกรรมการ ตำแหน่ง นักวิชาสาธารณสุขปฏิบัติการ กรรมการ ตำแหน่ง พยาบาลวิชาชีพปฏิบัติการ กรรมการ ตำแหน่ง พยาบาลวิชาชีพชำนาญการ เลขานุการ

๑.นายวานิชย์ ธิมา ๒.นายคมกฤช บุญโสม ๓.นางสาวยุวดี ศรีเมือง ๔.นางเพชรา โสรกนิษฐ์

ให้ผู้รับการแต่งตั้ง มีหน้าที่พิจารณาแบบคำขอรับเงินค่าตอบแทน ตรวจสอบคุณสมบัติ ประเมิน ความเหมาะสมของเจ้าหน้าที่ที่ยื่นแบบคำขอรับเงินค่าตอบแทน เสนอต่อคณะกรรมการพิจารณาจ่ายเงิน ค่าตอบแทนเห็นชอบ

สั่ง ณ วันที่ ๒๔ ตุลาคม พ.ศ. ๒๕๖๕

(นายกานต์ กัลป์ตินันท์) นายกองค์การบริหารส่วนจังหวัดอุบลราชธานี

 $\vdash$   $\lnot$ 

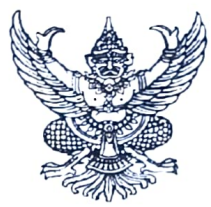

#### คำสั่งองค์การบริหารส่วนจังหวัดอุบลราชธานี  $\vec{v}$  and  $\vec{e}$  a *location*

### เรื่อง แต่งตั้งคณะกรรมการพิจารณาตรวจคำขอการรับเงินค่าตอบแทน โรงพยาบาลส่งเสริมสุขภาพตำบลบ้านสร้างมิ่ง สังกัดองค์การบริหารส่วนจังหวัดอุบลราชธานี \*\*\*\*\*\*\*\*\*\*\*\*\*\*\*\*\*\*\*\*\*

้ด้วยองค์การบริหารส่วนจังหวัดอุบลราชธานี ได้รับการถ่ายโอนภารกิจสถานีอนามัย เฉลิมพระเกียรติ ๖๐ พรรษา นวมินทราชินี (สอน.) และโรงพยาบาลส่งเสริมสุขภาพตำบล (รพ.สต.) จำนวน ้๕๔ แห่ง ในปีงบประมาณ พ.ศ.๒๕๖๖ เพื่อให้บริการด้านสาธารณสุขแก่ประชาชน

้อาศัยอำนาจตามระเบียบกระทรวงมหาดไทย ว่าด้วยเงินค่าตอบแทนเจ้าหน้าที่ที่ปฏิบัติงาน ให้แก่หน่วยบริการสาธารณสุข ขององค์กรปกครองส่วนท้องถิ่น พ.ศ. ๒๕๖๒ ข้อ ๘ (๑) คณะกรรมการพิจารณา ตรวจคำขอการรับเงินค่าตอบแทน หน่วยบริการสาธารณสุข ขององค์การบริหารส่วนจังหวัดอุบลราชธานี เพื่อให้การจ่ายค่าตอบแทนเจ้าหน้าที่ที่ปฏิบัติงานให้แก่หน่วยบริการสาธารณสุข ขององค์การบริหารส่วนจังหวัด อุบลราชธานี ในการปฏิบัติงานในเวลาราชการ หรือนอกเวลาราชการในหน่วยบริการสาธารณสุข หรือนอกหน่วยบริการสาธารณสุข หรือต่างหน่วยบริการสาธารณสุข เพื่อให้การบริการ สนับสนุนด้านบริการ หรือร่วมให้บริการประชาชน เป็นไปตามหลักเกณฑ์ เงื่อนไข วิธีการ และอัตราตามที่กระทรวงสาธารณสุข ้กำหนดมาบังคับใช้โดยอนุโลม จึงขอแต่งตั้งคณะกรรมการพิจารณาตรวจคำขอการรับเงินค่าตอบแทน โรงพยาบาลส่งเสริมสุขภาพตำบลบ้านสร้างมิ่ง สังกัดองค์การบริหารส่วนจังหวัดอุบลราชธานี ดังรายชื่อต่อไปนี้

> ตำแหน่ง ผู้อำนวยการ รพ.สต.บ้านสร้างมิ่ง ประธานกรรมการ ตำแหน่ง ผู้อำนวยการ รพ.สต.บ้านหนองเมือง กรรมการ ตำแหน่ง พยาบาลวิชาชีพชำนาญการ กรรมการ ตำแหน่ง เจ้าพนักงานทันตสาธารณสุขชำนาญงาน เลขานุการ

๑.นายดาวรุ่ง แดงอุไร ๒.นายธงศักดิ์ เกิดสุข ๓.นางพักตร์วิมล ชบา ๔. นายนำพล กิ่งแสง

ให้ผู้รับการแต่งตั้ง มีหน้าที่พิจารณาแบบคำขอรับเงินค่าตอบแทน ตรวจสอบคุณสมบัติ ประเมิน ้ความเหมาะสมของเจ้าหน้าที่ที่ยื่นแบบคำขอรับเงินค่าตอบแทน เสนอต่อคณะกรรมการพิจารณาจ่ายเงิน ค่าตอบแทนเห็นชอบ

สั่ง ณ วันที่ *จัน ด*ุลาคม พ.ศ. ๒๕๖๕

(นายกานต์ กัลป์ตินันท์) นายกองค์การบริหารส่วนจังหวัดอุบลราชธานี

 $\overline{A}$ .

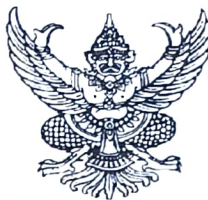

คำสั่งองค์การบริหารส่วนจังหวัดอุบลราชธานี ที่ ตุ ๗๔ ธุ์/๒๕๖๕

### เรื่อง แต่งตั้งคณะกรรมการพิจารณาตรวจคำขอการรับเงินค่าตอบแทน โรงพยาบาลส่งเสริมสุขภาพตำบลบ้านหนองเมือง สังกัดองค์การบริหารส่วนจังหวัดอุบลราชธานี

้ด้วยองค์การบริหารส่วนจังหวัดอุบลราชธานี ได้รับการถ่ายโอนภารกิจสถานีอนามัย เฉลิมพระเกียรติ ๖๐ พรรษา นวมินทราชินี (สอน.) และโรงพยาบาลส่งเสริมสุขภาพตำบล (รพ.สต.) จำนวน ๕๔ แห่ง ในปีงบประมาณ พ.ศ.๒๕๖๖ เพื่อให้บริการด้านสาธารณสุขแก่ประชาชน

้อาศัยอำนาจตามระเบียบกระทรวงมหาดไทย ว่าด้วยเงินค่าตอบแทนเจ้าหน้าที่ที่ปฏิบัติงาน ให้แก่หน่วยบริการสาธารณสุข ขององค์กรปกครองส่วนท้องถิ่น พ.ศ. ๒๕๖๒ ข้อ ๘ (๑) คณะกรรมการพิจารณา ตรวจคำขอการรับเงินค่าตอบแทน หน่วยบริการสาธารณสุข ขององค์การบริหารส่วนจังหวัดอุบลราชธานี เพื่อให้การจ่ายค่าตอบแทนเจ้าหน้าที่ที่ปฏิบัติงานให้แก่หน่วยบริการสาธารณสุข ขององค์การบริหารส่วนจังหวัด อุบลราชธานี ในการปฏิบัติงานในเวลาราชการ หรือนอกเวลาราชการในหน่วยบริการสาธารณสุข หรือนอกหน่วยบริการสาธารณสุข หรือต่างหน่วยบริการสาธารณสุข เพื่อให้การบริการ สนับสนุนด้านบริการ หรือร่วมให้บริการประชาชน เป็นไปตามหลักเกณฑ์ เงื่อนไข วิธีการ และอัตราตามที่กระทรวงสาธารณสข กำหนดมาบังคับใช้โดยอนุโลม จึงขอแต่งตั้งคณะกรรมการพิจารณาตรวจคำขอการรับเงินค่าตอบแทน โรงพยาบาลส่งเสริมสุขภาพตำบลบ้านหนองเมือง สังกัดองค์การบริหารส่วนจังหวัดอุบลราชธานี ดังรายชื่อ ต่อไปนี้

> ๑.นายธงศักดิ์ เกิดสุข ตำแหน่ง ผู้อำนวยการ รพ.สต.บ้านหนองเมือง ประธานกรรมการ ๒.นางอริสรา บู่แก้ว ตำแหน่ง พยาบาลวิชาชีพชำนาญการ กรรมการ ๓.นางสาวกนกภรณ์ มาตดี ตำแหน่ง พยาบาลวิชาชีพปฏิบัติการ กรรมการ ๔.นางสาวพุทธิดา ข้างน้อย ตำแหน่ง เจ้าพนักงานสาธารณสุขชำนาญงาน เลขานุการ

ให้ผู้รับการแต่งตั้ง มีหน้าที่พิจารณาแบบคำขอรับเงินค่าตอบแทน ตรวจสอบคุณสมบัติ ประเมิน ความเหมาะสมของเจ้าหน้าที่ที่ยื่นแบบคำขอรับเงินค่าตอบแทน เสนอต่อคณะกรรมการพิจารณาจ่ายเงิน ค่าตอบแทนเห็นชอบ

สั่ง ณ วันที่โซ สี ตุลาคม พ.ศ. ๒๕๖๕

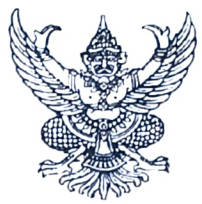

### ้คำสั่งองค์การบริหารส่วนจังหวัดอุบลราชธานี  $\vec{n}$  mm/e  $\pi'$ /netoe

### เรื่อง แต่งตั้งคณะกรรมการพิจารณาตรวจคำขอการรับเงินค่าตอบแทน โรงพยาบาลส่งเสริมสุขภาพตำบลตำบลเหล่าเสือโก้ก สังกัดองค์การบริหารส่วนจังหวัดอุบลราชธานี

้ด้วยองค์การบริหารส่วนจังหวัดอุบลราชธานี ได้รับการถ่ายโอนภารกิจสถานีอนามัย เฉลิมพระเกียรติ ๖๐ พรรษา นวมินทราชินี (สอน.) และโรงพยาบาลส่งเสริมสุขภาพตำบล (รพ.สต.) จำนวน ๕๔ แห่ง ในปีงบประมาณ พ.ศ.๒๕๖๖ เพื่อให้บริการด้านสาธารณสุขแก่ประชาชน

้อาศัยอำนาจตามระเบียบกระทรวงมหาดไทย ว่าด้วยเงินค่าตอบแทนเจ้าหน้าที่ที่ปฏิบัติงาน ให้แก่หน่วยบริการสาธารณสุข ขององค์กรปกครองส่วนท้องถิ่น พ.ศ. ๒๕๖๒ ข้อ ๘ (๑) คณะกรรมการพิจารณา ตรวจคำขอการรับเงินค่าตอบแทน หน่วยบริการสาธารณสุข ขององค์การบริหารส่วนจังหวัดอุบลราชธานี เพื่อให้การจ่ายค่าตอบแทนเจ้าหน้าที่ที่ปฏิบัติงานให้แก่หน่วยบริการสาธารณสุข ขององค์การบริหารส่วนจังหวัด อุบลราชธานี ในการปฏิบัติงานในเวลาราชการ หรือนอกเวลาราชการในหน่วยบริการสาธารณสุข หรือนอกหน่วยบริการสาธารณสุข หรือต่างหน่วยบริการสาธารณสุข เพื่อให้การบริการ สนับสนุนด้านบริการ หรือร่วมให้บริการประชาชน เป็นไปตามหลักเกณฑ์ เงื่อนไข วิธีการ และอัตราตามที่กระทรวงสาธารณสุข กำหนดมาบังคับใช้โดยอนุโลม จึงขอแต่งตั้งคณะกรรมการพิจารณาตรวจคำขอการรับเงินค่าตอบแทน โรงพยาบาลส่งเสริมสุขภาพตำบลตำบลเหล่าเสือโก้ก สังกัดองค์การบริหารส่วนจังหวัดอุบลราชธานี ดังรายชื่อ ต่อไปนี้

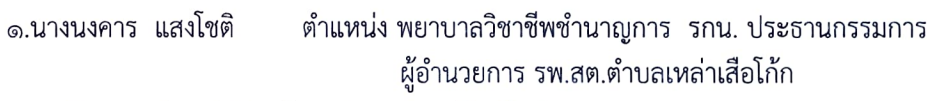

๒.น.ส.ธิราพร ปาระปะทิ ตำแหน่ง พยาบาลวิชาชีพชำนาญการ กรรมการ ๓.นางนิตยา แสงทอง ตำแหน่ง เจ้าพนักงานสาธารณสุขชำนาญงาน กรรมการ ๔.นางสุวรรณา ทาสมบูรณ์ ตำแหน่ง นักวิชาการสาธารณสุขชำนาญการ เลขานุการ

ให้ผู้รับการแต่งตั้ง มีหน้าที่พิจารณาแบบคำขอรับเงินค่าตอบแทน ตรวจสอบคุณสมบัติ ประเมิน ้ ความเหมาะสมของเจ้าหน้าที่ที่ยื่นแบบคำขอรับเงินค่าตอบแทน เสนอต่อคณะกรรมการพิจารณาจ่ายเงิน ค่าตอบแทนเห็นชอบ

สั่ง ณ วันที่<sup>โ</sup>นชี ตุลาคม พ.ศ. ๒๕๖๕  $L - 1$ 

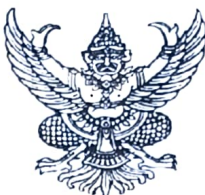

#### คำสั่งองค์การบริหารส่วนจังหวัดอุบลราชธานี ที่ ศุล)สื่อ/๒๕๖๕

### เรื่อง แต่งตั้งคณะกรรมการพิจารณาตรวจคำขอการรับเงินค่าตอบแทน โรงพยาบาลส่งเสริมสุขภาพตำบลบ้านดูน สังกัดองค์การบริหารส่วนจังหวัดอุบลราชธานี

้ด้วยองค์การบริหารส่วนจังหวัดอุบลราชธานี ได้รับการถ่ายโอนภารกิจสถานีอนามัย เฉลิมพระเกียรติ ๖๐ พรรษา นวมินทราชินี (สอน.) และโรงพยาบาลส่งเสริมสุขภาพตำบล (รพ.สต.) จำนวน ๕๔ แห่ง ในปีงบประมาณ พ.ศ.๒๕๖๖ เพื่อให้บริการด้านสาธารณสุขแก่ประชาชน

อาศัยอำนาจตามระเบียบกระทรวงมหาดไทย ว่าด้วยเงินค่าตอบแทนเจ้าหน้าที่ที่ปฏิบัติงาน ให้แก่หน่วยบริการสาธารณสุข ขององค์กรปกครองส่วนท้องถิ่น พ.ศ. ๒๕๖๒ ข้อ ๘ (๑) คณะกรรมการพิจารณา ตรวจคำขอการรับเงินค่าตอบแทน หน่วยบริการสาธารณสุข ขององค์การบริหารส่วนจังหวัดอุบลราชธานี เพื่อให้การจ่ายค่าตอบแทนเจ้าหน้าที่ที่ปฏิบัติงานให้แก่หน่วยบริการสาธารณสุข ขององค์การบริหารส่วนจังหวัด ้อบลราชธานี ในการปฏิบัติงานในเวลาราชการ หรือนอกเวลาราชการในหน่วยบริการสาธารณสุข หรือนอกหน่วยบริการสาธารณสุข หรือต่างหน่วยบริการสาธารณสุข เพื่อให้การบริการ สนับสนุนด้านบริการ หรือร่วมให้บริการประชาชน เป็นไปตามหลักเกณฑ์ เงื่อนไข วิธีการ และอัตราตามที่กระทรวงสาธารณสุข ้กำหนดมาบังคับใช้โดยอนุโลม จึงขอแต่งตั้งคณะกรรมการพิจารณาตรวจคำขอการรับเงินค่าตอบแทน โรงพยาบาลส่งเสริมสุขภาพตำบลบ้านดูน สังกัดองค์การบริหารส่วนจังหวัดอุบลราชธานี ดังรายชื่อต่อไปนี้

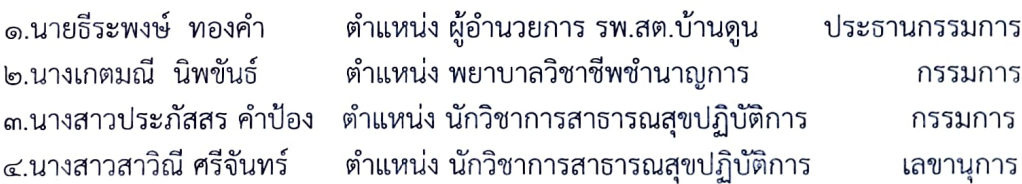

ให้ผู้รับการแต่งตั้ง มีหน้าที่พิจารณาแบบคำขอรับเงินค่าตอบแทน ตรวจสอบคุณสมบัติ ประเมิน ้ ความเหมาะสมของเจ้าหน้าที่ที่ยื่นแบบคำขอรับเงินค่าตอบแทน เสนอต่อคณะกรรมการพิจารณาจ่ายเงิน ค่าตอบแทนเห็นชอบ

ลั่ง ณ วันที่ ๒ ๙ ตุลาคม พ.ศ. ๒๕๖๕

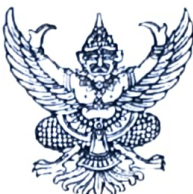

### คำสั่งองค์การบริหารส่วนจังหวัดอุบลราชธานี ที่ ๆฅ)สัด/๒๕๖๕

### เรื่อง แต่งตั้งคณะกรรมการพิจารณาตรวจคำขอการรับเงินค่าตอบแทน โรงพยาบาลส่งเสริมสุขภาพตำบลบ้านแพงใหญ่ สังกัดองค์การบริหารส่วนจังหวัดอุบลราชธานี

้ด้วยองค์การบริหารส่วนจังหวัดอุบลราชธานี ได้รับการถ่ายโอนภารกิจสถานีอนามัย เฉลิมพระเกียรติ ๖๐ พรรษา นวมินทราชินี (สอน.) และโรงพยาบาลส่งเสริมสุขภาพตำบล (รพ.สต.) จำนวน ๕๔ แห่ง ในปีงบประมาณ พ.ศ.๒๕๖๖ เพื่อให้บริการด้านสาธารณสุขแก่ประชาชน

อาศัยอำนาจตามระเบียบกระทรวงมหาดไทย ว่าด้วยเงินค่าตอบแทนเจ้าหน้าที่ที่ปฏิบัติงาน ให้แก่หน่วยบริการสาธารณสุข ขององค์กรปกครองส่วนท้องถิ่น พ.ศ. ๒๕๖๒ ข้อ ๘ (๑) คณะกรรมการพิจารณา ตรวจคำขอการรับเงินค่าตอบแทน หน่วยบริการสาธารณสุข ขององค์การบริหารส่วนจังหวัดอุบลราชธุานี เพื่อให้การจ่ายค่าตอบแทนเจ้าหน้าที่ที่ปฏิบัติงานให้แก่หน่วยบริการสาธารณสุข ขององค์การบริหารส่วนจังหวัด อุบลราชธานี ในการปฏิบัติงานในเวลาราชการ หรือนอกเวลาราชการในหน่วยบริการสาธารณสุข หรือนอกหน่วยบริการสาธารณสุข หรือต่างหน่วยบริการสาธารณสุข เพื่อให้การบริการ สนับสนุนด้านบริการ หรือร่วมให้บริการประชาชน เป็นไปตามหลักเกณฑ์ เงื่อนไข วิธีการ และอัตราตามที่กระทรวงสาธารณสุข กำหนดมาบังคับใช้โดยอนุโลม จึงขอแต่งตั้งคณะกรรมการพิจารณาตรวจคำขอการรับเงินค่าตอบแทน โรงพยาบาลส่งเสริมสุขภาพตำบลบ้านแพงใหญ่ สังกัดองค์การบริหารส่วนจังหวัดอุบลราชธานี ดังรายชื่อต่อไปนี้

> ๑.นายเกิดผล บุญเลิศ ตำแหน่ง ผู้อำนวยการ รพ.สต.บ้านแพงใหญ่ ประธานกรรมการ ๒.นางนงคาร แสงโชติ ตำแหน่ง ผู้อำนวยการ รพ.สต.ตำบลเหล่าเสือโก้ก กรรมการ ๓.น.ส.ลัดดาวัลย์ ณ เมืองลักษ์ ตำแหน่ง นักวิชาการสาธารณสุขปฏิบัติการ กรรมการ ๔.นางสมพิศ หาระสาร ตำแหน่ง พยาบาลวิชาชีพชำนาญการ เลขานุการ

ให้ผู้รับการแต่งตั้ง มีหน้าที่พิจารณาแบบคำขอรับเงินค่าตอบแทน ตรวจสอบคุณสมบัติ ประเมิน ความเหมาะสมของเจ้าหน้าที่ที่ยื่นแบบคำขอรับเงินค่าตอบแทน เสนอต่อคณะกรรมการพิจารณาจ่ายเงิน ค่าตอบแทนเห็นชอบ

สั่ง ณ วันที่ ๒ ๕ ตุลาคม พ.ศ. ๒๕๖๕

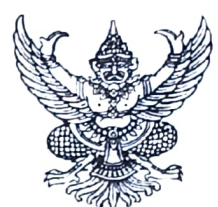

### คำสั่งองค์การบริหารส่วนจังหวัดอุบลราชธานี ที่ ทุกไส้ได /๒๕๖๕

# เรื่อง แต่งตั้งคณะกรรมการพิจารณาตรวจคำขอการรับเงินค่าตอบแทน โรงพยาบาลส่งเสริมสุขภาพตำบลบ้านสร้างถ่อ สังกัดองค์การบริหารส่วนจังหวัดอุบลราชธานี

้ด้วยองค์การบริหารส่วนจังหวัดอุบลราชธานี ได้รับการถ่ายโอนภารกิจสถานีอนามัย เฉลิมพระเกียรติ ๖๐ พรรษา นวมินทราชินี (สอน.) และโรงพยาบาลส่งเสริมสุขภาพตำบล (รพ.สต.) จำนวน ๕๔ แห่ง ในปีงบประมาณ พ.ศ.๒๕๖๖ เพื่อให้บริการด้านสาธารณสุขแก่ประชาชน

อาศัยอำนาจตามระเบียบกระทรวงมหาดไทย ว่าด้วยเงินค่าตอบแทนเจ้าหน้าที่ที่ปฏิบัติงาน ให้แก่หน่วยบริการสาธารณสุข ขององค์กรปกครองส่วนท้องถิ่น พ.ศ. ๒๕๖๒ ข้อ ๘ (๑) คณะกรรมการพิจารณา ตรวจคำขอการรับเงินค่าตอบแทน หน่วยบริการสาธารณสุข ขององค์การบริหารส่วนจังหวัดอุบลราชธานี เพื่อให้การจ่ายค่าตอบแทนเจ้าหน้าที่ที่ปฏิบัติงานให้แก่หน่วยบริการสาธารณสุข ขององค์การบริหารส่วนจังหวัด อุบลราชธานี ในการปฏิบัติงานในเวลาราชการ หรือนอกเวลาราชการในหน่วยบริการสาธารณสุข หรือนอกหน่วยบริการสาธารณสุข หรือต่างหน่วยบริการสาธารณสุข เพื่อให้การบริการ สนับสนุนด้านบริการ หรือร่วมให้บริการประชาชน เป็นไปตามหลักเกณฑ์ เงื่อนไข วิธีการ และอัตราตามที่กระทรวงสาธารณสุข กำหนดมาบังคับใช้โดยอนุโลม จึงขอแต่งตั้งคณะกรรมการพิจารณาตรวจคำขอการรับเงินค่าตอบแทน โรงพยาบาลส่งเสริมสุขภาพตำบลบ้านสร้างถ่อ สังกัดองค์การบริหารส่วนจังหวัดอุบลราชธานี ดังรายชื่อต่อไปนี้

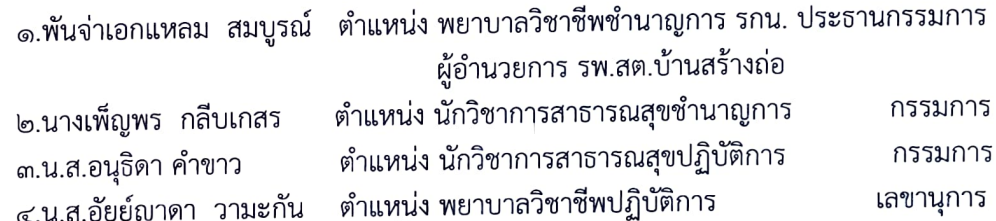

ให้ผู้รับการแต่งตั้ง มีหน้าที่พิจารณาแบบคำขอรับเงินค่าตอบแทน ตรวจสอบคุณสมบัติ ประเมิน ้ความเหมาะสมของเจ้าหน้าที่ที่ยื่นแบบคำขอรับเงินค่าตอบแทน เสนอต่อคณะกรรมการพิจารณาจ่ายเงิน ค่าตอบแทนเห็นชอบ

สั่ง ณ วันที่ *๒ ส*์ ตุลาคม พ.ศ. ๒๕๖๕

 $F. \rightarrow$ 

(นายกานต์ กัลป์ตินันท์) นายกองค์การบริหารส่วนจังหวัดอุบลราชธานี

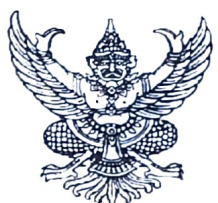

### คำสั่งองค์การบริหารส่วนจังหวัดอุบลราชธานี ที่ ตกใต้ศ /๒๕๖๕

# เรื่อง แต่งตั้งคณะกรรมการพิจารณาตรวจคำขอการรับเงินค่าตอบแทน โรงพยาบาลส่งเสริมสุขภาพตำบลบ้านหนองบก สังกัดองค์การบริหารส่วนจังหวัดอุบลราชธานี

ด้วยองค์การบริหารส่วนจังหวัดอุบลราชธานี ได้รับการถ่ายโอนภารกิจสถานีอนามัย เฉลิมพระเกียรติ ๖๐ พรรษา นวมินทราชินี (สอน.) และโรงพยาบาลส่งเสริมสุขภาพตำบล (รพ.สต.) จำนวน ๕๔ แห่ง ในปีงบประมาณ พ.ศ.๒๕๖๖ เพื่อให้บริการด้านสาธารณสุขแก่ประชาชน

อาศัยอำนาจตามระเบียบกระทรวงมหาดไทย ว่าด้วยเงินค่าตอบแทนเจ้าหน้าที่ที่ปฏิบัติงาน ให้แก่หน่วยบริการสาธารณสุข ขององค์กรปกครองส่วนท้องถิ่น พ.ศ. ๒๕๖๒ ข้อ ๘ (๑) คณะกรรมการพิจารณา ตรวจคำขอการรับเงินค่าตอบแทน หน่วยบริการสาธารณสุข ขององค์การบริหารส่วนจังหวัดอุบลราชธานี เพื่อให้การจ่ายค่าตอบแทนเจ้าหน้าที่ที่ปฏิบัติงานให้แก่หน่วยบริการสาธารณสุข ขององค์การบริหารส่วนจังหวัด อุบลราชธานี ในการปฏิบัติงานในเวลาราชการ หรือนอกเวลาราชการในหน่วยบริการสาธารณสุข หรือนอกหน่วยบริการสาธารณสุข หรือต่างหน่วยบริการสาธารณสุข เพื่อให้การบริการ สนับสนุนด้านบริการ หรือร่วมให้บริการประชาชน เป็นไปตามหลักเกณฑ์ เงื่อนไข วิธีการ และอัตราตามที่กระทรวงสาธารณสุข กำหนดมาบังคับใช้โดยอนุโลม จึงขอแต่งตั้งคณะกรรมการพิจารณาตรวจคำขอการรับเงินค่าตอบแทน โรงพยาบาลส่งเสริมสุขภาพตำบลบ้านหนองบก สังกัดองค์การบริหารส่วนจังหวัดอุบลราชธานี ดังรายชื่อต่อไปนี้

> ๑.นางสุดารัตน์ แสนทวีสุข ตำแหน่ง พยาบาลวิชาชีพชำนาญการ รกน. ประธานกรรมการ ผู้อำนวยการ รพ.สต.บ้านหนองบก

> ๒.นายนิพิฐพนธ์ ขันเลข ตำแหน่ง นักวิชาการสาธารณสุขปฏิบัติการ กรรมการ

> > กรรมการ

๓.นางสาวพิมพิกา พูลงาม ตำแหน่ง พยาบาลวิชาชีพปฏิบัติการ ๔.นางสาวอทิตยา นิยมวัน ตำแหน่ง เจ้าพนักงานทันตสาธารณสุขชำนาญงาน เลขานุการ

ให้ผู้รับการแต่งตั้ง มีหน้าที่พิจารณาแบบคำขอรับเงินค่าตอบแทน ตรวจสอบคุณสมบัติ ประเมิน ความเหมาะสมของเจ้าหน้าที่ที่ยื่นแบบคำขอรับเงินค่าตอบแทน เสนอต่อคณะกรรมการพิจารณาจ่ายเงิน ค่าตอบแทนเห็นชอบ

สั่ง ณ วันที่ ๒๔ ตุลาคม พ.ศ. ๒๕๖๕

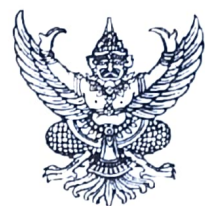

#### คำสั่งองค์การบริหารส่วนจังหวัดอุบลราชธานี ที่ ตูญอ๊อ / ตุสุธส

### เรื่อง แต่งตั้งคณะกรรมการพิจารณาตรวจคำขอการรับเงินค่าตอบแทน โรงพยาบาลส่งเสริมสุขภาพตำบลบ้านโพนเมือง สังกัดองค์การบริหารส่วนจังหวัดอุบลราชธานี \*\*\*\*\*\*\*\*\*\*\*\*\*\*

้ด้วยองค์การบริหารส่วนจังหวัดอุบลราชธานี ได้รับการถ่ายโอนภารกิจสถานีอนามัย เฉลิมพระเกียรติ ๖๐ พรรษา นวมินทราชินี (สอน.) และโรงพยาบาลส่งเสริมสุขภาพตำบล (รพ.สต.) จำนวน ๕๔ แห่ง ในปีงบประมาณ พ.ศ.๒๕๖๖ เพื่อให้บริการด้านสาธารณสุขแก่ประชาชน

อาศัยอำนาจตามระเบียบกระทรวงมหาดไทย ว่าด้วยเงินค่าตอบแทนเจ้าหน้าที่ที่ปฏิบัติงาน ให้แก่หน่วยบริการสาธารณสุข ขององค์กรปกครองส่วนท้องถิ่น พ.ศ. ๒๕๖๒ ข้อ ๘ (๑) คณะกรรมการพิจารณา ตรวจคำขอการรับเงินค่าตอบแทน หน่วยบริการสาธารณสุข ขององค์การบริหารส่วนจังหวัดอุบลราชธานี เพื่อให้การจ่ายค่าตอบแทนเจ้าหน้าที่ที่ปฏิบัติงานให้แก่หน่วยบริการสาธารณสุข ขององค์การบริหารส่วนจังหวัด อุบลราชธานี ในการปฏิบัติงานในเวลาราชการ หรือนอกเวลาราชการในหน่วยบริการสาธารณสุข หรือนอกหน่วยบริการสาธารณสุข หรือต่างหน่วยบริการสาธารณสุข เพื่อให้การบริการ สนับสนุนด้านบริการ หรือร่วมให้บริการประชาชน เป็นไปตามหลักเกณฑ์ เงื่อนไข วิธีการ และอัตราตามที่กระทรวงสาธารณสุข กำหนดมาบังคับใช้โดยอนุโลม จึงขอแต่งตั้งคณะกรรมการพิจารณาตรวจคำขอการรับเงินค่าตอบแทน โรงพยาบาลส่งเสริมสุขภาพตำบลบ้านโพนเมือง สังกัดองค์การบริหารส่วนจังหวัดอุบลราชธานี ดังรายชื่อ ต่อไปนี้

> ึด.นางเพ็ญพร กลีบเกษร ตำแหน่ง ผู้อำนวยการ รพ.สต.บ้านโพนเมือง ประธานกรรมการ ตำแหน่ง ผู้อำนวยการ รพ.สต.บ้านสร้างถ่อ ๒.พจอ.แหลม สมบูรณ์ กรรมการ ตำแหน่ง นักวิชาการสาธารณสุขปฏิบัติการ ๓.นาวสาวอนุธิดา คำขาว กรรมการ ตำแหน่ง เจ้าพนักงานสาธารณสุขชำนาญงาน ๔.นางไอรดา สายดวง เลขานุการ

ให้ผ้รับการแต่งตั้ง มีหน้าที่พิจารณาแบบคำขอรับเงินค่าตอบแทน ตรวจสอบคุณสมบัติ ประเมิน ความเหมาะสมของเจ้าหน้าที่ที่ยื่นแบบคำขอรับเงินค่าตอบแทน เสนอต่อคณะกรรมการพิจารณาจ่ายเงิน ค่าตอบแทนเห็นชอบ

สั่ง ณ วันที่ โย*สิ* ตุลาคม พ.ศ. ๒๕๖๕

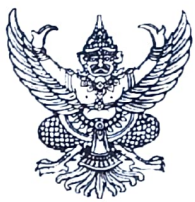

#### คำสั่งองค์การบริหารส่วนจังหวัดอุบลราชธานี  $\frac{1}{2}$  angle  $\frac{1}{2}$  /messe

## เรื่อง แต่งตั้งคณะกรรมการพิจารณาตรวจคำขอการรับเงินค่าตอบแทน โรงพยาบาลส่งเสริมสุขภาพตำบลบ้านจิกเทิง สังกัดองค์การบริหารส่วนจังหวัดอุบลราชธานี

้ด้วยองค์การบริหารส่วนจังหวัดอุบลราชธานี ได้รับการถ่ายโอนภารกิจสถานีอนามัย เฉลิมพระเกียรติ ๖๐ พรรษา นวมินทราชินี (สอน.) และโรงพยาบาลส่งเสริมสุขภาพตำบล (รพ.สต.) จำนวน ๕๔ แห่ง ในปีงบประมาณ พ.ศ.๒๕๖๖ เพื่อให้บริการด้านสาธารณสุขแก่ประชาชน

อาศัยอำนาจตามระเบียบกระทรวงมหาดไทย ว่าด้วยเงินค่าตอบแทนเจ้าหน้าที่ที่ปฏิบัติงาน ให้แก่หน่วยบริการสาธารณสุข ขององค์กรปกครองส่วนท้องถิ่น พ.ศ. ๒๕๖๒ ข้อ ๘ (๑) คณะกรรมการพิจารณา ตรวจคำขอการรับเงินค่าตอบแทน หน่วยบริการสาธารณสุข ขององค์การบริหารส่วนจังหวัดอุบลราชธานี เพื่อให้การจ่ายค่าตอบแทนเจ้าหน้าที่ที่ปฏิบัติงานให้แก่หน่วยบริการสาธารณสุข ขององค์การบริหารส่วนจังหวัด อุบลราชธานี ในการปฏิบัติงานในเวลาราชการ หรือนอกเวลาราชการในหน่วยบริการสาธารณสุข หรือนอกหน่วยบริการสาธารณสุข หรือต่างหน่วยบริการสาธารณสุข เพื่อให้การบริการ สนับสนุนด้านบริการ หรือร่วมให้บริการประชาชน เป็นไปตามหลักเกณฑ์ เงื่อนไข วิธีการ และอัตราตามที่กระทรวงสาธารณสุข กำหนดมาบังคับใช้โดยอนุโลม จึงขอแต่งตั้งคณะกรรมการพิจารณาตรวจคำขอการรับเงินค่าตอบแทน โรงพยาบาลส่งเสริมสุขภาพตำบลบ้านจิกเทิง สังกัดองค์การบริหารส่วนจังหวัดอุบลราชธานี ดังรายชื่อต่อไปนี้

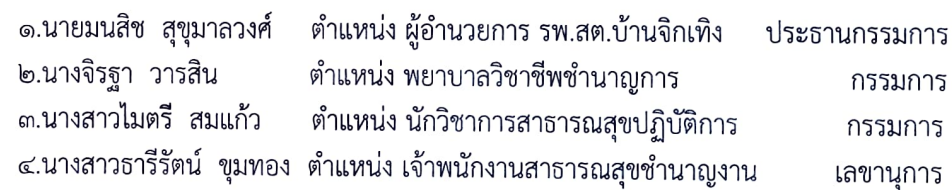

ให้ผู้รับการแต่งตั้ง มีหน้าที่พิจารณาแบบคำขอรับเงินค่าตอบแทน ตรวจสอบคุณสมบัติ ประเมิน ความเหมาะสมของเจ้าหน้าที่ที่ยื่นแบบคำขอรับเงินค่าตอบแทน เสนอต่อคณะกรรมการพิจารณาจ่ายเงิน ค่าตอบแทนเห็นชอบ

สั่ง ณ วันที่ โตฮิ ตุลาคม พ.ศ. ๒๕๖๕

 $F - D$ 

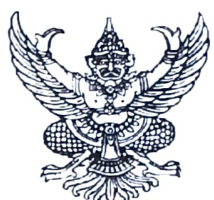

### คำสั่งองค์การบริหารส่วนจังหวัดอุบลราชธานี ที่ ตูญใต้<sup>1</sup> / ๒๕๖๕

# เรื่อง แต่งตั้งคณะกรรมการพิจารณาตรวจคำขอการรับเงินค่าตอบแทน โรงพยาบาลส่งเสริมสุขภาพตำบลบ้านหนองกุงใหญ่ สังกัดองค์การบริหารส่วนจังหวัดอุบลราชธานี

ด้วยองค์การบริหารส่วนจังหวัดอุบลราชธานี ได้รับการถ่ายโอนภารกิจสถานีอนามัย เฉลิมพระเกียรติ ๖๐ พรรษา นวมินทราชินี (สอน.) และโรงพยาบาลส่งเสริมสุขภาพตำบล (รพ.สต.) จำนวน ๕๔ แห่ง ในปีงบประมาณ พ.ศ.๒๕๖๖ เพื่อให้บริการด้านสาธารณสุขแก่ประชาชน

อาศัยอำนาจตามระเบียบกระทรวงมหาดไทย ว่าด้วยเงินค่าตอบแทนเจ้าหน้าที่ที่ปฏิบัติงาน ให้แก่หน่วยบริการสาธารณสุข ขององค์กรปกครองส่วนท้องถิ่น พ.ศ. ๒๕๖๒ ข้อ ๘ (๑) คณะกรรมการพิจารณา ตรวจคำขอการรับเงินค่าตอบแทน หน่วยบริการสาธารณสุข ขององค์การบริหารส่วนจังหวัดอุบลราชธานี เพื่อให้การจ่ายค่าตอบแทนเจ้าหน้าที่ที่ปฏิบัติงานให้แก่หน่วยบริการสาธารณสุข ขององค์การบริหารส่วนจังหวัด อุบลราชธานี ในการปฏิบัติงานในเวลาราชการ หรือนอกเวลาราชการในหน่วยบริการสาธารณสุข หรือนอกหน่วยบริการสาธารณสุข หรือต่างหน่วยบริการสาธารณสุข เพื่อให้การบริการ สนับสนุนด้านบริการ หรือร่วมให้บริการประชาชน เป็นไปตามหลักเกณฑ์ เงื่อนไข วิธีการ และอัตราตามที่กระทรวงสาธารณสุข กำหนดมาบังคับใช้โดยอนุโลม จึงขอแต่งตั้งคณะกรรมการพิจารณาตรวจคำขอการรับเงินค่าตอบแทน โรงพยาบาลส่งเสริมสุขภาพตำบลบ้านหนองกุงใหญ่ สังกัดองค์การบริหารส่วนจังหวัดอุบลราชธานี ดังรายชื่อ ต่อไปนี้

> ๑.นายบุญมี เนื้ออ่อน ้ตำแหน่ง ผู้อำนวยการ รพ.สต.บ้านหนองกุงใหญ่ ประธานกรรมการ ๒.นางเกตเกยูร นามสง่า ตำแหน่ง พยาบาลวิชาชีพชำนาญการ กรรมการ ๓.นางสาวไมตรี สมแก้ว ตำแหน่ง นักวิชาการสาธารณสุขปฏิบัติการ กรรมการ ๔.นายกิตติศักดิ์ สายพันธุ์ ตำแหน่ง นักวิชาการสาธารณสุขปฏิบัติการ เลขานุการ

ให้ผ้รับการแต่งตั้ง มีหน้าที่พิจารณาแบบคำขอรับเงินค่าตอบแทน ตรวจสอบคุณสมบัติ ประเมิน ้ความเหมาะสมของเจ้าหน้าที่ที่ยื่นแบบคำขอรับเงินค่าตอบแทน เสนอต่อคณะกรรมการพิจารณาจ่ายเงิน ค่าตอบแทนเห็นชอบ

สั่ง ณ วันที่ ๒๙ ตุลาคม พ.ศ. ๒๕๖๕

 $\sim$   $\rightarrow$ 

(นายกานต์ กัลป์ตินันท์) นายกองค์การบริหารส่วนจังหวัดอุบลราชธานี

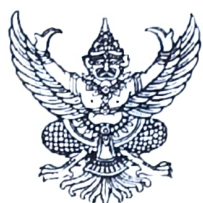

#### คำสั่งองค์การบริหารส่วนจังหวัดอุบลราชธานี ที่ ทุกใส้ค<sup>)</sup>/loctoc

### เรื่อง แต่งตั้งคณะกรรมการพิจารณาตรวจคำขอการรับเงินค่าตอบแทน โรงพยาบาลส่งเสริมสุขภาพตำบลบ้านดงบัง สังกัดองค์การบริหารส่วนจังหวัดอุบลราชธานี

ด้วยองค์การบริหารส่วนจังหวัดอุบลราชธานี ได้รับการถ่ายโอนภารกิจสถานีอนามัย เฉลิมพระเกียรติ ๖๐ พรรษา นวมินทราชินี (สอน.) และโรงพยาบาลส่งเสริมสุขภาพตำบล (รพ.สต.) จำนวน ๕๔ แห่ง ในปีงบประมาณ พ.ศ.๒๕๖๖ เพื่อให้บริการด้านสาธารณสุขแก่ประชาชน

อาศัยอำนาจตามระเบียบกระทรวงมหาดไทย ว่าด้วยเงินค่าตอบแทนเจ้าหน้าที่ที่ปฏิบัติงาน ให้แก่หน่วยบริการสาธารณสุข ขององค์กรปกครองส่วนท้องถิ่น พ.ศ. ๒๕๖๒ ข้อ ๘ (๑) คณะกรรมการพิจารณา ตรวจคำขอการรับเงินค่าตอบแทน หน่วยบริการสาธารณสุข ขององค์การบริหารส่วนจังหวัดอุบลราชธานี เพื่อให้การจ่ายค่าตอบแทนเจ้าหน้าที่ที่ปฏิบัติงานให้แก่หน่วยบริการสาธารณสุข ขององค์การบริหารส่วนจังหวัด ้อบลราชธานี ในการปฏิบัติงานในเวลาราชการ หรือนอกเวลาราชการในหน่วยบริการสาธารณสุข หรือนอกหน่วยบริการสาธารณสุข หรือต่างหน่วยบริการสาธารณสุข เพื่อให้การบริการ สนับสนุนด้านบริการ หรือร่วมให้บริการประชาชน เป็นไปตามหลักเกณฑ์ เงื่อนไข วิธีการ และอัตราตามที่กระทรวงสาธารณสุข กำหนดมาบังคับใช้โดยอนุโลม จึงขอแต่งตั้งคณะกรรมการพิจารณาตรวจคำขอการรับเงินค่าตอบแทน

โรงพยาบาลส่งเสริมสุขภาพตำบลบ้านดงบัง สังกัดองค์การบริหารส่วนจังหวัดอุบลราชธานี ดังรายชื่อต่อไปนี้

้ตำแหน่ง ผู้อำนวยการ รพ.สต.บ้านดงบัง ประธานกรรมการ ตำแหน่ง นักวิชาการสาธารณสุขปฏิบัติการ กรรมการ ตำแหน่ง เจ้าพนักงานสาธารณสุขชำนาญงาน กรรมการ ตำแหน่ง เจ้าพนักงานสาธารณสุขชำนาญงาน เลขานุการ

๑.นางศิริพร พิริยะธนาพงศ์ ๒.นายสุดใจ คำสุข ๓.นางสุกัญญา จันทร์สด ๔.นางวัชรี จันทร์ผาย

ให้ผู้รับการแต่งตั้ง มีหน้าที่พิจารณาแบบคำขอรับเงินค่าตอบแทน ตรวจสอบคุณสมบัติ ประเมิน ความเหมาะสมของเจ้าหน้าที่ที่ยื่นแบบคำขอรับเงินค่าตอบแทน เสนอต่อคณะกรรมการพิจารณาจ่ายเงิน ค่าตอบแทนเห็นชอบ

สั่ง ณ วันที่ <mark>ผูสั</mark>ตุลาคม พ.ศ. ๒๕๖๕

 $F \cdot D$ 

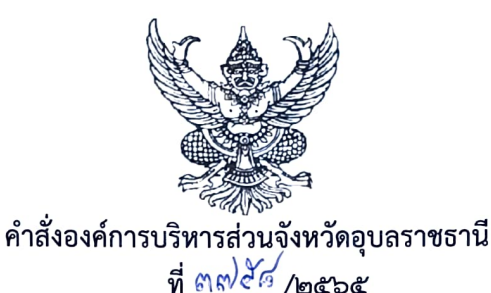

# เรื่อง แต่งตั้งคณะกรรมการพิจารณาตรวจคำขอการรับเงินค่าตอบแทน โรงพยาบาลส่งเสริมสุขภาพตำบลตำบลคำไฮใหญ่ สังกัดองค์การบริหารส่วนจังหวัดอุบลราชธานี

ด้วยองค์การบริหารส่วนจังหวัดอุบลราชธานี ได้รับการถ่ายโอนภารกิจสถานีอนามัย เฉลิมพระเกียรติ ๖๐ พรรษา นวมินทราชินี (สอน.) และโรงพยาบาลส่งเสริมสุขภาพตำบล (รพ.สต.) จำนวน ๕๔ แห่ง ในปีงบประมาณ พ.ศ.๒๕๖๖ เพื่อให้บริการด้านสาธารณสุขแก่ประชาชน

อาศัยอำนาจตามระเบียบกระทรวงมหาดไทย ว่าด้วยเงินค่าตอบแทนเจ้าหน้าที่ที่ปฏิบัติงาน ให้แก่หน่วยบริการสาธารณสุข ขององค์กรปกครองส่วนท้องถิ่น พ.ศ. ๒๕๖๒ ข้อ ๘ (๑) คณะกรรมการพิจารณา ตรวจคำขอการรับเงินค่าตอบแทน หน่วยบริการสาธารณสุข ขององค์การบริหารส่วนจังหวัดอุบลราชธานี เพื่อให้การจ่ายค่าตอบแทนเจ้าหน้าที่ที่ปฏิบัติงานให้แก่หน่วยบริการสาธารณสุข ขององค์การบริหารส่วนจังหวัด ้อุบลราชธานี ในการปฏิบัติงานในเวลาราชการ หรือนอกเวลาราชการในหน่วยบริการสาธารณสุข หรือนอกหน่วยบริการสาธารณสุข หรือต่างหน่วยบริการสาธารณสุข เพื่อให้การบริการ สนับสนุนด้านบริการ หรือร่วมให้บริการประชาชน เป็นไปตามหลักเกณฑ์ เงื่อนไข วิธีการ และอัตราตามที่กระทรวงสาธารณสุข กำหนดมาบังคับใช้โดยอนุโลม จึงขอแต่งตั้งคณะกรรมการพิจารณาตรวจคำขอการรับเงินค่าตอบแทน โรงพยาบาลส่งเสริมสุขภาพตำบลตำบลคำไฮใหญ่ สังกัดองค์การบริหารส่วนจังหวัดอุบลราชธานี ดังรายชื่อ ต่อไปนี้

> ๑.นายอุทัย แก้วพรหม ้ ตำแหน่ง ผู้อำนวยการ รพ.สต.ตำบลคำไฮใหญ่ ประธานกรรมการ ๒.นางสุนันทา หาระสาร ตำแหน่ง พยาบาลวิชาชีพชำนาญการ กรรมการ .๓.นางสาวนันทภัค สุหงษา ตำแหน่ง นักวิชาการสาธารณสุขชำนาญการ กรรมการ ๔.นางสาวรวิวรรณ โกมลศรี ตำแหน่ง เจ้าพนักงานทันตสาธารณสุขชำนาญงาน เลขานุการ

ให้ผู้รับการแต่งตั้ง มีหน้าที่พิจารณาแบบคำขอรับเงินค่าตอบแทน ตรวจสอบคุณสมบัติ ประเมิน ้ความเหมาะสมของเจ้าหน้าที่ที่ยื่นแบบคำขอรับเงินค่าตอบแทน เสนอต่อคณะกรรมการพิจารณาจ่ายเงิน ค่าตอบแทนเห็นชอบ

สั่ง ณ วันที่ **๒**๕ ตุลาคม พ.ศ. ๒๕๖๕

(นายกานต์ กัลป์ตินันท์) นายกองค์การบริหารส่วนจังหวัดอุบลราชธานี

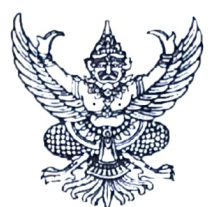

#### ์ คำสั่งองค์การบริหารส่วนจังหวัดอุบลราชธานี ที่ คูคู่สัต/คลอส

### เรื่อง แต่งตั้งคณะกรรมการพิจารณาตรวจคำขอการรับเงินค่าตอบแทน โรงพยาบาลส่งเสริมสุขภาพตำบลตำบลเหล่าแดง สังกัดองค์การบริหารส่วนจังหวัดอุบลราชธานี \*\*\*\*\*\*\*\*\*\*\*\*\*\*\*\*\*\*\*\*\*\*

้ด้วยองค์การบริหารส่วนจังหวัดอุบลราชธานี ได้รับการถ่ายโอนภารกิจสถานีอนามัย เฉลิมพระเกียรติ ๖๐ พรรษา นวมินทราชินี (สอน.) และโรงพยาบาลส่งเสริมสุขภาพตำบล (รพ.สต.) จำนวน ๕๔ แห่ง ในปีงบประมาณ พ.ศ.๒๕๖๖ เพื่อให้บริการด้านสาธารณสุขแก่ประชาชน

อาศัยอำนาจตามระเบียบกระทรวงมหาดไทย ว่าด้วยเงินค่าตอบแทนเจ้าหน้าที่ที่ปฏิบัติงาน ให้แก่หน่วยบริการสาธารณสุข ขององค์กรปกครองส่วนท้องถิ่น พ.ศ. ๒๕๖๒ ข้อ ๘ (๑) คณะกรรมการพิจารณา ตรวจคำขอการรับเงินค่าตอบแทน หน่วยบริการสาธารณสุข ขององค์การบริหารส่วนจังหวัดอุบลราชธานี เพื่อให้การจ่ายค่าตอบแทนเจ้าหน้าที่ที่ปฏิบัติงานให้แก่หน่วยบริการสาธารณสุข ขององค์การบริหารส่วนจังหวัด ้อุบลราชธานี ในการปฏิบัติงานในเวลาราชการ หรือนอกเวลาราชการในหน่วยบริการสาธารณสุข หรือนอกหน่วยบริการสาธารณสุข หรือต่างหน่วยบริการสาธารณสุข เพื่อให้การบริการ สนับสนุนด้านบริการ หรือร่วมให้บริการประชาชน เป็นไปตามหลักเกณฑ์ เงื่อนไข วิธีการ และอัตราตามที่กระทรวงสาธารณสุข กำหนดมาบังคับใช้โดยอนุโลม จึงขอแต่งตั้งคณะกรรมการพิจารณาตรวจคำขอการรับเงินค่าตอบแทน โรงพยาบาลส่งเสริมสุขภาพตำบลตำบลเหล่าแดง สังกัดองค์การบริหารส่วนจังหวัดอุบลราชธานี ดังรายชื่อ ต่อไปนี้

> ๑.นายสุริยา นะที ตำแหน่ง ผู้อำนวยการ รพ.สต.ตำบลเหล่าแดง ประธานกรรมการ ๒.น.ส.นันทภัค สุหงษา ตำแหน่ง นักวิชาการสาธารณสุขปฏิบัติการ กรรมการ ๓.น.ส.ลักขณา สายเนตร ตำแหน่ง นักวิชาการสาธารณสุขปฏิบัติการ กรรมการ ๔.นางรัชนี บุญประสม ตำแหน่ง พยาบาลวิชาชีพชำนาญการ เลขานุการ

ให้ผู้รับการแต่งตั้ง มีหน้าที่พิจารณาแบบคำขอรับเงินค่าตอบแทน ตรวจสอบคุณสมบัติ ประเมิน ความเหมาะสมของเจ้าหน้าที่ที่ยื่นแบบคำขอรับเงินค่าตอบแทน เสนอต่อคณะกรรมการพิจารณาจ่ายเงิน ค่าตอบแทนเห็นชอบ

สั่ง ณ วันที่ ๒๕ ตุลาคม พ.ศ. ๒๕๖๕

(นายกานต์ กัลป์ตินันท์) นายกองค์การบริหารส่วนจังหวัดอุบลราชธานี

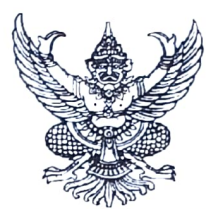

### คำสั่งองค์การบริหารส่วนจังหวัดอุบลราชธานี

### ที่ ตุส<sup>)</sup>ไว0 /๒๕๖๕ เรื่อง แต่งตั้งคณะกรรมการพิจารณาตรวจคำขอการรับเงินค่าตอบแทน โรงพยาบาลส่งเสริมสุขภาพตำบลบ้านท่าเมือง สังกัดองค์การบริหารส่วนจังหวัดอุบลราชธานี \*\*\*\*\*\*\*\*\*\*\*\*\*\*\*\*\*\*\*\*\*\*

้ด้วยองค์การบริหารส่วนจังหวัดอุบลราชธานี ได้รับการถ่ายโอนภารกิจสถานีอนามัย เฉลิมพระเกียรติ ๖๐ พรรษา นวมินทราชินี (สอน.) และโรงพยาบาลส่งเสริมสุขภาพตำบล (รพ.สต.) จำนวน ๕๔ แห่ง ในปีงบประมาณ พ.ศ.๒๕๖๖ เพื่อให้บริการด้านสาธารณสุขแก่ประชาชน

้อาศัยอำนาจตามระเบียบกระทรวงมหาดไทย ว่าด้วยเงินค่าตอบแทนเจ้าหน้าที่ที่ปฏิบัติงาน ให้แก่หน่วยบริการสาธารณสุข ขององค์กรปกครองส่วนท้องถิ่น พ.ศ. ๒๕๖๒ ข้อ ๘ (๑) คณะกรรมการพิจารณา ตรวจคำขอการรับเงินค่าตอบแทน หน่วยบริการสาธารณสุข ขององค์การบริหารส่วนจังหวัดอุบลราชธานี เพื่อให้การจ่ายค่าตอบแทนเจ้าหน้าที่ที่ปฏิบัติงานให้แก่หน่วยบริการสาธารณสุข ขององค์การบริหารส่วนจังหวัด ้อุบลราชธานี ในการปฏิบัติงานในเวลาราชการ หรือนอกเวลาราชการในหน่วยบริการสาธารณสุข หรือนอกหน่วยบริการสาธารณสุข หรือต่างหน่วยบริการสาธารณสุข เพื่อให้การบริการ สนับสนุนด้านบริการ หรือร่วมให้บริการประชาชน เป็นไปตามหลักเกณฑ์ เงื่อนไข วิธีการ และอัตราตามที่กระทรวงสาธารณสข ้กำหนดมาบังคับใช้โดยอนุโลม จึงขอแต่งตั้งคณะกรรมการพิจารณาตรวจคำขอการรับเงินค่าตอบแทน โรงพยาบาลส่งเสริมสุขภาพตำบลบ้านท่าเมือง สังกัดองค์การบริหารส่วนจังหวัดอุบลราชธานี ดังรายชื่อต่อไปนี้

> ตำแหน่ง ผู้อำนวยการ รพ.สต.บ้านท่าเมือง ประธานกรรมการ ้ตำแหน่ง พยาบาลวิชาชีพชำนาญการ กรรมการ ตำแหน่ง นักวิชาการสาธารณสุขปฏิบัติการ กรรมการ ๔.นางสาวพรพิมล แก้ววงษ์ ตำแหน่ง เจ้าพนักงานทันตสาธารณสุขชำนาญงาน เลขานุการ

๑.นายธีระศักดิ์ พลสวัสดิ์ ๒.นางนงเยาว์ พลสวัสดิ์ ๓.นางน้ำฝน บุญรมย์

ให้ผู้รับการแต่งตั้ง มีหน้าที่พิจารณาแบบคำขอรับเงินค่าตอบแทน ตรวจสอบคุณสมบัติ ประเมิน ่ ความเหมาะสมของเจ้าหน้าที่ที่ยื่นแบบคำขอรับเงินค่าตอบแทน เสนอต่อคณะกรรมการพิจารณาจ่ายเงิน ค่าตอบแทนเห็นชอบ

สั่ง ณ วันที่ ๒๔ ตุลาคม พ.ศ. ๒๕๖๕

 $\overline{a}$ 

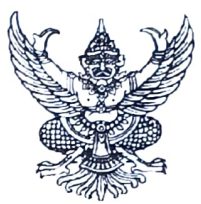

### ์ คำสั่งองค์การบริหารส่วนจังหวัดอุบลราชธานี ที่ตูดาง / คลอส

# เรื่อง แต่งตั้งคณะกรรมการพิจารณาตรวจคำขอการรับเงินค่าตอบแทน โรงพยาบาลส่งเสริมสุขภาพตำบลบ้านโคกน้อย สังกัดองค์การบริหารส่วนจังหวัดอุบลราชธานี

้ด้วยองค์การบริหารส่วนจังหวัดอุบลราชธานี ได้รับการถ่ายโอนภารกิจสถานีอนามัย เฉลิมพระเกียรติ ๖๐ พรรษา นวมินทราชินี (สอน.) และโรงพยาบาลส่งเสริมสุขภาพตำบล (รพ.สต.) จำนวน ้ ๕๔ แห่ง ในปีงบประมาณ พ.ศ.๒๕๖๖ เพื่อให้บริการด้านสาธารณสุขแก่ประชาชน

้อาศัยอำนาจตามระเบียบกระทรวงมหาดไทย ว่าด้วยเงินค่าตอบแทนเจ้าหน้าที่ที่ปฏิบัติงาน ให้แก่หน่วยบริการสาธารณสุข ขององค์กรปกครองส่วนท้องถิ่น พ.ศ. ๒๕๖๒ ข้อ ๘ (๑) คณะกรรมการพิจารณา ตรวจคำขอการรับเงินค่าตอบแทน หน่วยบริการสาธารณสุข ขององค์การบริหารส่วนจังหวัดอุบลราชธานี ้ เพื่อให้การจ่ายค่าตอบแทนเจ้าหน้าที่ที่ปฏิบัติงานให้แก่หน่วยบริการสาธารณสุข ขององค์การบริหารส่วนจังหวัด อุบลราชธานี ในการปฏิบัติงานในเวลาราชการ หรือนอกเวลาราชการในหน่วยบริการสาธารณสุข หรือนอกหน่วยบริการสาธารณสุข หรือต่างหน่วยบริการสาธารณสุข เพื่อให้การบริการ สนับสนุนด้านบริการ หรือร่วมให้บริการประชาชน เป็นไปตามหลักเกณฑ์ เงื่อนไข วิธีการ และอัตราตามที่กระทรวงสาธารณสุข กำหนดมาบังคับใช้โดยอนุโลม จึงขอแต่งตั้งคณะกรรมการพิจารณาตรวจคำขอการรับเงินค่าตอบแทน โรงพยาบาลส่งเสริมสุขภาพตำบลบ้านโคกน้อย สังกัดองค์การบริหารส่วนจังหวัดอุบลราชธานี ดังรายชื่อต่อไปนี้

> ตำแหน่ง ผู้อำนวยการ รพ.สต.บ้านโคกน้อย ประธานกรรมการ ๑.นายนาวิน ลาวชัย ๒.นางมณีวรรณ จันทร์หอม ตำแหน่ง พยาบาลวิชาชีพชำนาญการ กรรมการ ตำแหน่ง นักวิชาการสาธารณสุขชำนาญการ ๓.นายปวเรศ มุสะกะ กรรมการ ๔.นางสาววรรณิสา วันนา ตำแหน่ง นักวิชาการสาธารณสุขปฏิบัติการ เลขานุการ

ให้ผู้รับการแต่งตั้ง มีหน้าที่พิจารณาแบบคำขอรับเงินค่าตอบแทน ตรวจสอบคุณสมบัติ ประเมิน ้ความเหมาะสมของเจ้าหน้าที่ที่ยื่นแบบคำขอรับเงินค่าตอบแทน เสนอต่อคณะกรรมการพิจารณาจ่ายเงิน ค่าตอบแทนเห็นชอบ

สั่ง ณ วันที่ ๒๕ ตุลาคม พ.ศ. ๒๕๖๕

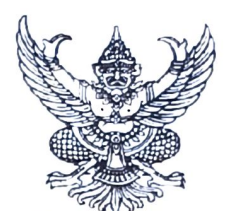

### คำสั่งองค์การบริหารส่วนจังหวัดอุบลราชธานี  $\overrightarrow{n}$   $\left\langle n\right\rangle$   $\left\langle n\right\rangle$   $\left\langle n\right\rangle$

เรื่อง แต่งตั้งคณะกรรมการพิจารณาตรวจคำขอการรับเงินค่าตอบแทน โรงพยาบาลส่งเสริมสุขภาพตำบลบ้านนาทอย สังกัดองค์การบริหารส่วนจังหวัดอุบลราชธานี

ด้วยองค์การบริหารส่วนจังหวัดอุบลราชธานี ได้รับการถ่ายโอนภารกิจสถานีอนามัย เฉลิมพระเกียรติ ๖๐ พรรษา นวมินทราชินี (สอน.) และโรงพยาบาลส่งเสริมสุขภาพตำบล (รพ.สต.) จำนวน ๕๔ แห่ง ในปีงบประมาณ พ.ศ.๒๕๖๖ เพื่อให้บริการด้านสาธารณสุขแก่ประชาชน

อาศัยอำนาจตามระเบียบกระทรวงมหาดไทย ว่าด้วยเงินค่าตอบแทนเจ้าหน้าที่ที่ปฏิบัติงาน ให้แก่หน่วยบริการสาธารณสุข ขององค์กรปกครองส่วนท้องถิ่น พ.ศ. ๒๕๖๒ ข้อ ๘ (๑) คณะกรรมการพิจารณา ตรวจคำขอการรับเงินค่าตอบแทน หน่วยบริการสาธารณสุข ขององค์การบริหารส่วนจังหวัดอุบลราชธานี เพื่อให้การจ่ายค่าตอบแทนเจ้าหน้าที่ที่ปฏิบัติงานให้แก่หน่วยบริการสาธารณสุข ขององค์การบริหารส่วนจังหวัด อุบลราชธานี ในการปฏิบัติงานในเวลาราชการ หรือนอกเวลาราชการในหน่วยบริการสาธารณสุข หรือนอกหน่วยบริการสาธารณสุข หรือต่างหน่วยบริการสาธารณสุข เพื่อให้การบริการ สนับสนุนด้านบริการ หรือร่วมให้บริการประชาชน เป็นไปตามหลักเกณฑ์ เงื่อนไข วิธีการ และอัตราตามที่กระทรวงสาธารณสุข กำหนดมาบังคับใช้โดยอนุโลม จึงขอแต่งตั้งคณะกรรมการพิจารณาตรวจคำขอการรับเงินค่าตอบแทน โรงพยาบาลส่งเสริมสุขภาพตำบลบ้านนาทอย สังกัดองค์การบริหารส่วนจังหวัดอุบลราชธานี ดังรายชื่อต่อไปนี้

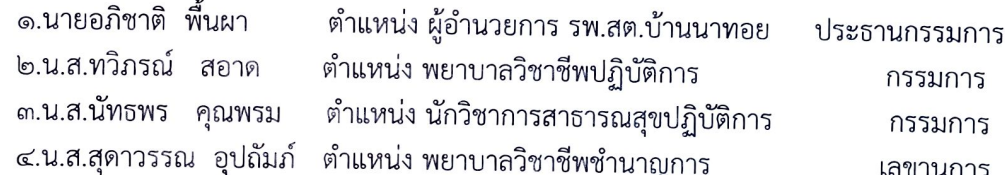

ให้ผู้รับการแต่งตั้ง มีหน้าที่พิจารณาแบบคำขอรับเงินค่าตอบแทน ตรวจสอบคุณสมบัติ ประเมิน ความเหมาะสมของเจ้าหน้าที่ที่ยื่นแบบคำขอรับเงินค่าตอบแทน เสนอต่อคณะกรรมการพิจารณาจ่ายเงิน ค่าตอบแทนเห็นชอบ

สั่ง ณ วันที่ ๒ ศัตราคม พ.ศ. ๒๕๖๕

 $\mathsf{F}\cdot\mathsf{A}$ 

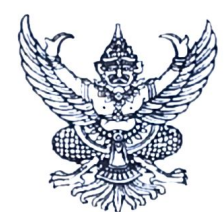

### คำสั่งองค์การบริหารส่วนจังหวัดอุบลราชธานี

### ที่ ตุดนิวต /๒๕๖๕ เรื่อง แต่งตั้งคณะกรรมการพิจารณาตรวจคำขอการรับเงินค่าตอบแทน โรงพยาบาลส่งเสริมสุขภาพตำบลบ้านหนองขุ่น สังกัดองค์การบริหารส่วนจังหวัดอุบลราชธานี

ด้วยองค์การบริหารส่วนจังหวัดอุบลราชธานี ได้รับการถ่ายโอนภารกิจสถานีอนามัย เฉลิมพระเกียรติ ๖๐ พรรษา นวมินทราชินี (สอน.) และโรงพยาบาลส่งเสริมสุขภาพตำบล (รพ.สต.) จำนวน ้๕๔ แห่ง ในปีงบประมาณ พ.ศ.๒๕๖๖ เพื่อให้บริการด้านสาธารณสุขแก่ประชาชน

อาศัยอำนาจตามระเบียบกระทรวงมหาดไทย ว่าด้วยเงินค่าตอบแทนเจ้าหน้าที่ที่ปฏิบัติงาน ให้แก่หน่วยบริการสาธารณสุข ขององค์กรปกครองส่วนท้องถิ่น พ.ศ. ๒๕๖๒ ข้อ ๘ (๑) คณะกรรมการพิจารณา ตรวจคำขอการรับเงินค่าตอบแทน หน่วยบริการสาธารณสุข ขององค์การบริหารส่วนจังหวัดอุบลราชธานี เพื่อให้การจ่ายค่าตอบแทนเจ้าหน้าที่ที่ปฏิบัติงานให้แก่หน่วยบริการสาธารณสุข ขององค์การบริหารส่วนจังหวัด อุบลราชธานี ในการปฏิบัติงานในเวลาราชการ หรือนอกเวลาราชการในหน่วยบริการสาธารณสุข หรือนอกหน่วยบริการสาธารณสุข หรือต่างหน่วยบริการสาธารณสุข เพื่อให้การบริการ สนับสนุนด้านบริการ หรือร่วมให้บริการประชาชน เป็นไปตามหลักเกณฑ์ เงื่อนไข วิธีการ และอัตราตามที่กระทรวงสาธารณสุข กำหนดมาบังคับใช้โดยอนุโลม จึงขอแต่งตั้งคณะกรรมการพิจารณาตรวจคำขอการรับเงินค่าตอบแทน โรงพยาบาลส่งเสริมสุขภาพตำบลบ้านหนองขุ่น สังกัดองค์การบริหารส่วนจังหวัดอุบลราชธานี ดังรายชื่อ ต่อไปนี้

> ๑.นางจิตษณา ประชุมรักษ์ ตำแหน่ง ผู้อำนวยการ รพ.สต.บ้านหนองขุ่น ประธานกรรมการ ๒.นางสาวบังอร นามกร ตำแหน่ง พยาบาลวิชาชีพชำนาญการ กรรมการ ๓.นางนิรดา มณีนิล ตำแหน่ง นักวิชาการสาธารณสุขปฏิบัติการ กรรมการ ๔.นางรัตนาภรณ์ พันธะมา ตำแหน่ง ผู้อำนวยการ รพ.สต.บ้านจันทัย เลขานุการ

ให้ผู้รับการแต่งตั้ง มีหน้าที่พิจารณาแบบคำขอรับเงินค่าตอบแทน ตรวจสอบคุณสมบัติ ประเมิน ความเหมาะสมของเจ้าหน้าที่ที่ยื่นแบบคำขอรับเงินค่าตอบแทน เสนอต่อคณะกรรมการพิจารณาจ่ายเงิน ค่าตอบแทนเห็นชอบ

สั่ง ณ วันที่ ๒๕ ตุลาคม พ.ศ. ๒๕๖๕

 $H - G$ 

(นายกานต์ กัลป์ตินันท์) นายกองค์การบริหารส่วนจังหวัดอุบลราชธานี

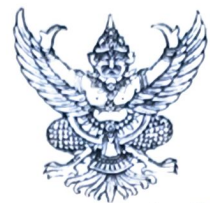

#### คำสั่งองค์การบริหารส่วนจังหวัดอุบลราชธานี  $\vec{n}$   $\eta \nabla d$  /octoc

เรื่อง แต่งตั้งคณะกรรมการพิจารณาตรวจคำขอการรับเงินค่าตอบแทน โรงพยาบาลส่งเสริมสุขภาพตำบลบ้านจันทัย สังกัดองค์การบริหารส่วนจังหวัดอุบลราชธานี

ด้วยองค์การบริหารส่วนจังหวัดอุบลราชธานี ได้รับการถ่ายโอนภารกิจสถานีอนามัย เฉลิมพระเกียรติ ๖๐ พรรษา นวมินทราชินี (สอน.) และโรงพยาบาลส่งเสริมสุขภาพตำบล (รพ.สต.) จำนวน ๕๔ แห่ง ในปีงบประมาณ พ.ศ.๒๕๖๖ เพื่อให้บริการด้านสาธารณสุขแก่ประชาชน

อาศัยอำนาจตามระเบียบกระทรวงมหาดไทย ว่าด้วยเงินค่าตอบแทนเจ้าหน้าที่ที่ปฏิบัติงาน ให้แก่หน่วยบริการสาธารณสุข ขององค์กรปกครองส่วนท้องถิ่น พ.ศ. ๒๕๖๒ ข้อ ๘ (๑) คณะกรรมการพิจารณา ตรวจคำขอการรับเงินค่าตอบแทน หน่วยบริการสาธารณสุข ขององค์การบริหารส่วนจังหวัดอบลราชธานี เพื่อให้การจ่ายค่าตอบแทนเจ้าหน้าที่ที่ปฏิบัติงานให้แก่หน่วยบริการสาธารณสุข ขององค์การบริหารส่วนจังหวัด อุบลราชธานี ในการปฏิบัติงานในเวลาราชการ หรือนอกเวลาราชการในหน่วยบริการสาธารณสุข หรือนอกหน่วยบริการสาธารณสุข หรือต่างหน่วยบริการสาธารณสุข เพื่อให้การบริการ สนับสนุนด้านบริการ หรือร่วมให้บริการประชาชน เป็นไปตามหลักเกณฑ์ เงื่อนไข วิธีการ และอัตราตามที่กระทรวงสาธารณสข กำหนดมาบังคับใช้โดยอนุโลม จึงขอแต่งตั้งคณะกรรมการพิจารณาตรวจคำขอการรับเงินค่าตอบแทน โรงพยาบาลส่งเสริมสุขภาพตำบลบ้านจันทัย สังกัดองค์การบริหารส่วนจังหวัดอุบลราชธานี ดังรายชื่อต่อไปนี้

๑.นางรัตนาภรณ์ พันธะมา ตำแหน่ง นักวิชาการสาธารณสุขชำนาญการ รกน. ประธานกรรมการ

ผู้อำนวยการ รพ.สต.บ้านจันทัย

ตำแหน่ง พยาบาลวิชาชีพปฏิบัติการ กรรมการ ตำแหน่ง พยาบาลวิชาชีพชำนาญการ กรรมการ ตำแหน่ง นักวิชาการสาธารณสุขปฏิบัติการ เลขานุการ

๒.นายสุวัจน์ พุทธจักร์ ๓.นางสาวบังอร นามกร ๔.นางนิรดา มณีนิล

ให้ผู้รับการแต่งตั้ง มีหน้าที่พิจารณาแบบคำขอรับเงินค่าตอบแทน ตรวจสอบคุณสมบัติ ประเมิน ความเหมาะสมของเจ้าหน้าที่ที่ยื่นแบบคำขอรับเงินค่าตอบแทน เสนอต่อคณะกรรมการพิจารณาจ่ายเงิน ค่าตอบแทนเห็นชอบ

สั่ง ณ วันที่ ๒๕ ตุลาคม พ.ศ. ๒๕๖๕

(นายกานต์ กัลป์ตินันท์) นายกองค์การบริหารส่วนจังหวัดอุบลราชธานี

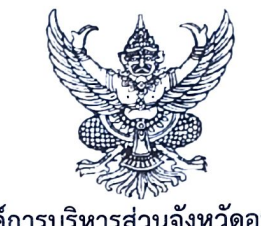

คำสั่งองค์การบริหารส่วนจังหวัดอุบลราชธานี ที่ ทุกไงฮิ/๒๕๖๕

## เรื่อง แต่งตั้งคณะกรรมการพิจารณาตรวจคำขอการรับเงินค่าตอบแทน โรงพยาบาลส่งเสริมสุขภาพตำบลบ้านตะบ่าย สังกัดองค์การบริหารส่วนจังหวัดอุบลราชธานี

้ด้วยองค์การบริหารส่วนจังหวัดอุบลราชธานี ได้รับการถ่ายโอนภารกิจสถานีอนามัย เฉลิมพระเกียรติ ๖๐ พรรษา นวมินทราชินี (สอน.) และโรงพยาบาลส่งเสริมสุขภาพตำบล (รพ.สต.) จำนวน ้ ๕๔ แห่ง ในปีงบประมาณ พ.ศ.๒๕๖๖ เพื่อให้บริการด้านสาธารณสุขแก่ประชาชน

อาศัยอำนาจตามระเบียบกระทรวงมหาดไทย ว่าด้วยเงินค่าตอบแทนเจ้าหน้าที่ที่ปฏิบัติงาน ให้แก่หน่วยบริการสาธารณสุข ขององค์กรปกครองส่วนท้องถิ่น พ.ศ. ๒๕๖๒ ข้อ ๘ (๑) คณะกรรมการพิจารณา ตรวจคำขอการรับเงินค่าตอบแทน หน่วยบริการสาธารณสุข ขององค์การบริหารส่วนจังหวัดอุบลราชธานี เพื่อให้การจ่ายค่าตอบแทนเจ้าหน้าที่ที่ปฏิบัติงานให้แก่หน่วยบริการสาธารณสุข ขององค์การบริหารส่วนจังหวัด ้อุบลราชธานี ในการปฏิบัติงานในเวลาราชการ หรือนอกเวลาราชการในหน่วยบริการสาธารณสุข หรือนอกหน่วยบริการสาธารณสุข หรือต่างหน่วยบริการสาธารณสุข เพื่อให้การบริการ สนับสนุนด้านบริการ ่ หรือร่วมให้บริการประชาชน เป็นไปตามหลักเกณฑ์ เงื่อนไข วิธีการ และอัตราตามที่กระทรวงสาธารณสุข ้กำหนดมาบังคับใช้โดยอนุโลม จึงขอแต่งตั้งคณะกรรมการพิจารณาตรวจคำขอการรับเงินค่าตอบแทน โรงพยาบาลส่งเสริมสุขภาพตำบลบ้านตะบ่าย สังกัดองค์การบริหารส่วนจังหวัดอุบลราชธานี ดังรายชื่อต่อไปนี้

> ้ ตำแหน่ง ผู้อำนวยการ รพ.สต.บ้านตะบ่าย ประธานกรรมการ ๑.นายญาณ อุปถัมภ์ ๒.นางวรัญรัตน์ แจ่มจันทร์ ตำแหน่ง พยาบาลวิชาชีพชำนาญการ กรรมการ ๓.นางสาวนิตติยา แท่นทอง ตำแหน่ง เฎ้าพนักงานทันตสาธารณสุขชำนาญงาน กรรมการ ๔.นางสาวนัทธพร คุณพรม ตำแหน่ง นักวิชาการสาธารณสุขปฏิบัติการ เลขานุการ

ให้ผู้รับการแต่งตั้ง มีหน้าที่พิจารณาแบบคำขอรับเงินค่าตอบแทน ตรวจสอบคุณสมบัติ ประเมิน ้ ความเหมาะสมของเจ้าหน้าที่ที่ยื่นแบบคำขอรับเงินค่าตอบแทน เสนอต่อคณะกรรมการพิจารณาจ่ายเงิน ค่าตอบแทนเห็นชอบ

สั่ง ณ วันที่ ๒ ๔ ตุลาคม พ.ศ. ๒๕๖๕

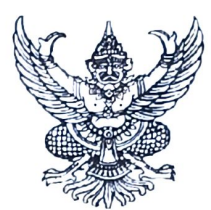

### คำสั่งองค์การบริหารส่วนจังหวัดอุบลราชธานี ที่ กญใจ /๒๕๖๕

# เรื่อง แต่งตั้งคณะกรรมการพิจารณาตรวจคำขอการรับเงินค่าตอบแทน โรงพยาบาลส่งเสริมสุขภาพตำบลบ้านภู่หล่น สังกัดองค์การบริหารส่วนจังหวัดอุบลราชธานี

ด้วยองค์การบริหารส่วนจังหวัดอุบลราชธานี ได้รับการถ่ายโอนภารกิจสถานีอนามัย เฉลิมพระเกียรติ ๖๐ พรรษา นวมินทราชินี (สอน.) และโรงพยาบาลส่งเสริมสุขภาพตำบล (รพ.สต.) จำนวน ๕๔ แห่ง ในปีงบประมาณ พ.ศ.๒๕๖๖ เพื่อให้บริการด้านสาธารณสุขแก่ประชาชน

อาศัยอำนาจตามระเบียบกระทรวงมหาดไทย ว่าด้วยเงินค่าตอบแทนเจ้าหน้าที่ที่ปฏิบัติงาน ให้แก่หน่วยบริการสาธารณสุข ขององค์กรปกครองส่วนท้องถิ่น พ.ศ. ๒๕๖๒ ข้อ ๘ (๑) คณะกรรมการพิจารณา ตรวจคำขอการรับเงินค่าตอบแทน หน่วยบริการสาธารณสุข ขององค์การบริหารส่วนจังหวัดอุบลราชธานี เพื่อให้การจ่ายค่าตอบแทนเจ้าหน้าที่ที่ปฏิบัติงานให้แก่หน่วยบริการสาธารณสุข ขององค์การบริหารส่วนจังหวัด อุบลราชธานี ในการปฏิบัติงานในเวลาราชการ หรือนอกเวลาราชการในหน่วยบริการสาธารณสุข หรือนอกหน่วยบริการสาธารณสุข หรือต่างหน่วยบริการสาธารณสุข เพื่อให้การบริการ สนับสนุนด้านบริการ หรือร่วมให้บริการประชาชน เป็นไปตามหลักเกณฑ์ เงื่อนไข วิธีการ และอัตราตามที่กระทรวงสาธารณสุข กำหนดมาบังคับใช้โดยอนุโลม จึงขอแต่งตั้งคณะกรรมการพิจารณาตรวจคำขอการรับเงินค่าตอบแทน โรงพยาบาลส่งเสริมสุขภาพตำบลบ้านภูหล่น สังกัดองค์การบริหารส่วนจังหวัดอุบลราชธานี ดังรายชื่อต่อไปนี้

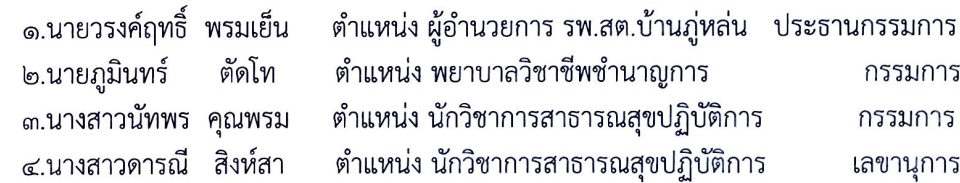

ให้ผู้รับการแต่งตั้ง มีหน้าที่พิจารณาแบบคำขอรับเงินค่าตอบแทน ตรวจสอบคุณสมบัติ ประเมิน ้ความเหมาะสมของเจ้าหน้าที่ที่ยื่นแบบคำขอรับเงินค่าตอบแทน เสนอต่อคณะกรรมการพิจารณาจ่ายเงิน ค่าตอบแทนเห็นชอบ

สั่ง ณ วันที่ ๒๔ ตุลาคม พ.ศ. ๒๕๖๕

 $\vdash$  .  $\lnot$ (นายกานต์ กัลป์ตินันท์)

นายกองค์การบริหารส่วนจังหวัดอุบลราชธานี

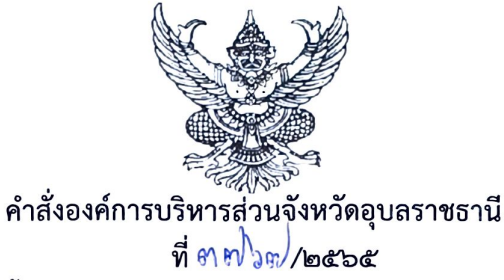

#### เรื่อง แต่งตั้งคณะกรรมการพิจารณาตรวจคำขอการรับเงินค่าตอบแทน โรงพยาบาลส่งเสริมสุขภาพตำบลบ้านห้วยหมาก สังกัดองค์การบริหารส่วนจังหวัดอุบลราชธานี \*\*\*\*\*\*\*\*\*\*\*\*\*\*\*\*\*\*\*\*\*\*\*

้ด้วยองค์การบริหารส่วนจังหวัดอุบลราชธานี ได้รับการถ่ายโอนภารกิจสถานีอนามัย เฉลิมพระเกียรติ ๖๐ พรรษา นวมินทราชินี (สอน.) และโรงพยาบาลส่งเสริมสุขภาพตำบล (รพ.สต.) จำนวน ้ ๕๔ แห่ง ในปีงบประมาณ พ.ศ.๒๕๖๖ เพื่อให้บริการด้านสาธารณสุขแก่ประชาชน

อาศัยอำนาจตามระเบียบกระทรวงมหาดไทย ว่าด้วยเงินค่าตอบแทนเจ้าหน้าที่ที่ปฏิบัติงาน ให้แก่หน่วยบริการสาธารณสุข ขององค์กรปกครองส่วนท้องถิ่น พ.ศ. ๒๕๖๒ ข้อ ๘ (๑) คณะกรรมการพิจารณา ตรวจคำขอการรับเงินค่าตอบแทน หน่วยบริการสาธารณสุข ขององค์การบริหารส่วนจังหวัดอุบลราชธานี ่ เพื่อให้การจ่ายค่าตอบแทนเจ้าหน้าที่ที่ปฏิบัติงานให้แก่หน่วยบริการสาธารณสุข ขององค์การบริหารส่วนจังหวัด อุบลราชธานี ในการปฏิบัติงานในเวลาราชการ หรือนอกเวลาราชการในหน่วยบริการสาธารณสุข หรือนอกหน่วยบริการสาธารณสุข หรือต่างหน่วยบริการสาธารณสุข เพื่อให้การบริการ สนับสนุนด้านบริการ หรือร่วมให้บริการประชาชน เป็นไปตามหลักเกณฑ์ เงื่อนไข วิธีการ และอัตราตามที่กระทรวงสาธารณสุข ้กำหนดมาบังคับใช้โดยอนุโลม จึงขอแต่งตั้งคณะกรรมการพิจารณาตรวจคำขอการรับเงินค่าตอบแทน โรงพยาบาลส่งเสริมสุขภาพตำบลบ้านห้วยหมาก สังกัดองค์การบริหารส่วนจังหวัดอุบลราชธานี ดังรายชื่อ ต่อไปนี้

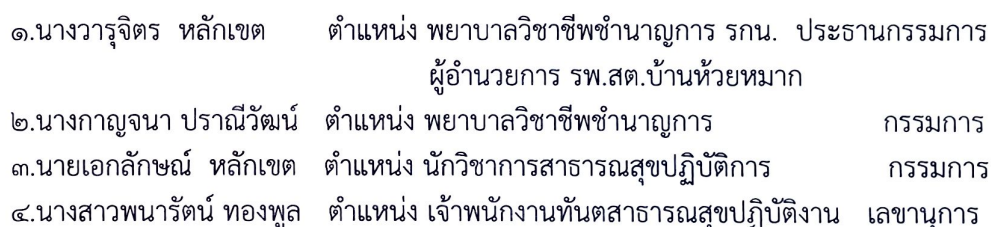

ให้ผู้รับการแต่งตั้ง มีหน้าที่พิจารณาแบบคำขอรับเงินค่าตอบแทน ตรวจสอบคุณสมบัติ ประเมิน ความเหมาะสมของเจ้าหน้าที่ที่ยื่นแบบคำขอรับเงินค่าตอบแทน เสนอต่อคณะกรรมการพิจารณาจ่ายเงิน ค่าตอบแทนเห็นชอบ

สั่ง ณ วันที่ โรเส์ ตุลาคม พ.ศ. ๒๕๖๕

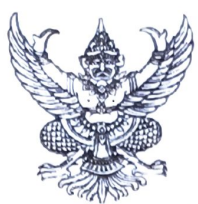

### คำสั่งองค์การบริหารส่วนจังหวัดอุบลราชธานี ที่ ๆ ตารค์ / คลาส

### เรื่อง แต่งตั้งคณะกรรมการพิจารณาตรวจคำขอการรับเงินค่าตอบแทน โรงพยาบาลส่งเสริมสุขภาพตำบลบ้านบก สังกัดองค์การบริหารส่วนจังหวัดอุบลราชธานี

ด้วยองค์การบริหารส่วนจังหวัดอุบลราชธานี ได้รับการถ่ายโอนภารกิจสถานีอนามัย เฉลิมพระเกียรติ ๖๐ พรรษา นวมินทราชินี (สอน.) และโรงพยาบาลส่งเสริมสุขภาพตำบล (รพ.สต.) จำนวน ๕๔ แห่ง ในปีงบประมาณ พ.ศ.๒๕๖๖ เพื่อให้บริการด้านสาธารณสุขแก่ประชาชน

อาศัยอำนาจตามระเบียบกระทรวงมหาดไทย ว่าด้วยเงินค่าตอบแทนเจ้าหน้าที่ที่ปฏิบัติงาน ให้แก่หน่วยบริการสาธารณสุข ขององค์กรปกครองส่วนท้องถิ่น พ.ศ. ๒๕๖๒ ข้อ ๘ (๑) คณะกรรมการพิจารณา ตรวจคำขอการรับเงินค่าตอบแทน หน่วยบริการสาธารณสุข ขององค์การบริหารส่วนจังหวัดอุบลราชธานี เพื่อให้การจ่ายค่าตอบแทนเจ้าหน้าที่ที่ปฏิบัติงานให้แก่หน่วยบริการสาธารณสุข ขององค์การบริหารส่วนจังหวัด อบลราชธานี ในการปฏิบัติงานในเวลาราชการ หรือนอกเวลาราชการในหน่วยบริการสาธารณสุข หรือนอกหน่วยบริการสาธารณสุข หรือต่างหน่วยบริการสาธารณสุข เพื่อให้การบริการ สนับสนุนด้านบริการ หรือร่วมให้บริการประชาชน เป็นไปตามหลักเกณฑ์ เงื่อนไข วิธีการ และอัตราตามที่กระทรวงสาธารณสุข กำหนดมาบังคับใช้โดยอนุโลม จึงขอแต่งตั้งคณะกรรมการพิจารณาตรวจคำขอการรับเงินค่าตอบแทน โรงพยาบาลส่งเสริมสุขภาพตำบลบ้านบก สังกัดองค์การบริหารส่วนจังหวัดอุบลราชธานี ดังรายชื่อต่อไปนี้

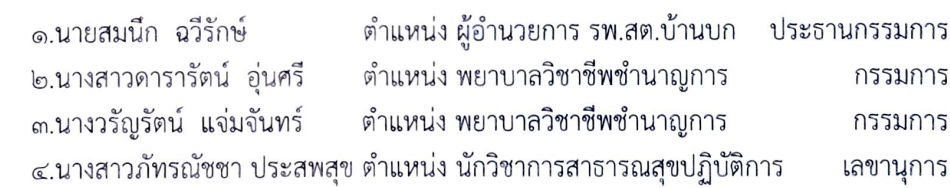

ให้ผู้รับการแต่งตั้ง มีหน้าที่พิจารณาแบบคำขอรับเงินค่าตอบแทน ตรวจสอบคุณสมบัติ ประเมิน ้ความเหมาะสมของเจ้าหน้าที่ที่ยื่นแบบคำขอรับเงินค่าตอบแทน เสนอต่อคณะกรรมการพิจารณาจ่ายเงิน ค่าตอบแทนเห็นชอบ

สั่ง ณ วันที่ <mark>๒ สั</mark> ตุลาคม พ.ศ. ๒๕๖๕

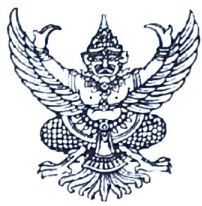

### คำสั่งองค์การบริหารส่วนจังหวัดอุบลราชธานี ที่ ทศโวส /๒๕๖๕

### เรื่อง แต่งตั้งคณะกรรมการพิจารณาตรวจคำขอการรับเงินค่าตอบแทน โรงพยาบาลส่งเสริมสุขภาพตำบลบ้านนาบัว สังกัดองค์การบริหารส่วนจังหวัดอุบลราชธานี \*\*\*\*\*\*\*\*\*\*\*\*\*\*\*\*\*

ด้วยองค์การบริหารส่วนจังหวัดอุบลราชธานี ได้รับการถ่ายโอนภารกิจสถานีอนามัย เฉลิมพระเกียรติ ๖๐ พรรษา นวมินทราชินี (สอน.) และโรงพยาบาลส่งเสริมสุขภาพตำบล (รพ.สต.) จำนวน ้๕๔ แห่ง ในปีงบประมาณ พ.ศ.๒๕๖๖ เพื่อให้บริการด้านสาธารณสุขแก่ประชาชน

อาศัยอำนาจตามระเบียบกระทรวงมหาดไทย ว่าด้วยเงินค่าตอบแทนเจ้าหน้าที่ที่ปฏิบัติงาน ให้แก่หน่วยบริการสาธารณสุข ขององค์กรปกครองส่วนท้องถิ่น พ.ศ. ๒๕๖๒ ข้อ ๘ (๑) คณะกรรมการพิจารณา ตรวจคำขอการรับเงินค่าตอบแทน หน่วยบริการสาธารณสุข ขององค์การบริหารส่วนจังหวัดอุบลราชธานี เพื่อให้การจ่ายค่าตอบแทนเจ้าหน้าที่ที่ปฏิบัติงานให้แก่หน่วยบริการสาธารณสุข ขององค์การบริหารส่วนจังหวัด อบลราชธานี ในการปฏิบัติงานในเวลาราชการ หรือนอกเวลาราชการในหน่วยบริการสาธารณสุข หรือนอกหน่วยบริการสาธารณสุข หรือต่างหน่วยบริการสาธารณสุข เพื่อให้การบริการ สนับสนุนด้านบริการ หรือร่วมให้บริการประชาชน เป็นไปตามหลักเกณฑ์ เงื่อนไข วิธีการ และอัตราตามที่กระทรวงสาธารณสุข กำหนดมาบังคับใช้โดยอนุโลม จึงขอแต่งตั้งคณะกรรมการพิจารณาตรวจคำขอการรับเงินค่าตอบแทน โรงพยาบาลส่งเสริมสุขภาพตำบลบ้านนาบัว สังกัดองค์การบริหารส่วนจังหวัดอุบลราชธานี ดังรายชื่อต่อไปนี้

> ตำแหน่ง ผู้อำนวยการ รพ.สต.บ้านนาบัว ประธานกรรมการ ๑.นางจารุวรรณ บัวทุม ๒.นางสาวประภัสรา เข็มเงิน ตำแหน่ง พยาบาลวิชาชีพชำนาญการ กรรมการ ตำแหน่ง นักวิชาการสาธารณสุขปฏิบัติการ ๓.นายกฤตภาส ราหุละ กรรมการ ๔.นางสาวทิพยรัตน์ ภูทองโปร่ง ตำแหน่ง พยาบาลวิชีพ ปฏิบัติการ เลขานุการ

ให้ผู้รับการแต่งตั้ง มีหน้าที่พิจารณาแบบคำขอรับเงินค่าตอบแทน ตรวจสอบคุณสมบัติ ประเมิน ความเหมาะสมของเจ้าหน้าที่ที่ยื่นแบบคำขอรับเงินค่าตอบแทน เสนอต่อคณะกรรมการพิจารณาจ่ายเงิน ค่าตอบแทนเห็นชอบ

สั่ง ณ วันที่ ๒๕ ตุลาคม พ.ศ. ๒๕๖๕

(นายกานต์ กัลป์ตินันท์) นายกองค์การบริหารส่วนจังหวัดอุบลราชธานี

 $\vdash$  .  $\lhd$ 

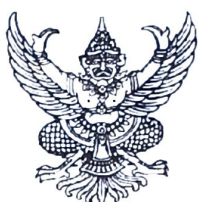

### คำสั่งองค์การบริหารส่วนจังหวัดอุบลราชธานี ที่ ตุดงดง่อ /๒๕๖๕

## เรื่อง แต่งตั้งคณะกรรมการพิจารณาตรวจคำขอการรับเงินค่าตอบแทน โรงพยาบาลส่งเสริมสุขภาพตำบลบ้านตุงลุง สังกัดองค์การบริหารส่วนจังหวัดอุบลราชธานี

ด้วยองค์การบริหารส่วนจังหวัดอุบลราชธานี ได้รับการถ่ายโอนภารกิจสถานีอนามัย เฉลิมพระเกียรติ ๖๐ พรรษา นวมินทราชินี (สอน.) และโรงพยาบาลส่งเสริมสุขภาพตำบล (รพ.สต.) จำนวน ๕๔ แห่ง ในปีงบประมาณ พ.ศ.๒๕๖๖ เพื่อให้บริการด้านสาธารณสุขแก่ประชาชน

อาศัยอำนาจตามระเบียบกระทรวงมหาดไทย ว่าด้วยเงินค่าตอบแทนเจ้าหน้าที่ที่ปฏิบัติงาน ให้แก่หน่วยบริการสาธารณสุข ขององค์กรปกครองส่วนท้องถิ่น พ.ศ. ๒๕๖๒ ข้อ ๘ (๑) คณะกรรมการพิจารณา ตรวจคำขอการรับเงินค่าตอบแทน หน่วยบริการสาธารณสุข ขององค์การบริหารส่วนจังหวัดอุบลราชธานี เพื่อให้การจ่ายค่าตอบแทนเจ้าหน้าที่ที่ปฏิบัติงานให้แก่หน่วยบริการสาธารณสุข ขององค์การบริหารส่วนจังหวัด อุบลราชธานี ในการปฏิบัติงานในเวลาราชการ หรือนอกเวลาราชการในหน่วยบริการสาธารณสุข หรือนอกหน่วยบริการสาธารณสุข หรือต่างหน่วยบริการสาธารณสุข เพื่อให้การบริการ สนับสนุนด้านบริการ หรือร่วมให้บริการประชาชน เป็นไปตามหลักเกณฑ์ เงื่อนไข วิธีการ และอัตราตามที่กระทรวงสาธารณสุข กำหนดมาบังคับใช้โดยอนุโลม จึงขอแต่งตั้งคณะกรรมการพิจารณาตรวจคำขอการรับเงินค่าตอบแทน

โรงพยาบาลส่งเสริมสุขภาพตำบลบ้านตุงลุง สังกัดองค์การบริหารส่วนจังหวัดอุบลราชธานี ดังรายชื่อต่อไปนี้

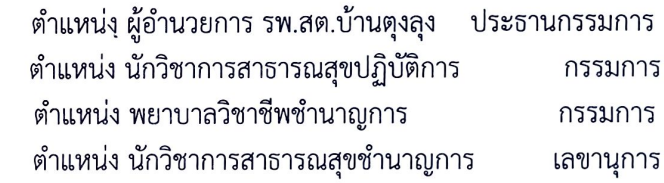

๑.นางศิริรัตน์ ธะประวัติ ๒.นางกนกพร สุขุมพันธ์ ๓.นางนวลฉวี แย้มจับ ๔.นางสาวิตรี สิงห์แจ่ม

ให้ผู้รับการแต่งตั้ง มีหน้าที่พิจารณาแบบคำขอรับเงินค่าตอบแทน ตรวจสอบคุณสมบัติ ประเมิน ้ความเหมาะสมของเจ้าหน้าที่ที่ยื่นแบบคำขอรับเงินค่าตอบแทน เสนอต่อคณะกรรมการพิจารณาจ่ายเงิน ค่าตอบแทนเห็นชอบ

สั่ง ณ วันที่ ๒๕ ตุลาคม พ.ศ. ๒๕๖๕

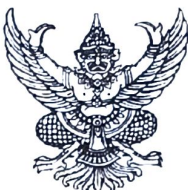

### คำสั่งองค์การบริหารส่วนจังหวัดอุบลราชธานี ที่ ภาพคว/๒๕๖๕

### เรื่อง แต่งตั้งคณะกรรมการพิจารณาตรวจคำขอการรับเงินค่าตอบแทน โรงพยาบาลส่งเสริมสุขภาพตำบลบ้านเวินบึก สังกัดองค์การบริหารส่วนจังหวัดอุบลราชธานี \*\*\*\*\*\*\*\*\*\*\*\*\*\*\*\*\*\*

้ด้วยองค์การบริหารส่วนจังหวัดอุบลราชธานี ได้รับการถ่ายโอนภารกิจสถานีอนามัย เฉลิมพระเกียรติ ๖๐ พรรษา นวมินทราชินี (สอน.) และโรงพยาบาลส่งเสริมสุขภาพตำบล (รพ.สต.) จำนวน ๕๔ แห่ง ในปีงบประมาณ พ.ศ.๒๕๖๖ เพื่อให้บริการด้านสาธารณสุขแก่ประชาชน

อาศัยอำนาจตามระเบียบกระทรวงมหาดไทย ว่าด้วยเงินค่าตอบแทนเจ้าหน้าที่ที่ปฏิบัติงาน ให้แก่หน่วยบริการสาธารณสุข ขององค์กรปกครองส่วนท้องถิ่น พ.ศ. ๒๕๖๒ ข้อ ๘ (๑) คณะกรรมการพิจารณา ตรวจคำขอการรับเงินค่าตอบแทน หน่วยบริการสาธารณสุข ขององค์การบริหารส่วนจังหวัดอุบลราชธานี เพื่อให้การจ่ายค่าตอบแทนเจ้าหน้าที่ที่ปฏิบัติงานให้แก่หน่วยบริการสาธารณสุข ขององค์การบริหารส่วนจังหวัด ้อุบลราชธานี ในการปฏิบัติงานในเวลาราชการ หรือนอกเวลาราชการในหน่วยบริการสาธารณสุข หรือนอกหน่วยบริการสาธารณสุข หรือต่างหน่วยบริการสาธารณสุข เพื่อให้การบริการ สนับสนุนด้านบริการ หรือร่วมให้บริการประชาชน เป็นไปตามหลักเกณฑ์ เงื่อนไข วิธีการ และอัตราตามที่กระทรวงสาธารณสุข กำหนดมาบังคับใช้โดยอนุโลม จึงขอแต่งตั้งคณะกรรมการพิจารณาตรวจคำขอการรับเงินค่าตอบแทน โรงพยาบาลส่งเสริมสุขภาพตำบลบ้านเวินบึก สังกัดองค์การบริหารส่วนจังหวัดอุบลราชธานี ดังรายชื่อต่อไปนี้

> ๑.นายพิทักษ์ พรหมดี ตำแหน่ง นักวิชาการสาธารณสุขชำนาญการ รกน.ประธานกรรมการ ผู้อำนวยการ รพ.สต.บ้านเวินบึก ตำแหน่ง พยาบาลวิชาชีพชำนาญการ ๒.นางนวลฉวี แย้มจับ กรรมการ

๓.นางสาวิตรี สิงห์แจ่ม ตำแหน่ง นักวิชาการสาธารณสุขชำนาญการ กรรมการ ๔.น.ส.ธิดาทิพย์ สุพรรณผิว ตำแหน่ง พยาบาลวิชาชีพชำนาญการ เลขานุการ

ให้ผู้รับการแต่งตั้ง มีหน้าที่พิจารณาแบบคำขอรับเงินค่าตอบแทน ตรวจสอบคุณสมบัติ ประเมิน ความเหมาะสมของเจ้าหน้าที่ที่ยื่นแบบคำขอรับเงินค่าตอบแทน เสนอต่อคณะกรรมการพิจารณาจ่ายเงิน ค่าตอบแทนเห็นชอบ

สั่ง ณ วันที่ ด*ูส*์ ตุลาคม พ.ศ. ๒๕๖๕

 $H - D$ 

(นายกานต์ กัลป์ตินันท์) นายกองค์การบริหารส่วนจังหวัดอุบลราชธานี

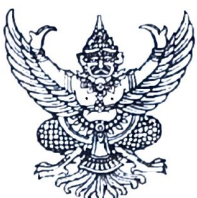

คำสั่งองค์การบริหารส่วนจังหวัดอุบลราชธานี ที่ ทุต)ๆ) ของอะ

## เรื่อง แต่งตั้งคณะกรรมการพิจารณาตรวจคำขอการรับเงินค่าตอบแทน โรงพยาบาลส่งเสริมสุขภาพตำบลบ้านหนองผือน้อย สังกัดองค์การบริหารส่วนจังหวัดอุบลราชธานี

้ด้วยองค์การบริหารส่วนจังหวัดอุบลราชธานี ได้รับการถ่ายโอนภารกิจสถานีอนามัย เฉลิมพระเกียรติ ๖๐ พรรษา นวมินทราชินี (สอน.) และโรงพยาบาลส่งเสริมสุขภาพตำบล (รพ.สต.) จำนวน ้๕๔ แห่ง ในปีงบประมาณ พ.ศ.๒๕๖๖ เพื่อให้บริการด้านสาธารณสุขแก่ประชาชน

อาศัยอำนาจตามระเบียบกระทรวงมหาดไทย ว่าด้วยเงินค่าตอบแทนเจ้าหน้าที่ที่ปฏิบัติงาน ให้แก่หน่วยบริการสาธารณสุข ขององค์กรปกครองส่วนท้องถิ่น พ.ศ. ๒๕๖๒ ข้อ ๘ (๑) คณะกรรมการพิจารณา ตรวจคำขอการรับเงินค่าตอบแทน หน่วยบริการสาธารณสุข ขององค์การบริหารส่วนจังหวัดอุบลราชธานี เพื่อให้การจ่ายค่าตอบแทนเจ้าหน้าที่ที่ปฏิบัติงานให้แก่หน่วยบริการสาธารณสุข ขององค์การบริหารส่วนจังหวัด อุบลราชธานี ในการปฏิบัติงานในเวลาราชการ หรือนอกเวลาราชการในหน่วยบริการสาธารณสุข ่ หรือนอกหน่วยบริการสาธารณสุข หรือต่างหน่วยบริการสาธารณสุข เพื่อให้การบริการ สนับสนุนด้านบริการ หรือร่วมให้บริการประชาชน เป็นไปตามหลักเกณฑ์ เงื่อนไข วิธีการ และอัตราตามที่กระทรวงสาธารณสุข ้กำหนดมาบังคับใช้โดยอนุโลม จึงขอแต่งตั้งคณะกรรมการพิจารณาตรวจคำขอการรับเงินค่าตอบแทน โรงพยาบาลส่งเสริมสุขภาพตำบลบ้านหนองผือน้อย สังกัดองค์การบริหารส่วนจังหวัดอุบลราชธานี ดังรายชื่อ ต่อไปนี้

> ึด.นายบุญล้อม บัวทุม ตำแหน่ง ผู้อำนวยการ รพ.สต.บ้านหนองผือน้อย ประธานกรรมการ ๒.นางมาลีวรรณ พรานไพร ตำแหน่ง พยาบาลวิชาชีพชำนาญการ กรรมการ .๓.น.ส.ทิพยรัตน์ ภูทองโปร่ง ตำแหน่ง พยาบาลวิชาชีพชำปฏิบัติการ กรรมการ ๔.น.ส.เหมดี โกศรียบุตร ตำแหน่ง พยาบาลวิชาชีพชำนาญการ เลขานุการ

ให้ผู้รับการแต่งตั้ง มีหน้าที่พิจารณาแบบคำขอรับเงินค่าตอบแทน ตรวจสอบคุณสมบัติ ประเมิน ้ ความเหมาะสมของเจ้าหน้าที่ที่ยื่นแบบคำขอรับเงินค่าตอบแทน เสนอต่อคณะกรรมการพิจารณาจ่ายเงิน ค่าตอบแทนเห็นชอบ

สั่ง ณ วันที่ ไป ๔ ตุลาคม พ.ศ. ๒๕๖๕

(นายกานต์ กัลป์ติบันท์) นายกองค์การบริหารส่วนจังหวัดอุบลราชธานี

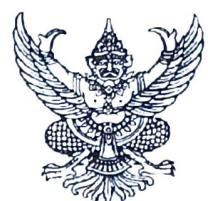

#### คำสั่งองค์การบริหารส่วนจังหวัดอุบลราชธานี ที่ ตุ สุ/พ/ต/๒๕๖๕

### เรื่อง แต่งตั้งคณะกรรมการพิจารณาตรวจคำขอการรับเงินค่าตอบแทน โรงพยาบาลส่งเสริมสุขภาพตำบลตำบลห้วยไผ่ สังกัดองค์การบริหารส่วนจังหวัดอุบลราชธานี \*\*\*\*\*\*\*\*\*\*\*\*\*\*\*\*\*\*\*\*\*\*

ด้วยองค์การบริหารส่วนจังหวัดอุบลราชธานี ได้รับการถ่ายโอนภารกิจสถานีอนามัย เฉลิมพระเกียรติ ๖๐ พรรษา นวมินทราชินี (สอน.) และโรงพยาบาลส่งเสริมสุขภาพตำบล (รพ.สต.) จำนวน ๕๔ แห่ง ในปีงบประมาณ พ.ศ.๒๕๖๖ เพื่อให้บริการด้านสาธารณสุขแก่ประชาชน

อาศัยอำนาจตามระเบียบกระทรวงมหาดไทย ว่าด้วยเงินค่าตอบแทนเจ้าหน้าที่ที่ปฏิบัติงาน ให้แก่หน่วยบริการสาธารณสุข ขององค์กรปกครองส่วนท้องถิ่น พ.ศ. ๒๕๖๒ ข้อ ๘ (๑) คณะกรรมการพิจารณา ตรวจคำขอการรับเงินค่าตอบแทน หน่วยบริการสาธารณสุข ขององค์การบริหารส่วนจังหวัดอุบลราชธานี ้เพื่อให้การจ่ายค่าตอบแทนเจ้าหน้าที่ที่ปฏิบัติงานให้แก่หน่วยบริการสาธารณสุข ขององค์การบริหารส่วนจังหวัด อุบลราชธานี ในการปฏิบัติงานในเวลาราชการ หรือนอกเวลาราชการในหน่วยบริการสาธารณสุข หรือนอกหน่วยบริการสาธารณสุข หรือต่างหน่วยบริการสาธารณสุข เพื่อให้การบริการ สนับสนุนด้านบริการ หรือร่วมให้บริการประชาชน เป็นไปตามหลักเกณฑ์ เงื่อนไข วิธีการ และอัตราตามที่กระทรวงสาธารณสุข กำหนดมาบังคับใช้โดยอนุโลม จึงขอแต่งตั้งคณะกรรมการพิจารณาตรวจคำขอการรับเงินค่าตอบแทน โรงพยาบาลส่งเสริมสุขภาพตำบลตำบลห้วยไผ่ สังกัดองค์การบริหารส่วนจังหวัดอุบลราชธานี ดังรายชื่อต่อไปนี้

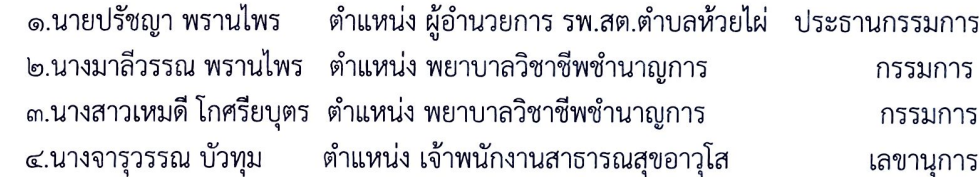

ให้ผู้รับการแต่งตั้ง มีหน้าที่พิจารณาแบบคำขอรับเงินค่าตอบแทน ตรวจสอบคุณสมบัติ ประเมิน ้ความเหมาะสมของเจ้าหน้าที่ที่ยื่นแบบคำขอรับเงินค่าตอบแทน เสนอต่อคณะกรรมการพิจารณาจ่ายเงิน ค่าตอบแทนเห็นชอบ

สั่ง ณ วันที่ ๒๙ ตุลาคม พ.ศ. ๒๕๖๕

 $L - L$ 

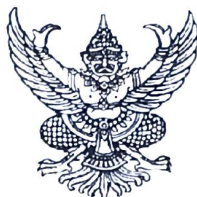

### คำสั่งองค์การบริหารส่วนจังหวัดอุบลราชธานี ที่ ตุดงาง / คอรอ

### เรื่อง แต่งตั้งคณะกรรมการพิจารณาตรวจคำขอการรับเงินค่าตอบแทน โรงพยาบาลส่งเสริมสุขภาพตำบลบ้านหนองแสงใหญ่ สังกัดองค์การบริหารส่วนจังหวัดอุบลราชธานี \*\*\*\*\*\*\*\*\*\*\*\*\*\*\*\*\*\*\*\*\*\*\*

้ด้วยองค์การบริหารส่วนจังหวัดอุบลราชธานี ได้รับการถ่ายโอนภารกิจสถานีอนามัย เฉลิมพระเกียรติ ๖๐ พรรษา นวมินทราชินี (สอน.) และโรงพยาบาลส่งเสริมสุขภาพตำบล (รพ.สต.) จำนวน ๕๔ แห่ง ในปีงบประมาณ พ.ศ.๒๕๖๖ เพื่อให้บริการด้านสาธารณสุขแก่ประชาชน

อาศัยอำนาจตามระเบียบกระทรวงมหาดไทย ว่าด้วยเงินค่าตอบแทนเจ้าหน้าที่ที่ปฏิบัติงาน ให้แก่หน่วยบริการสาธารณสุข ขององค์กรปกครองส่วนท้องถิ่น พ.ศ. ๒๕๖๒ ข้อ ๘ (๑) คณะกรรมการพิจารณา ตรวจคำขอการรับเงินค่าตอบแทน หน่วยบริการสาธารณสุข ขององค์การบริหารส่วนจังหวัดอุบลราชธานี ้เพื่อให้การจ่ายค่าตอบแทนเจ้าหน้าที่ที่ปฏิบัติงานให้แก่หน่วยบริการสาธารณสุข ขององค์การบริหารส่วนจังหวัด อุบลราชธานี ในการปฏิบัติงานในเวลาราชการ หรือนอกเวลาราชการในหน่วยบริการสาธารณสุข หรือนอกหน่วยบริการสาธารณสุข หรือต่างหน่วยบริการสาธารณสุข เพื่อให้การบริการ สนับสนุนด้านบริการ หรือร่วมให้บริการประชาชน เป็นไปตามหลักเกณฑ์ เงื่อนไข วิธีการ และอัตราตามที่กระทรวงสาธารณสุข กำหนดมาบังคับใช้โดยอนุโลม จึงขอแต่งตั้งคณะกรรมการพิจารณาตรวจคำขอการรับเงินค่าตอบแทน โรงพยาบาลส่งเสริมสุขภาพตำบลบ้านหนองแสงใหญ่ สังกัดองค์การบริหารส่วนจังหวัดอุบลราชธานี ดังรายชื่อ ต่อไปนี้

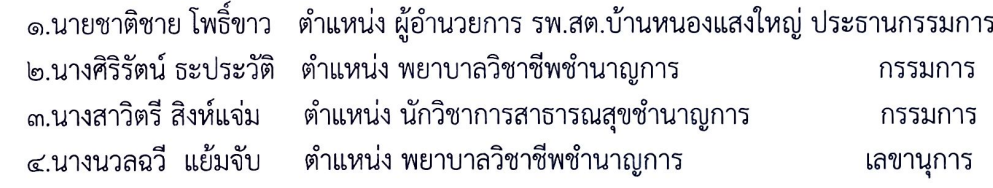

ให้ผ้รับการแต่งตั้ง มีหน้าที่พิจารณาแบบคำขอรับเงินค่าตอบแทน ตรวจสอบคุณสมบัติ ประเมิน ้ความเหมาะสมของเจ้าหน้าที่ที่ยื่นแบบคำขอรับเงินค่าตอบแทน เสนอต่อคณะกรรมการพิจารณาจ่ายเงิน ค่าตอบแทนเห็นชอบ

สั่ง ณ วันที่ <mark>แ</mark>ส ตุลาคม พ.ศ. ๒๕๖๕

(นายกานต์ กัลป์ตินันท์) นายกองค์การบริหารส่วนจังหวัดอุบลราชธานี

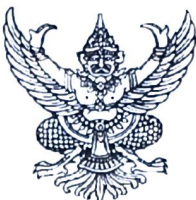

### คำสั่งองค์การบริหารส่วนจังหวัดอุบลราชธานี ที่ ตุญคงสิ/ตะอะ

## เรื่อง แต่งตั้งคณะกรรมการพิจารณาตรวจคำขอการรับเงินค่าตอบแทน โรงพยาบาลส่งเสริมสุขภาพตำบลบ้านวังอ่าง สังกัดองค์การบริหารส่วนจังหวัดอุบลราชธานี

้ด้วยองค์การบริหารส่วนจังหวัดอุบลราชธานี ได้รับการถ่ายโอนภารกิจสถานีอนามัย เฉลิมพระเกียรติ ๖๐ พรรษา นวมินทราชินี (สอน.) และโรงพยาบาลส่งเสริมสุขภาพตำบล (รพ.สต.) จำนวน ๕๔ แห่ง ในปีงบประมาณ พ.ศ.๒๕๖๖ เพื่อให้บริการด้านสาธารณสุขแก่ประชาชน

อาศัยอำนาจตามระเบียบกระทรวงมหาดไทย ว่าด้วยเงินค่าตอบแทนเจ้าหน้าที่ที่ปฏิบัติงาน ให้แก่หน่วยบริการสาธารณสุข ขององค์กรปกครองส่วนท้องถิ่น พ.ศ. ๒๕๖๒ ข้อ ๘ (๑) คณะกรรมการพิจารณา ตรวจคำขอการรับเงินค่าตอบแทน หน่วยบริการสาธารณสุข ขององค์การบริหารส่วนจังหวัดอุบลราชธานี เพื่อให้การจ่ายค่าตอบแทนเจ้าหน้าที่ที่ปฏิบัติงานให้แก่หน่วยบริการสาธารณสุข ขององค์การบริหารส่วนจังหวัด อุบลราชธานี ในการปฏิบัติงานในเวลาราชการ หรือนอกเวลาราชการในหน่วยบริการสาธารณสุข หรือนอกหน่วยบริการสาธารณสุข หรือต่างหน่วยบริการสาธารณสุข เพื่อให้การบริการ สนับสนุนด้านบริการ หรือร่วมให้บริการประชาชน เป็นไปตามหลักเกณฑ์ เงื่อนไข วิธีการ และอัตราตามที่กระทรวงสาธารณสุข กำหนดมาบังคับใช้โดยอนุโลม จึงขอแต่งตั้งคณะกรรมการพิจารณาตรวจคำขอการรับเงินค่าตอบแทน โรงพยาบาลส่งเสริมสุขภาพตำบลบ้านวังอ่าง สังกัดองค์การบริหารส่วนจังหวัดอุบลราชธานี ดังรายชื่อต่อไปนี้

> ๑.นางสาวลักขณา มาคะพฺฒ ตำแหน่ง พยาบาลวิชาชีพชำนาญการ รกน. ประธานกรรมการ ผู้อำนวยการ รพ.สต.บ้านวังอ่าง ๒.นางมาลีวรรณ พรานไพร ตำแหน่ง พยาบาลวิชาชีพชำนาญการ กรรมการ ตำแหน่ง พยาบาลวิชาชีพชำนาญการ กรรมการ

ตำแหน่ง นักวิชาการสาธารณสุขปฏิบัติการ เลขานุการ

๓.นางนวลฉวี แย้มจับ ๔.นางกนกพร สุขุมพันธ์

ให้ผู้รับการแต่งตั้ง มีหน้าที่พิจารณาแบบคำขอรับเงินค่าตอบแทน ตรวจสอบคุณสมบัติ ประเมิน ้ความเหมาะสมของเจ้าหน้าที่ที่ยื่นแบบคำขอรับเงินค่าตอบแทน เสนอต่อคณะกรรมการพิจารณาจ่ายเงิน ค่าตอบแทนเห็นชอบ

สั่ง ณ วันที่ ๒๕ ตุลาคม พ.ศ. ๒๕๖๕

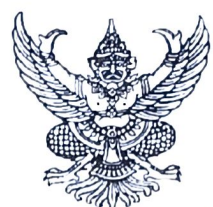

### คำสั่งองค์การบริหารส่วนจังหวัดอุบลราชธานี ที่ ติดของ) /๒๕๖๕

เรื่อง แต่งตั้งคณะกรรมการพิจารณาตรวจคำขอการรับเงินค่าตอบแทน โรงพยาบาลส่งเสริมสุขภาพตำบลตำบลทรายมูล สังกัดองค์การบริหารส่วนจังหวัดอุบลราชธานี

้ด้วยองค์การบริหารส่วนจังหวัดอุบลราชธานี ได้รับการถ่ายโอนภารกิจสถานีอนามัย เฉลิมพระเกียรติ ๖๐ พรรษา นวมินทราชินี (สอน.) และโรงพยาบาลส่งเสริมสุขภาพตำบล (รพ.สต.) จำนวน ๕๔ แห่ง ในปีงบประมาณ พ.ศ.๒๕๖๖ เพื่อให้บริการด้านสาธารณสุขแก่ประชาชน

้อาศัยอำนาจตามระเบียบกระทรวงมหาดไทย ว่าด้วยเงินค่าตอบแทนเจ้าหน้าที่ที่ปฏิบัติงาน ให้แก่หน่วยบริการสาธารณสุข ขององค์กรปกครองส่วนท้องถิ่น พ.ศ. ๒๕๖๒ ข้อ ๘ (๑) คณะกรรมการพิจารณา ตรวจคำขอการรับเงินค่าตอบแทน หน่วยบริการสาธารณสุข ขององค์การบริหารส่วนจังหวัดอุบลราชธานี ้เพื่อให้การจ่ายค่าตอบแทนเจ้าหน้าที่ที่ปฏิบัติงานให้แก่หน่วยบริการสาธารณสุข ขององค์การบริหารส่วนจังหวัด ้อุบลราชธานี ในการปฏิบัติงานในเวลาราชการ หรือนอกเวลาราชการในหน่วยบริการสาธารณสุข ่ หรือนอกหน่วยบริการสาธารณสุข หรือต่างหน่วยบริการสาธารณสุข เพื่อให้การบริการ สนับสนุนด้านบริการ หรือร่วมให้บริการประชาชน เป็นไปตามหลักเกณฑ์ เงื่อนไข วิธีการ และอัตราตามที่กระทรวงสาธารณสุข กำหนดมาบังคับใช้โดยอนุโลม จึงขอแต่งตั้งคณะกรรมการพิจารณาตรวจคำขอการรับเงินค่าตอบแทน โรงพยาบาลส่งเสริมสุขภาพตำบลตำบลทรายมูล สังกัดองค์การบริหารส่วนจังหวัดอุบลราชธานี ดังรายชื่อ ต่อไปนี้

> ๑.นายนิยม สินทรัพย์ ตำแหน่ง ผู้อำนวยการ รพ.สต.ตำบลทรายมูล ประธานกรรมการ ตำแหน่ง พยาบาลวิชาชีพชำนาญการ ๒.นางสาวอุมา บุญนาค กรรมการ ี ๓.นายอนันตฤทธิ์ คูณเสนา ตำแหน่ง เจ้าพนักงานสาธารณสุขชำนาญงาน กรรมการ ๔.นางสาวสุวิมล อ้วนผิว ตำแหน่ง พยาบาลวิชาชีพชำนาญการ เลขานุการ

ให้ผู้รับการแต่งตั้ง มีหน้าที่พิจารณาแบบคำขอรับเงินค่าตอบแทน ตรวจสอบคุณสมบัติ ประเมิน ้ความเหมาะสมของเจ้าหน้าที่ที่ยื่นแบบคำขอรับเงินค่าตอบแทน เสนอต่อคณะกรรมการพิจารณาจ่ายเงิน ค่าตอบแทนเห็นชอบ

สั่ง ณ วันที่ Gre ตุลาคม พ.ศ. ๒๕๖๕

 $L - 1$ 

(นายกานต์ กัลป์ตินันท์) นายกองค์การบริหารส่วนจังหวัดอุบลราชธานี

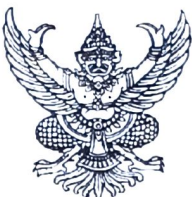

### คำสั่งองค์การบริหารส่วนจังหวัดอุบลราชธานี ที่ ตุญขุญ / ๒๕๖๕

### เรื่อง แต่งตั้งคณะกรรมการพิจารณาตรวจคำขอการรับเงินค่าตอบแทน โรงพยาบาลส่งเสริมสุขภาพตำบลบัววัด สังกัดองค์การบริหารส่วนจังหวัดอุบลราชธานี

้ด้วยองค์การบริหารส่วนจังหวัดอุบลราชธานี ได้รับการถ่ายโอนภารกิจสถานีอนามัย เฉลิมพระเกียรติ ๖๐ พรรษา นวมินทราชินี (สอน.) และโรงพยาบาลส่งเสริมสุขภาพตำบล (รพ.สต.) จำนวน ้๕๔ แห่ง ในปีงบประมาณ พ.ศ.๒๕๖๖ เพื่อให้บริการด้านสาธารณสุขแก่ประชาชน

อาศัยอำนาจตามระเบียบกระทรวงมหาดไทย ว่าด้วยเงินค่าตอบแทนเจ้าหน้าที่ที่ปฏิบัติงาน ให้แก่หน่วยบริการสาธารณสุข ขององค์กรปกครองส่วนท้องถิ่น พ.ศ. ๒๕๖๒ ข้อ ๘ (๑) คณะกรรมการพิจารณา ตรวจคำขอการรับเงินค่าตอบแทน หน่วยบริการสาธารณสุข ขององค์การบริหารส่วนจังหวัดอุบลราชธานี ่ เพื่อให้การจ่ายค่าตอบแทนเจ้าหน้าที่ที่ปฏิบัติงานให้แก่หน่วยบริการสาธารณสุข ขององค์การบริหารส่วนจังหวัด ้อุบลราชธานี ในการปฏิบัติงานในเวลาราชการ หรือนอกเวลาราชการในหน่วยบริการสาธารณสุข หรือนอกหน่วยบริการสาธารณสุข หรือต่างหน่วยบริการสาธารณสุข เพื่อให้การบริการ สนับสนุนด้านบริการ หรือร่วมให้บริการประชาชน เป็นไปตามหลักเกณฑ์ เงื่อนไข วิธีการ และอัตราตามที่กระทรวงสาธารณสุข กำหนดมาบังคับใช้โดยอนุโลม จึงขอแต่งตั้งคณะกรรมการพิจารณาตรวจคำขอการรับเงินค่าตอบแทน โรงพยาบาลส่งเสริมสุขภาพตำบลบัววัด สังกัดองค์การบริหารส่วนจังหวัดอุบลราชธานี ดังรายชื่อต่อไปนี้

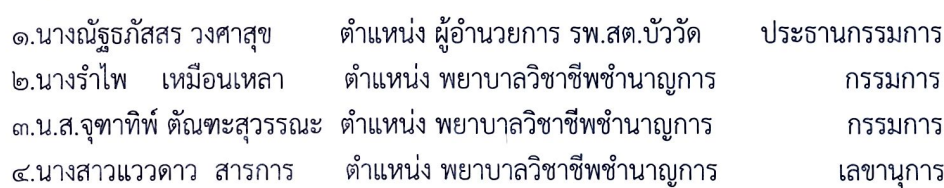

ให้ผู้รับการแต่งตั้ง มีหน้าที่พิจารณาแบบคำขอรับเงินค่าตอบแทน ตรวจสอบคุณสมบัติ ประเมิน ้ความเหมาะสมของเจ้าหน้าที่ที่ยื่นแบบคำขอรับเงินค่าตอบแทน เสนอต่อคณะกรรมการพิจารณาจ่ายเงิน ค่าตอบแทนเห็นชอบ

สั่ง ณ วันที่ <mark>เฉจ</mark>ิ ตุลาคม พ.ศ. ๒๕๖๕

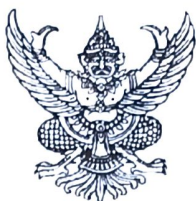

คำสั่งองค์การบริหารส่วนจังหวัดอุบลราชธานี ที่ ทุกไฟจ์ /๒๕๖๕

## เรื่อง แต่งตั้งคณะกรรมการพิจารณาตรวจคำขอการรับเงินค่าตอบแทน โรงพยาบาลส่งเสริมสุขภาพตำบลบ้านโนนน้อย สังกัดองค์การบริหารส่วนจังหวัดอุบลราชธานี

ด้วยองค์การบริหารส่วนจังหวัดอุบลราชธานี ได้รับการถ่ายโอนภารกิจสถานีอนามัย เฉลิมพระเกียรติ ๖๐ พรรษา นวมินทราชินี (สอน.) และโรงพยาบาลส่งเสริมสุขภาพตำบล (รพ.สต.) จำนวน ้๕๔ แห่ง ในปีงบประมาณ พ.ศ.๒๕๖๖ เพื่อให้บริการด้านสาธารณสุขแก่ประชาชน

อาศัยอำนาจตามระเบียบกระทรวงมหาดไทย ว่าด้วยเงินค่าตอบแทนเจ้าหน้าที่ที่ปฏิบัติงาน ให้แก่หน่วยบริการสาธารณสุข ขององค์กรปกครองส่วนท้องถิ่น พ.ศ. ๒๕๖๒ ข้อ ๘ (๑) คณะกรรมการพิจารณา ตรวจคำขอการรับเงินค่าตอบแทน หน่วยบริการสาธารณสุข ขององค์การบริหารส่วนจังหวัดอุบลราชธานี เพื่อให้การจ่ายค่าตอบแทนเจ้าหน้าที่ที่ปฏิบัติงานให้แก่หน่วยบริการสาธารณสุข ขององค์การบริหารส่วนจังหวัด ้อุบลราชธานี ในการปฏิบัติงานในเวลาราชการ หรือนอกเวลาราชการในหน่วยบริการสาธารณสุข หรือนอกหน่วยบริการสาธารณสุข หรือต่างหน่วยบริการสาธารณสุข เพื่อให้การบริการ สนับสนุนด้านบริการ หรือร่วมให้บริการประชาชน เป็นไปตามหลักเกณฑ์ เงื่อนไข วิธีการ และอัตราตามที่กระทรวงสาธารณสุข กำหนดมาบังคับใช้โดยอนุโลม จึงขอแต่งตั้งคณะกรรมการพิจารณาตรวจคำขอการรับเงินค่าตอบแทน โรงพยาบาลส่งเสริมสุขภาพตำบลบ้านโนนน้อย สังกัดองค์การบริหารส่วนจังหวัดอุบลราชธานี ดังรายชื่อ ต่อไปนี้

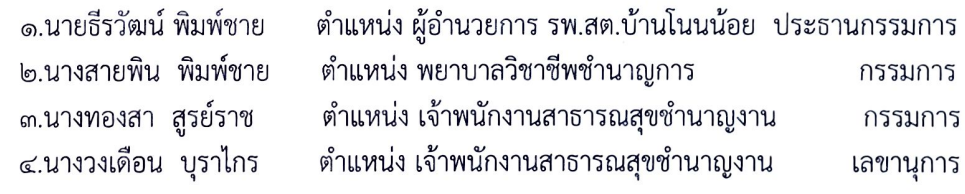

ให้ผู้รับการแต่งตั้ง มีหน้าที่พิจารณาแบบคำขอรับเงินค่าตอบแทน ตรวจสอบคุณสมบัติ ประเมิน ้ความเหมาะสมของเจ้าหน้าที่ที่ยื่นแบบคำขอรับเงินค่าตอบแทน เสนอต่อคณะกรรมการพิจารณาจ่ายเงิน ค่าตอบแทนเห็นชอบ

สั่ง ณ วันที่ ๒๕ ตุลาคม พ.ศ. ๒๕๖๕

 $L, \Delta$ 

(นายกานต์ กัลป์ตินันท์) นายกองค์การบริหารส่วนจังหวัดอุบลราชธานี

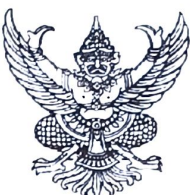

คำสั่งองค์การบริหารส่วนจังหวัดอุบลราชธานี ที่ ตดต่อง /๒๕๖๕

### เรื่อง แต่งตั้งคณะกรรมการพิจารณาตรวจคำขอการรับเงินค่าตอบแทน โรงพยาบาลส่งเสริมสุขภาพตำบลบ้านนาดู่ สังกัดองค์การบริหารส่วนจังหวัดอุบลราชธานี \*\*\*\*\*\*\*\*\*\*\*\*\*\*\*\*

ด้วยองค์การบริหารส่วนจังหวัดอุบลราชธานี ได้รับการถ่ายโอนภารกิจสถานีอนามัย เฉลิมพระเกียรติ ๖๐ พรรษา นวมินทราชินี (สอน.) และโรงพยาบาลส่งเสริมสุขภาพตำบล (รพ.สต.) จำนวน ๕๔ แห่ง ในปีงบประมาณ พ.ศ.๒๕๖๖ เพื่อให้บริการด้านสาธารณสุขแก่ประชาชน

อาศัยอำนาจตามระเบียบกระทรวงมหาดไทย ว่าด้วยเงินค่าตอบแทนเจ้าหน้าที่ที่ปฏิบัติงาน ให้แก่หน่วยบริการสาธารณสุข ขององค์กรปกครองส่วนท้องถิ่น พ.ศ. ๒๕๖๒ ข้อ ๘ (๑) คณะกรรมการพิจารณา ตรวจคำขอการรับเงินค่าตอบแทน หน่วยบริการสาธารณสุข ขององค์การบริหารส่วนจังหวัดอุบลราชธานี เพื่อให้การจ่ายค่าตอบแทนเจ้าหน้าที่ที่ปฏิบัติงานให้แก่หน่วยบริการสาธารณสุข ขององค์การบริหารส่วนจังหวัด อุบลราชธานี ในการปฏิบัติงานในเวลาราชการ หรือนอกเวลาราชการในหน่วยบริการสาธารณสุข หรือนอกหน่วยบริการสาธารณสุข หรือต่างหน่วยบริการสาธารณสุข เพื่อให้การบริการ สนับสนุนด้านบริการ หรือร่วมให้บริการประชาชน เป็นไปตามหลักเกณฑ์ เงื่อนไข วิธีการ และอัตราตามที่กระทรวงสาธารณสุข กำหนดมาบังคับใช้โดยอนุโลม จึงขอแต่งตั้งคณะกรรมการพิจารณาตรวจคำขอการรับเงินค่าตอบแทน โรงพยาบาลส่งเสริมสุขภาพตำบลบ้านนาดู่ สังกัดองค์การบริหารส่วนจังหวัดอุบลราชธานี ดังรายชื่อต่อไปนี้

> ๑.น.ส.นิตนิญา มาคะวงค์ ตำแหน่ง เจ้าพนักงานสาธารณสุขชำนาญงาน รกน. ประธานกรรมการ ผู้อำนวยการ รพ.สต.บ้านนาดู่ ๒.น.ส.รจนา แก้วดวงงาม ตำแหน่ง พยาบาลวิชาชีพชำนาญการ กรรมการ ๓.น.ส.สุริวรรณ โลทัง

ตำแหน่ง พยาบาลวิชาชีพชำนาญการ กรรมการ ๔.น.ส.พรสวรรณ์ นาคูณ ตำแหน่ง เจ้าพนักงานทันตสาธารณสุขชำนาญงาน เลขานุการ

ให้ผู้รับการแต่งตั้ง มีหน้าที่พิจารณาแบบคำขอรับเงินค่าตอบแทน ตรวจสอบคุณสมบัติ ประเมิน ้ความเหมาะสมของเจ้าหน้าที่ที่ยื่นแบบคำขอรับเงินค่าตอบแทน เสนอต่อคณะกรรมการพิจารณาจ่ายเงิน ค่าตอบแทนเห็นชอบ

สั่ง ณ วันที่ a ศัตราคม พ.ศ. ๒๕๖๕

(นายกานต์ กัลป์ตินันท์) นายกองค์การบริหารส่วนจังหวัดอุบลราชธานี

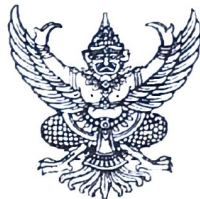

คำสั่งองค์การบริหารส่วนจังหวัดอุบลราชธานี  $\vec{\eta}$  and  $\vec{\theta}$  /news

เรื่อง แต่งตั้งคณะกรรมการพิจารณาตรวจคำขอการรับเงินค่าตอบแทน โรงพยาบาลส่งเสริมสุขภาพตำบลบ้านนาเรือง สังกัดองค์การบริหารส่วนจังหวัดอุบลราชธานี

ด้วยองค์การบริหารส่วนจังหวัดอุบลราชธานี ได้รับการถ่ายโอนภารกิจสถานีอนามัย เฉลิมพระเกียรติ ๖๐ พรรษา นวมินทราชินี (สอน.) และโรงพยาบาลส่งเสริมสุขภาพตำบล (รพ.สต.) จำนวน ๕๔ แห่ง ในปีงบประมาณ พ.ศ.๒๕๖๖ เพื่อให้บริการด้านสาธารณสุขแก่ประชาชน

อาศัยอำนาจตามระเบียบกระทรวงมหาดไทย ว่าด้วยเงินค่าตอบแทนเจ้าหน้าที่ที่ปฏิบัติงาน ให้แก่หน่วยบริการสาธารณสุข ขององค์กรปกครองส่วนท้องถิ่น พ.ศ. ๒๕๖๒ ข้อ ๘ (๑) คณะกรรมการพิจารณา ตรวจคำขอการรับเงินค่าตอบแทน หน่วยบริการสาธารณสุข ขององค์การบริหารส่วนจังหวัดอุบลราชธานี เพื่อให้การจ่ายค่าตอบแทนเจ้าหน้าที่ที่ปฏิบัติงานให้แก่หน่วยบริการสาธารณสุข ขององค์การบริหารส่วนจังหวัด อุบลราชธานี ในการปฏิบัติงานในเวลาราชการ หรือนอกเวลาราชการในหน่วยบริการสาธารณสุข หรือนอกหน่วยบริการสาธารณสุข หรือต่างหน่วยบริการสาธารณสุข เพื่อให้การบริการ สนับสนุนด้านบริการ หรือร่วมให้บริการประชาชน เป็นไปตามหลักเกณฑ์ เงื่อนไข วิธีการ และอัตราตามที่กระทรวงสาธารณสุข กำหนดมาบังคับใช้โดยอนุโลม จึงขอแต่งตั้งคณะกรรมการพิจารณาตรวจคำขอการรับเงินค่าตอบแทน โรงพยาบาลส่งเสริมสุขภาพตำบลบ้านนาเรือง สังกัดองค์การบริหารส่วนจังหวัดอุบลราชธานี ดังรายชื่อต่อไปนี้

> ตำแหน่ง ผู้อำนวยการ รพ.สต.บ้านนาเรื่อง ประธานกรรมการ ๑.นายหรรษา ที่ฆะกุล ๒.นายเวชพิสิฐ วรรณศรี ้ตำแหน่ง พยาบาลวิชาชีพปฏิบัติการ กรรมการ ๓.นายภณภัทร สุทธิประภา ตำแหน่ง นักวิชาการสาธารณสุขปฏิบัติการ กรรมการ ๔.น.ส.ปริญญาพร คำป้อง ตำแหน่ง เจ้าพนักงานทันตสาธารณสุขปฏิบัติงาน เลขานุการ

ให้ผู้รับการแต่งตั้ง มีหน้าที่พิจารณาแบบคำขอรับเงินค่าตอบแทน ตรวจสอบคุณสมบัติ ประเมิน ความเหมาะสมของเจ้าหน้าที่ที่ยื่นแบบคำขอรับเงินค่าตอบแทน เสนอต่อคณะกรรมการพิจารณาจ่ายเงิน ค่าตอบแทนเห็นชอบ

สั่ง ณ วันที่ ๒๕ ตุลาคม พ.ศ. ๒๕๖๕

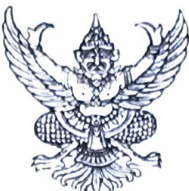

### คำสั่งองค์การบริหารสุ่วนจังหวัดอุบลราชธานี ที่ ตูญสุด / ๒๕๖๕

### เรื่อง แต่งตั้งคณะกรรมการพิจารณาตรวจคำขอการรับเงินค่าตอบแทน โรงพยาบาลส่งเสริมสุขภาพตำบลบ้านนาจาน สังกัดองค์การบริหารส่วนจังหวัดอุบลราชธานี

้ด้วยองค์การบริหารส่วนจังหวัดอุบลราชธานี ได้รับการถ่ายโอนภารกิจสถานีอนามัย เฉลิมพระเกียรติ ๖๐ พรรษา นวมินทราชินี (สอน.) และโรงพยาบาลส่งเสริมสุขภาพตำบล (รพ.สต.) จำนวน ๕๔ แห่ง ในปีงบประมาณ พ.ศ.๒๕๖๖ เพื่อให้บริการด้านสาธารณสุขแก่ประชาชน

อาศัยอำนาจตามระเบียบกระทรวงมหาดไทย ว่าด้วยเงินค่าตอบแทนเจ้าหน้าที่ที่ปฏิบัติงาน ให้แก่หน่วยบริการสาธารณสุข ขององค์กรปกครองส่วนท้องถิ่น พ.ศ. ๒๕๖๒ ข้อ ๘ (๑) คณะกรรมการพิจารณา ตรวจคำขอการรับเงินค่าตอบแทน หน่วยบริการสาธารณสุข ขององค์การบริหารส่วนจังหวัดอุบลราชธานี เพื่อให้การจ่ายค่าตอบแทนเจ้าหน้าที่ที่ปฏิบัติงานให้แก่หน่วยบริการสาธารณสุข ขององค์การบริหารส่วนจังหวัด อุบลราชธานี ในการปฏิบัติงานในเวลาราชการ หรือนอกเวลาราชการในหน่วยบริการสาธารณสุข หรือนอกหน่วยบริการสาธารณสุข หรือต่างหน่วยบริการสาธารณสุข เพื่อให้การบริการ สนับสนุนด้านบริการ หรือร่วมให้บริการประชาชน เป็นไปตามหลักเกณฑ์ เงื่อนไข วิธีการ และอัตราตามที่กระทรวงสาธารณสุข กำหนดมาบังคับใช้โดยอนุโลม จึงขอแต่งตั้งคณะกรรมการพิจารณาตรวจคำขอการรับเงินค่าตอบแทน โรงพยาบาลส่งเสริมสุขภาพตำบลบ้านนาจาน สังกัดองค์การบริหารส่วนจังหวัดอุบลราชธานี ดังรายชื่อต่อไปนี้

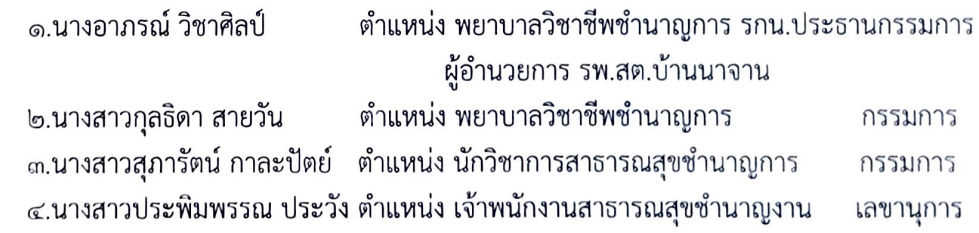

ให้ผู้รับการแต่งตั้ง มีหน้าที่พิจารณาแบบคำขอรับเงินค่าตอบแทน ตรวจสอบคุณสมบัติ ประเมิน ้ความเหมาะสมของเจ้าหน้าที่ที่ยื่นแบบคำขอรับเงินค่าตอบแทน เสนอต่อคณะกรรมการพิจารณาจ่ายเงิน ค่าตอบแทนเห็นชอบ

สั่ง ณ วันที่ <sup>1</sup>ตะโตุลาคม พ.ศ. ๒๕๖๕

 $h - J$ 

(นายกานต์ กัลป์ตินันท์) นายกองค์การบริหารส่วนจังหวัดอุบลราชธานี

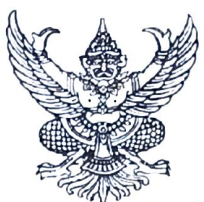

### คำสั่งองค์การบริหารส่วุนจังหวัดอุบลราชธานี ที่ ตุดใก่๒ /๒๕๖๕

### เรื่อง แต่งตั้งคณะกรรมการพิจารณาตรวจคำขอการรับเงินค่าตอบแทน โรงพยาบาลส่งเสริมสุขภาพตำบลบ้านนาดี สังกัดองค์การบริหารส่วนจังหวัดอุบลราชธานี \*\*\*\*\*\*\*\*\*\*\*\*\*\*\*\*\*\*\*\*\*\*

้ด้วยองค์การบริหารส่วนจังหวัดอุบลราชธานี ได้รับการถ่ายโอนภารกิจสถานีอนามัย เฉลิมพระเกียรติ ๖๐ พรรษา นวมินทราชินี (สอน.) และโรงพยาบาลส่งเสริมสุขภาพตำบล (รพ.สต.) จำนวน ๕๔ แห่ง ในปีงบประมาณ พ.ศ.๒๕๖๖ เพื่อให้บริการด้านสาธารณสุขแก่ประชาชน

อาศัยอำนาจตามระเบียบกระทรวงมหาดไทย ว่าด้วยเงินค่าตอบแทนเจ้าหน้าที่ที่ปฏิบัติงาน ให้แก่หน่วยบริการสาธารณสุข ขององค์กรปกครองส่วนท้องถิ่น พ.ศ. ๒๕๖๒ ข้อ ๘ (๑) คณะกรรมการพิจารณา ตรวจคำขอการรับเงินค่าตอบแทน หน่วยบริการสาธารณสุข ขององค์การบริหารส่วนจังหวัดอุบลราชธานี เพื่อให้การจ่ายค่าตอบแทนเจ้าหน้าที่ที่ปฏิบัติงานให้แก่หน่วยบริการสาธารณสุข ขององค์การบริหารส่วนจังหวัด อุบลราชธานี ในการปฏิบัติงานในเวลาราชการ หรือนอกเวลาราชการในหน่วยบริการสาธารณสุข หรือนอกหน่วยบริการสาธารณสุข หรือต่างหน่วยบริการสาธารณสุข เพื่อให้การบริการ สนับสนุนด้านบริการ หรือร่วมให้บริการประชาชน เป็นไปตามหลักเกณฑ์ เงื่อนไข วิธีการ และอัตราตามที่กระทรวงสาธารณสุข กำหนดมาบังคับใช้โดยอนุโลม จึงขอแต่งตั้งคณะกรรมการพิจารณาตรวจคำขอการรับเงินค่าตอบแทน

โรงพยาบาลส่งเสริมสุขภาพตำบลบ้านนาดี สังกัดองค์การบริหารส่วนจังหวัดอุบลราชธานี ดังรายชื่อต่อไปนี้

ตำแหน่ง ผู้อำนวยการ รพ.สต.บ้านนาดี ประธานกรรมการ ๒.นางวิไลลักษณ์ เดชะคำภู ตำแหน่งพยาบาลวิชาชีพชำนาญการ กรรมการ ตำแหน่ง เจ้าพนักงานสาธารณสุขชำนาญงาน รกน. กรรมการ ผู้อำนวยการ รพ.สต.บ้านนาดู่

๑.นายพิเชษฐ์ บุตรชัย ๓.น.ส.นิตนิญา มาคะวงค์

๔.นางพัชรี แสงอ่อน

ตำแหน่ง เจ้าพนักงานทันตสาธารณสุขปฏิบัติงาน เลขานุการ

ให้ผู้รับการแต่งตั้ง มีหน้าที่พิจารณาแบบคำขอรับเงินค่าตอบแทน ตรวจสอบคุณสมบัติ ประเมิน ้ความเหมาะสมของเจ้าหน้าที่ที่ยื่นแบบคำขอรับเงินค่าตอบแทน เสนอต่อคณะกรรมการพิจารณาจ่ายเงิน ค่าตอบแทนเห็นชอบ

สั่ง ณ วันที่ <sup>ไ</sup>หลัดุลาคม พ.ศ. ๒๕๖๕  $L - L$ 

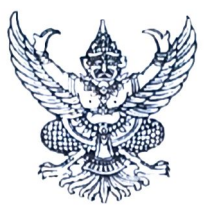

### คำสั่งองค์การบริหารส่วนจังหวัดอุบลราชธานี ที่ ทฤปสุข /๒๕๖๕

# เรื่อง แต่งตั้งคณะกรรมการพิจารณาตรวจคำขอการรับเงินค่าตอบแทน โรงพยาบาลส่งเสริมสุขภาพตำบลบ้านโนนยาง สังกัดองค์การบริหารส่วนจังหวัดอุบลราชธานี

้ด้วยองค์การบริหารส่วนจังหวัดอุบลราชธานี ได้รับการถ่ายโอนภารกิจสถานีอนามัย เฉลิมพระเกียรติ ๖๐ พรรษา นวมินทราชินี (สอน.) และโรงพยาบาลส่งเสริมสุขภาพตำบล (รพ.สต.) จำนวน ๕๔ แห่ง ในปีงบประมาณ พ.ศ.๒๕๖๖ เพื่อให้บริการด้านสาธารณสุขแก่ประชาชน

้อาศัยอำนาจตามระเบียบกระทรวงมหาดไทย ว่าด้วยเงินค่าตอบแทนเจ้าหน้าที่ที่ปฏิบัติงาน ให้แก่หน่วยบริการสาธารณสุข ขององค์กรปกครองส่วนท้องถิ่น พ.ศ. ๒๕๖๒ ข้อ ๘ (๑) คณะกรรมการพิจารณา ตรวจคำขอการรับเงินค่าตอบแทน หน่วยบริการสาธารณสุข ขององค์การบริหารส่วนจังหวัดอุบลราชธานี เพื่อให้การจ่ายค่าตอบแทนเจ้าหน้าที่ที่ปฏิบัติงานให้แก่หน่วยบริการสาธารณสุข ขององค์การบริหารส่วนจังหวัด อุบลราชธานี ในการปฏิบัติงานในเวลาราชการ หรือนอกเวลาราชการในหน่วยบริการสาธารณสุข หรือนอกหน่วยบริการสาธารณสุข หรือต่างหน่วยบริการสาธารณสุข เพื่อให้การบริการ สนับสนุนด้านบริการ หรือร่วมให้บริการประชาชน เป็นไปตามหลักเกณฑ์ เงื่อนไข วิธีการ และอัตราตามที่กระทรวงสาธารณสุข ้กำหนดมาบังคับใช้โดยอนุโลม จึงขอแต่งตั้งคณะกรรมการพิจารณาตรวจคำขอการรับเงินค่าตอบแทน โรงพยาบาลส่งเสริมสุขภาพตำบลบ้านโนนยาง สังกัดองค์การบริหารส่วนจังหวัดอุบลราชธานี ดังรายชื่อต่อไปนี้

๑.นายพิชชา สาระมูล ตำแหน่ง นักวิชาการสาธารณสุขชำนาญการ รกน. ประธานกรรมการ

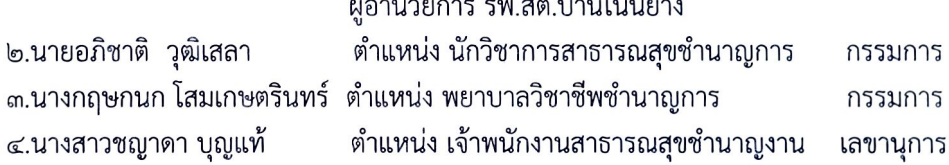

ให้ผู้รับการแต่งตั้ง มีหน้าที่พิจารณาแบบคำขอรับเงินค่าตอบแทน ตรวจสอบคุณสมบัติ ประเมิน ้ความเหมาะสมของเจ้าหน้าที่ที่ยื่นแบบคำขอรับเงินค่าตอบแทน เสนอต่อคณะกรรมการพิจารณาจ่ายเงิน ค่าตอบแทนเห็นชอบ

สั่ง ณ วันที่ ๒ 2 ตุลาคม พ.ศ. ๒๕๖๕

(นายกานต์ กัลป์ตินันท์) นายกองค์การบริหารส่วนจังหวัดอุบลราชธานี

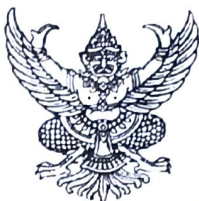

คำสั่งองค์การบริหารส่วนจังหวัดอุบลราชธานี ที่ ทุกไร่ส /bcbc

### เรื่อง แต่งตั้งคณะกรรมการพิจารณาตรวจคำขอการรับเงินค่าตอบแทน โรงพยาบาลส่งเสริมสุขภาพตำบลบ้านสว่างตก สังกัดองค์การบริหารส่วนจังหวัดอุบลราชธานี \*\*\*\*\*\*\*\*\*\*\*\*\*\*\*\*\*\*

้ด้วยองค์การบริหารส่วนจังหวัดอุบลราชธานี ได้รับการถ่ายโอนภารกิจสถานีอนามัย เฉลิมพระเกียรติ ๖๐ พรรษา นวมินทราชินี (สอน.) และโรงพยาบาลส่งเสริมสุขภาพตำบล (รพ.สต.) จำนวน ๕๔ แห่ง ในปีงบประมาณ พ.ศ.๒๕๖๖ เพื่อให้บริการด้านสาธารณสุขแก่ประชาชน

อาศัยอำนาจตามระเบียบกระทรวงมหาดไทย ว่าด้วยเงินค่าตอบแทนเจ้าหน้าที่ที่ปฏิบัติงาน ให้แก่หน่วยบริการสาธารณสุข ขององค์กรปกครองส่วนท้องถิ่น พ.ศ. ๒๕๖๒ ข้อ ๘ (๑) คณะกรรมการพิจารณา ตรวจคำขอการรับเงินค่าตอบแทน หน่วยบริการสาธารณสุข ขององค์การบริหารส่วนจังหวัดอุบลราชธานี เพื่อให้การจ่ายค่าตอบแทนเจ้าหน้าที่ที่ปฏิบัติงานให้แก่หน่วยบริการสาธารณสุข ขององค์การบริหารส่วนจังหวัด อุบลราชธานี ในการปฏิบัติงานในเวลาราชการ หรือนอกเวลาราชการในหน่วยบริการสาธารณสุข หรือนอกหน่วยบริการสาธารณสุข หรือต่างหน่วยบริการสาธารณสุข เพื่อให้การบริการ สนับสนุนด้านบริการ หรือร่วมให้บริการประชาชน เป็นไปตามหลักเกณฑ์ เงื่อนไข วิธีการ และอัตราตามที่กระทรวงสาธารณสุข กำหนดมาบังคับใช้โดยอนุโลม จึงขอแต่งตั้งคณะกรรมการพิจารณาตรวจคำขอการรับเงินค่าตอบแทน โรงพยาบาลส่งเสริมสุขภาพตำบลบ้านสว่างตก สังกัดองค์การบริหารส่วนจังหวัดอุบลราชธานี ดังรายชื่อต่อไปนี้

ตำแหน่ง ผู้อำนวยการ รพ.สต.บ้านสว่างตก ประธานกรรมการ ๒.พันจ่าเอกแหลม สมบูรณ์ ตำแหน่ง ผู้อำนวยการ รพ.สต.บ้านสร้างถ่อ กรรมการ ตำแหน่ง พยาบาลวิชาชีพชำนาญการ กรรมการ ตำแหน่ง เจ้าพนักงานทันตสาธารณสุขปฏิบัติงาน เลขานุการ

๑.นายราเมศย์ สุระพันธ์ ๓.นางทิพย์นภา สาวันดี ๔.นางสาวอลิสา ฟั่นกา

ให้ผู้รับการแต่งตั้ง มีหน้าที่พิจารณาแบบคำขอรับเงินค่าตอบแทน ตรวจสอบคุณสมบัติ ประเมิน ความเหมาะสมของเจ้าหน้าที่ที่ยื่นแบบคำขอรับเงินค่าตอบแทน เสนอต่อคณะกรรมการพิจารณาจ่ายเงิน ค่าตอบแทนเห็นชอบ

สั่ง ณ วันที่ ๒ ๕ ตุลาคม พ.ศ. ๒๕๖๕

 $F - D$